#### HighLoad++ **TETE** FOUNDATION 2022

**Как мы считаем просмотры видео и зрителей трансляций для десятков миллионов пользователей в день**

Иван Соколов

Группа рантайма видеохостинга Дзен

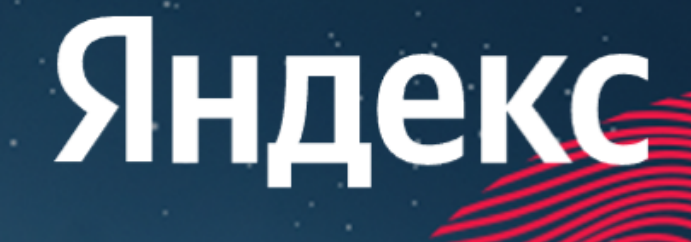

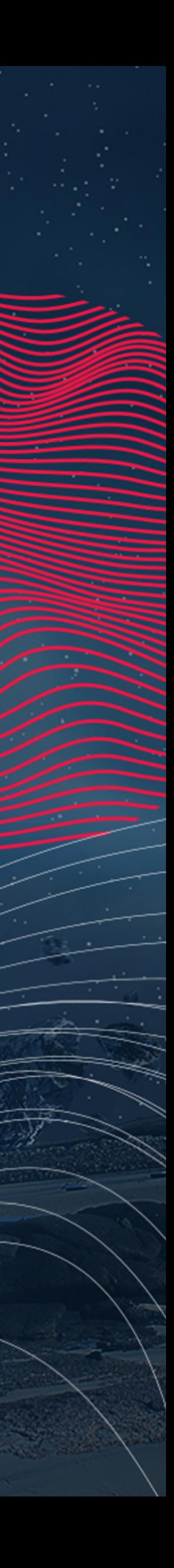

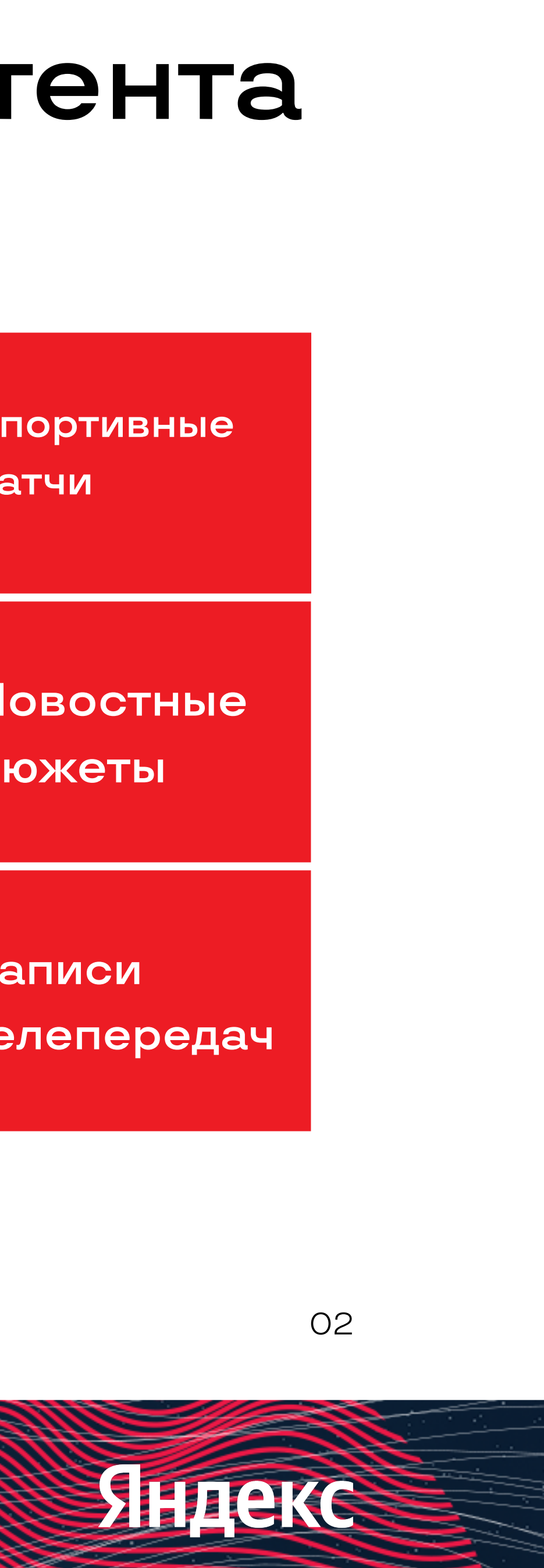

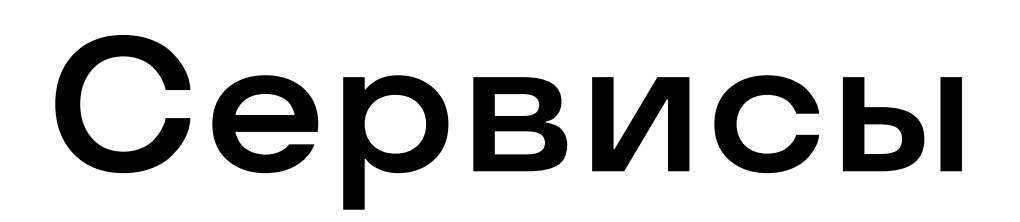

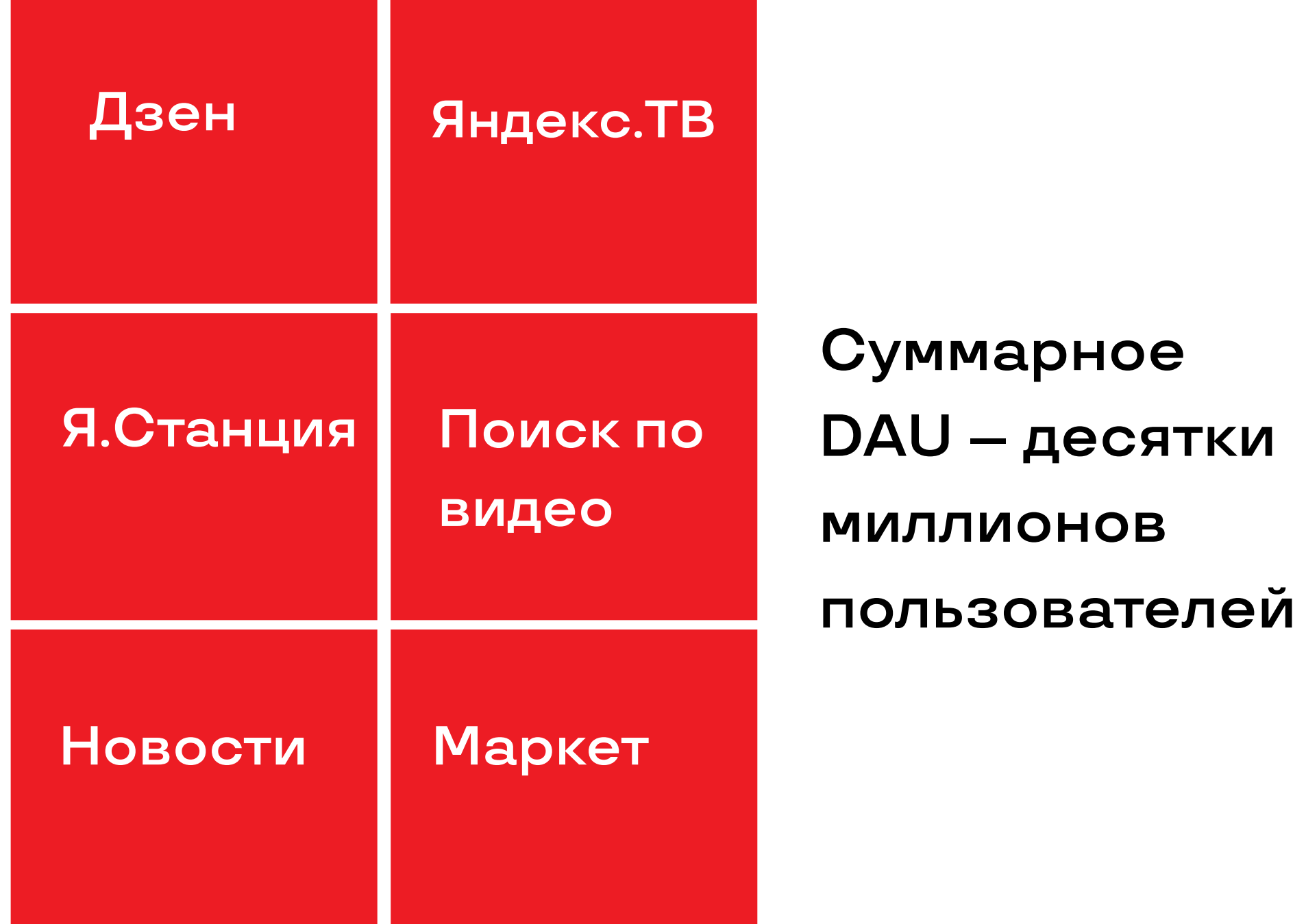

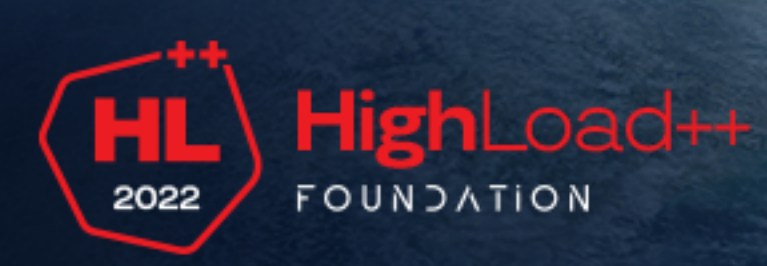

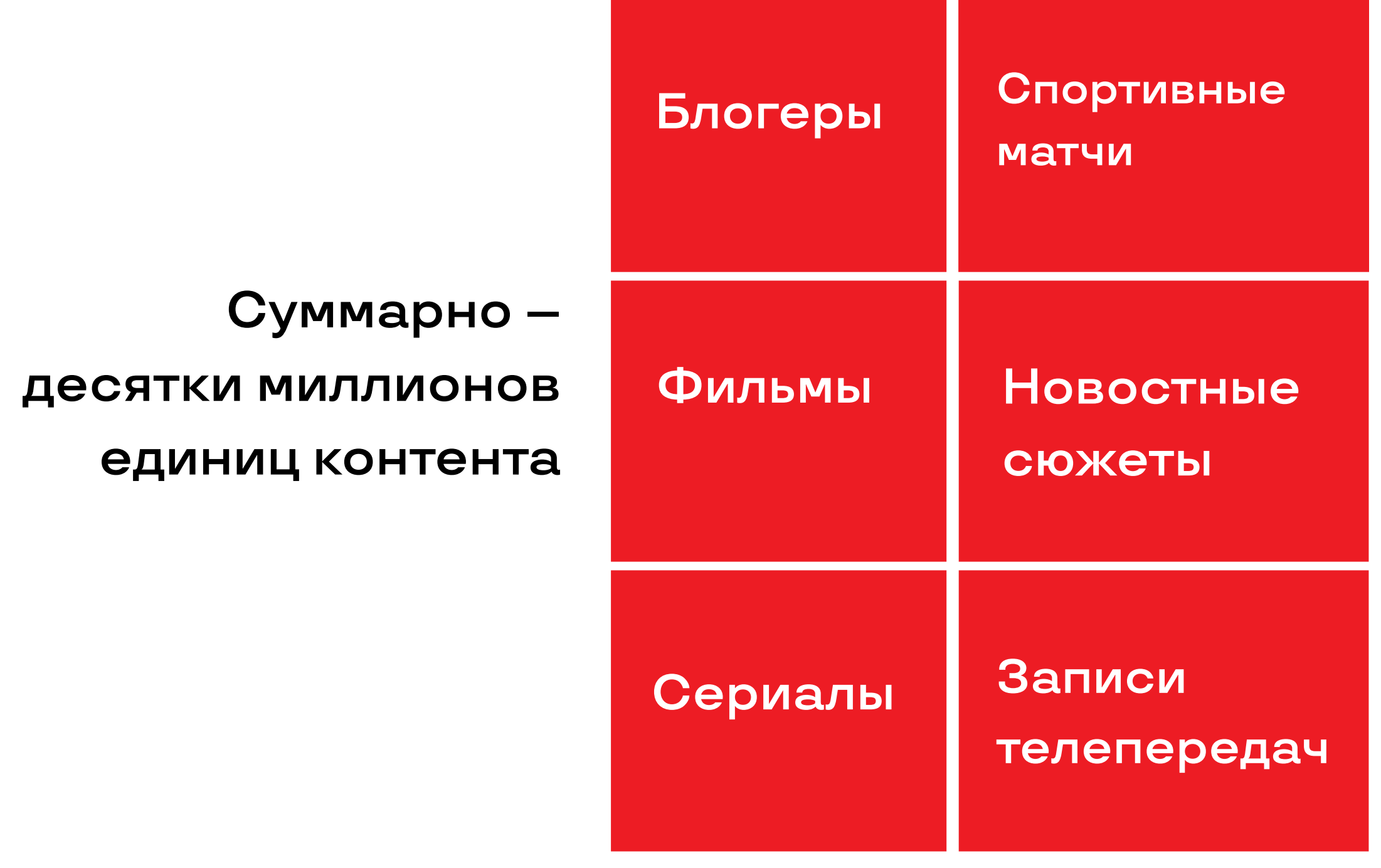

#### **Сервисы Виды контента**

#### Рантайм видеохостинга

#### >10k RPS

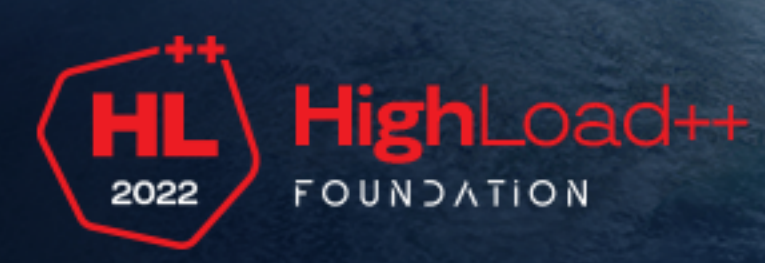

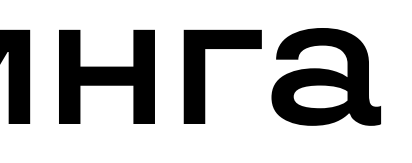

#### Батч-запросы

#### $-100ms$

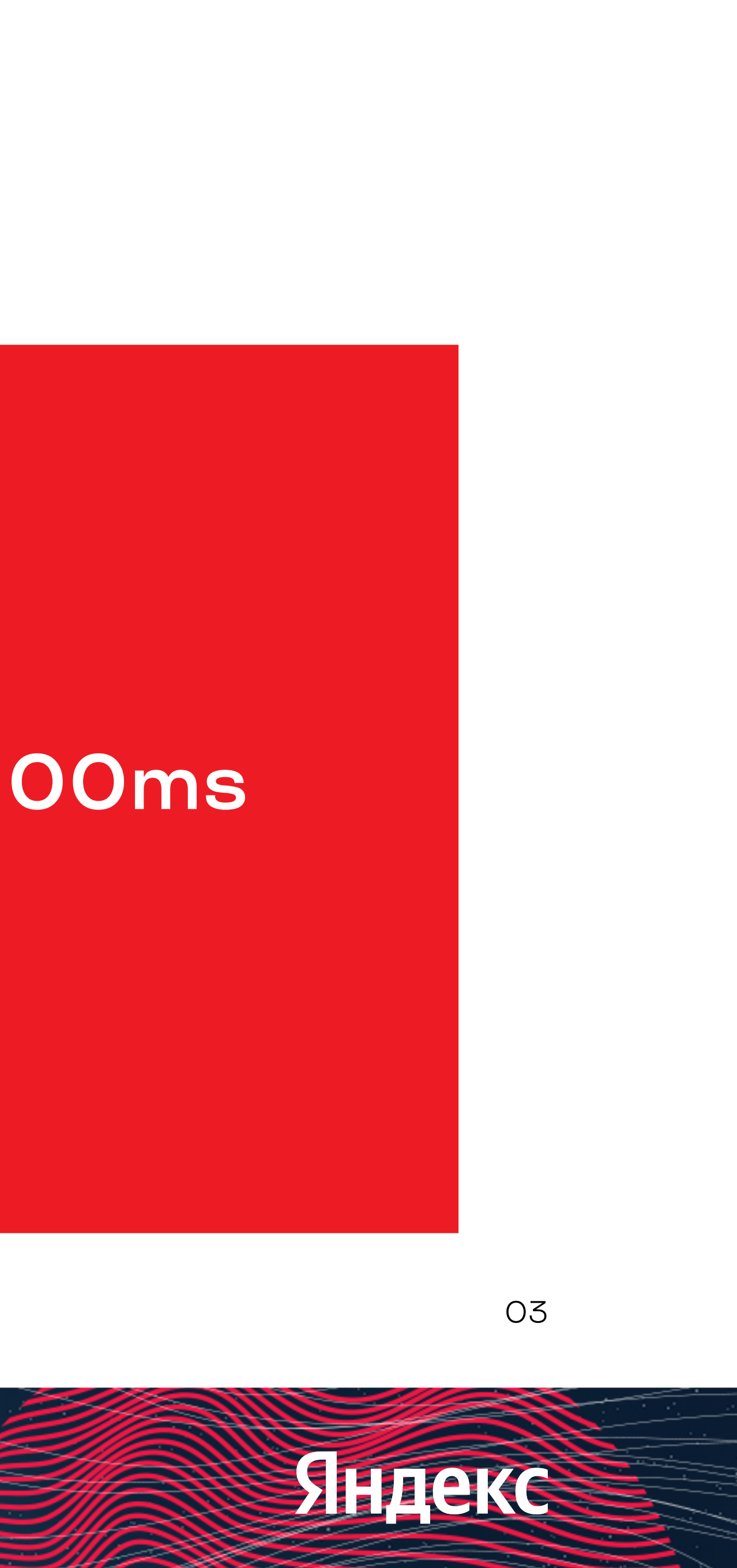

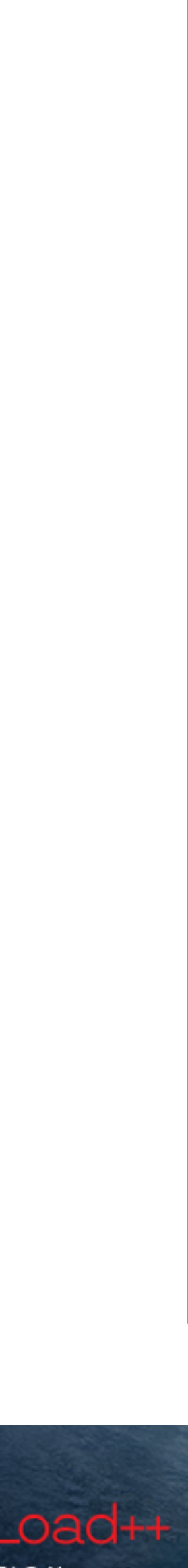

## RUSSIA 2018

**Спайки** – суперпопулярные

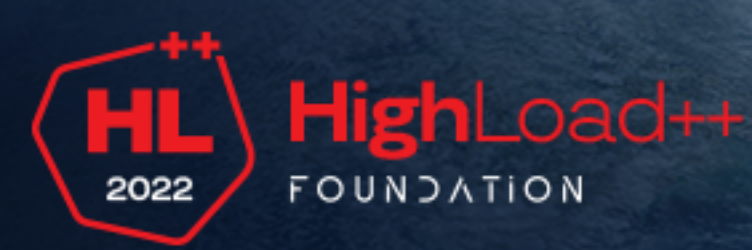

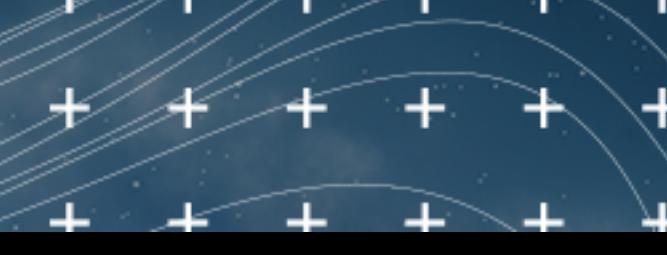

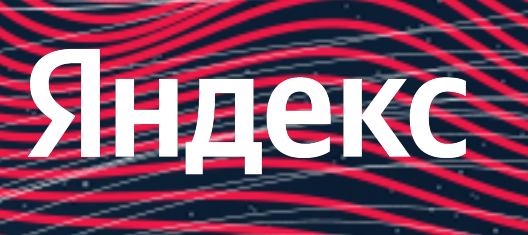

#### ролики и трансляции

## Russia vs. Croatia

https://www.footballorgin.com/russia-v-croatia-full-match-replay-world-cup-2018-quarter-final-itv1/

## **FIFA WORLD CUP**

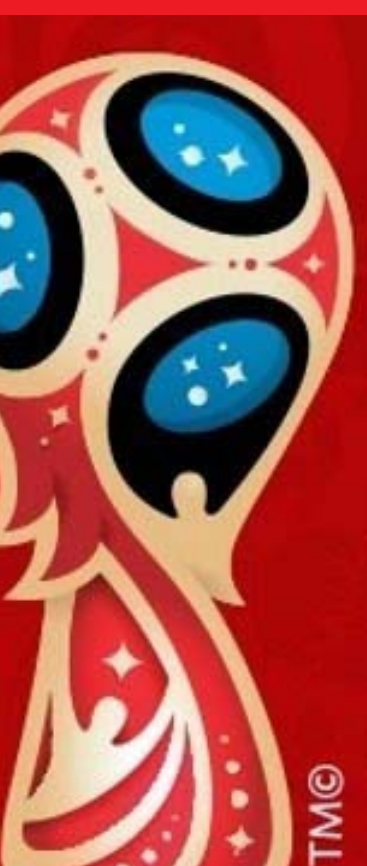

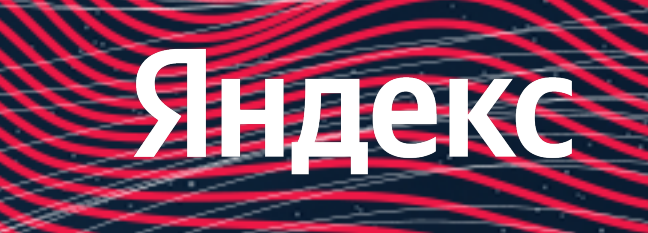

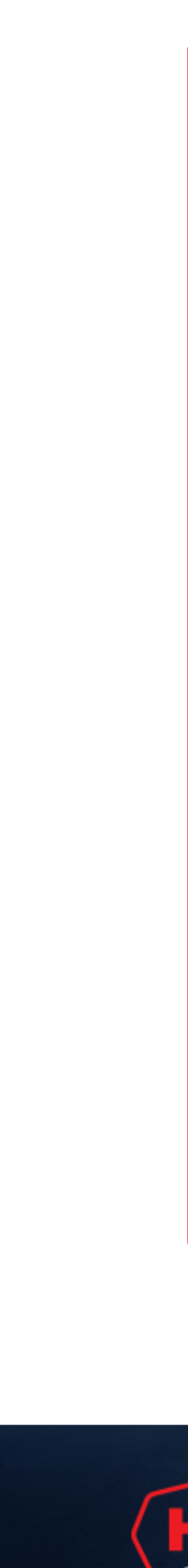

#### **Просмотры Зрители**

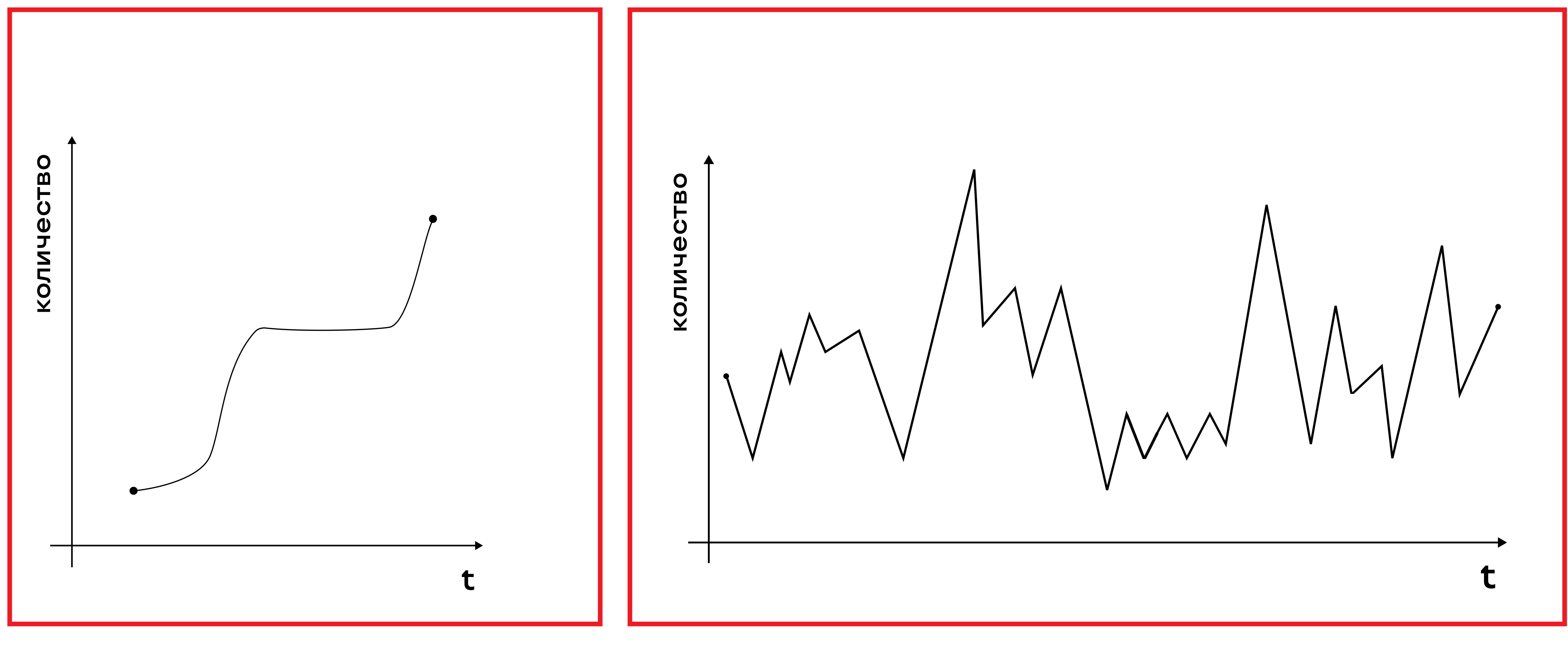

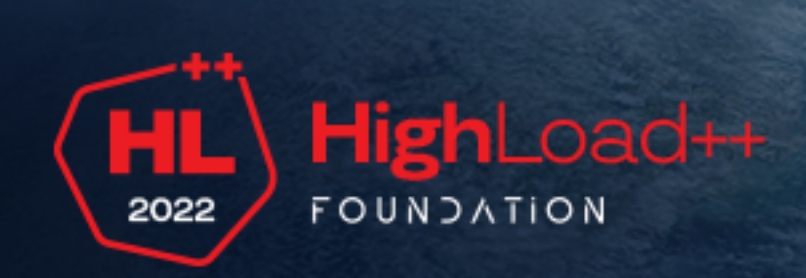

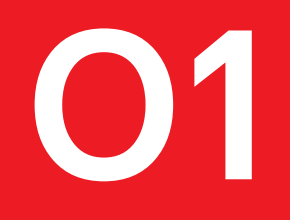

#### **Просмотры**

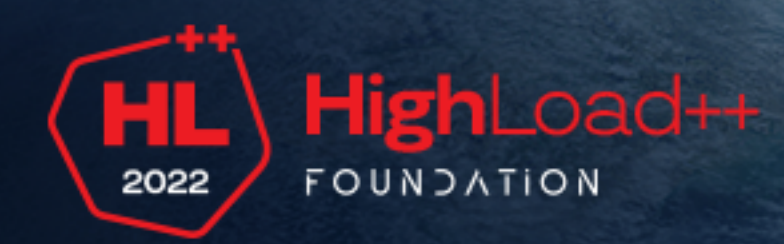

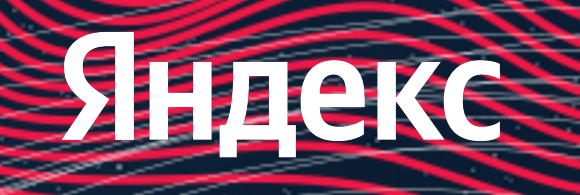

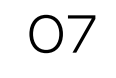

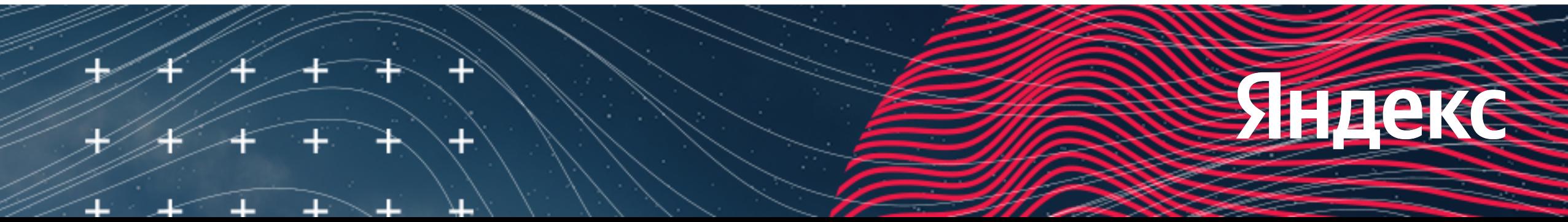

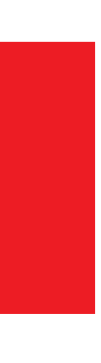

#### **Что такое просмотр**

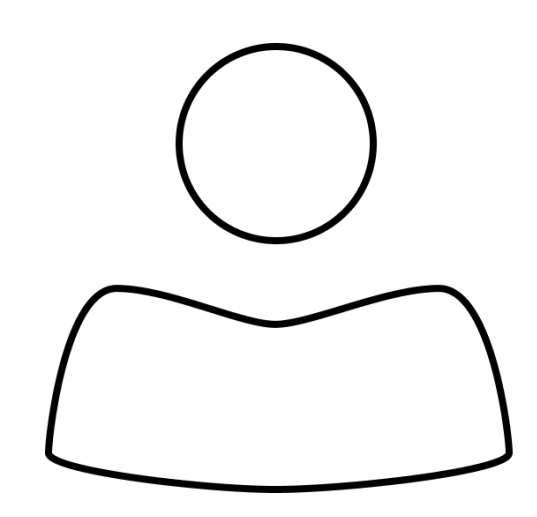

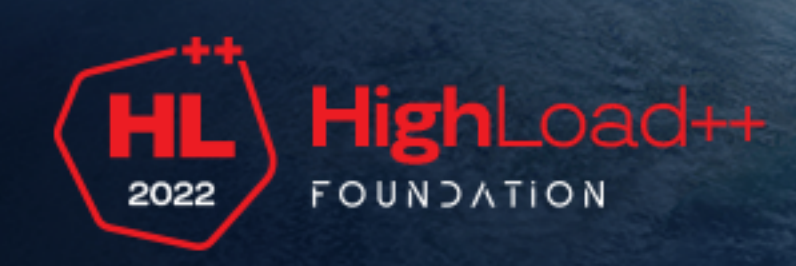

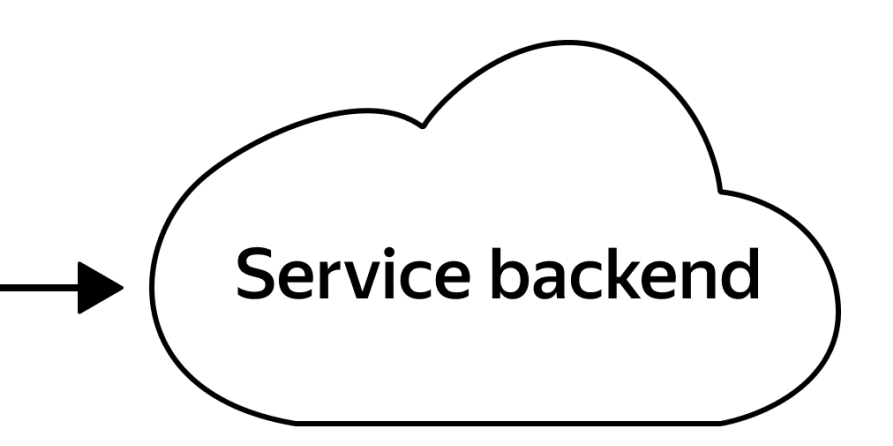

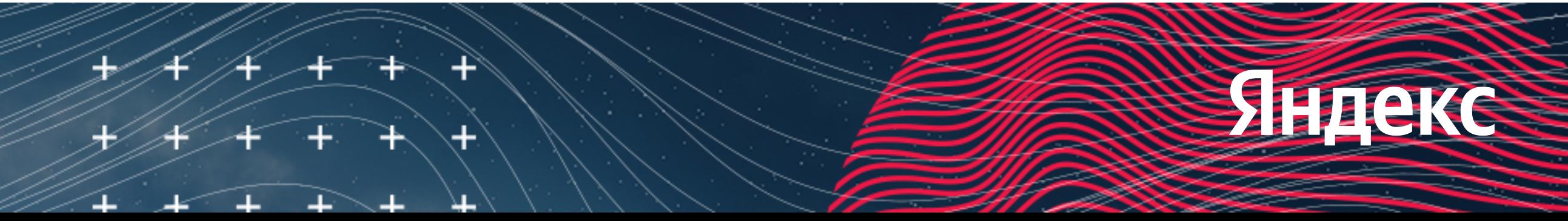

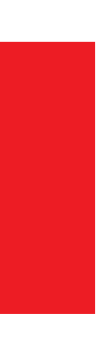

#### **Что такое просмотр**

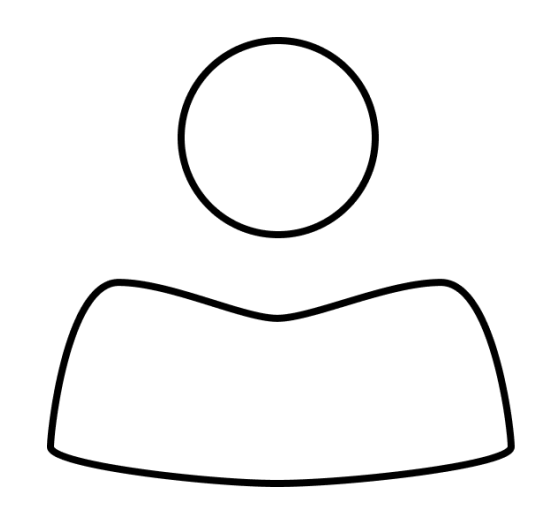

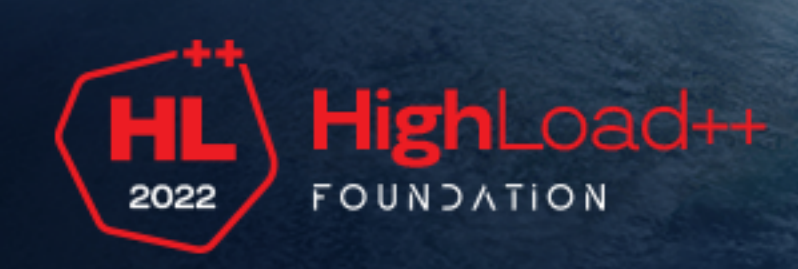

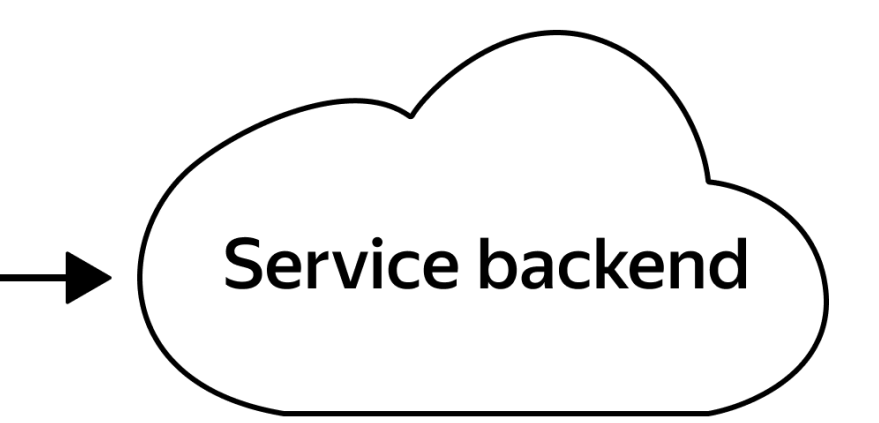

Player

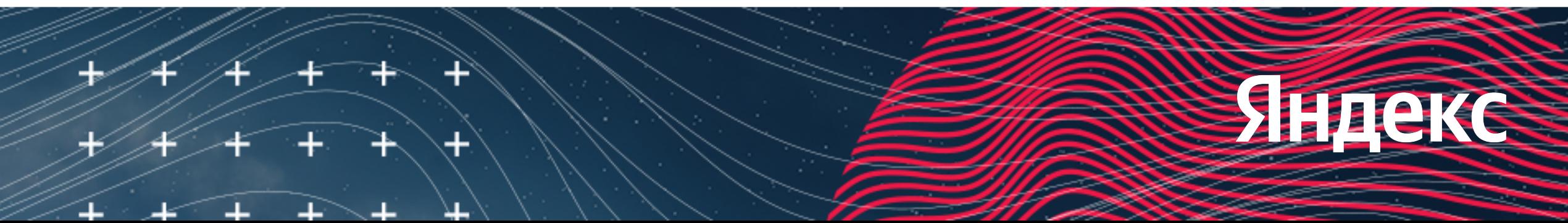

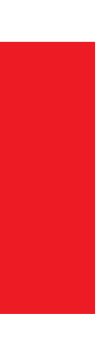

#### **Что такое просмотр**

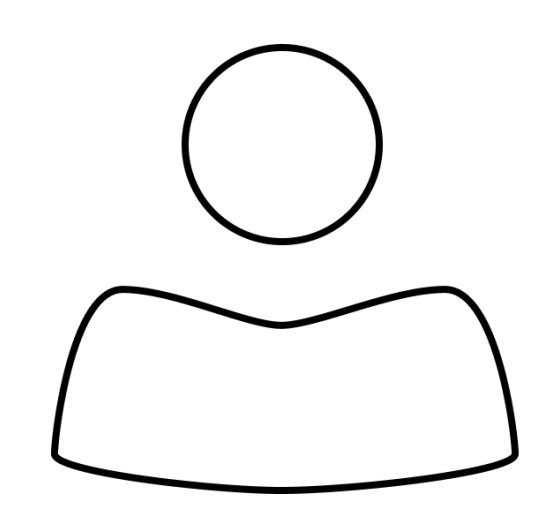

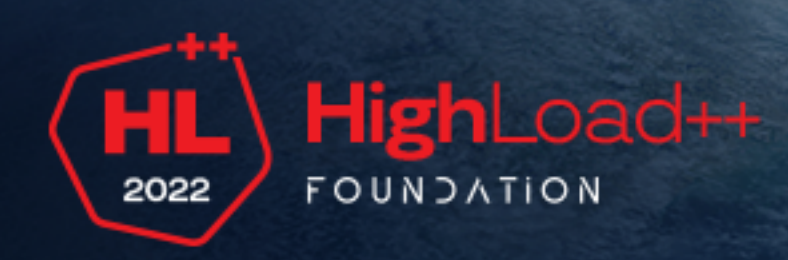

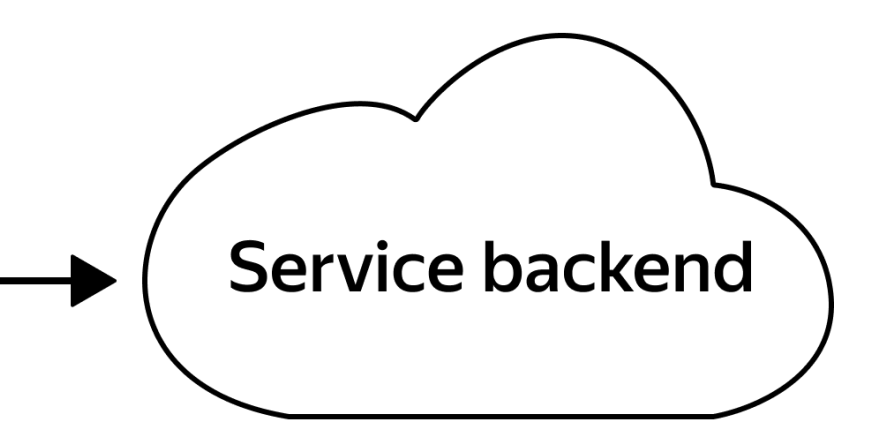

Player

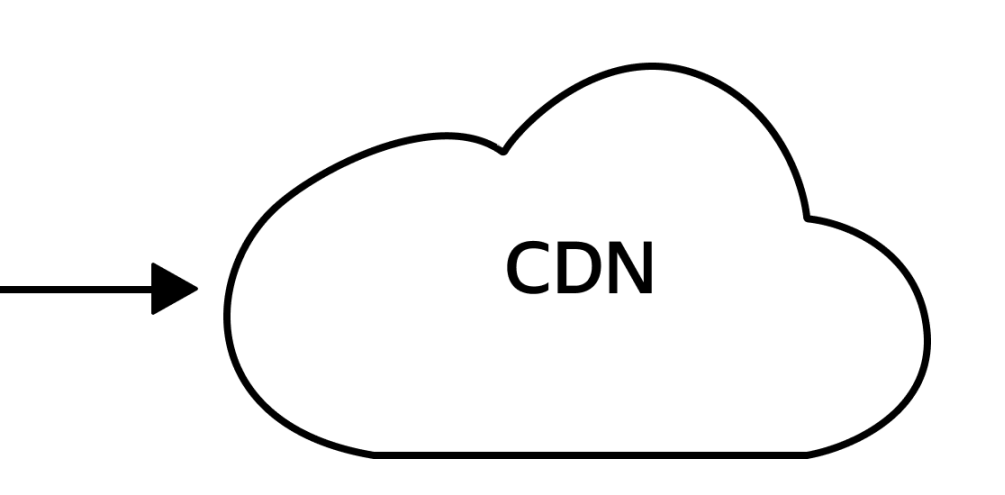

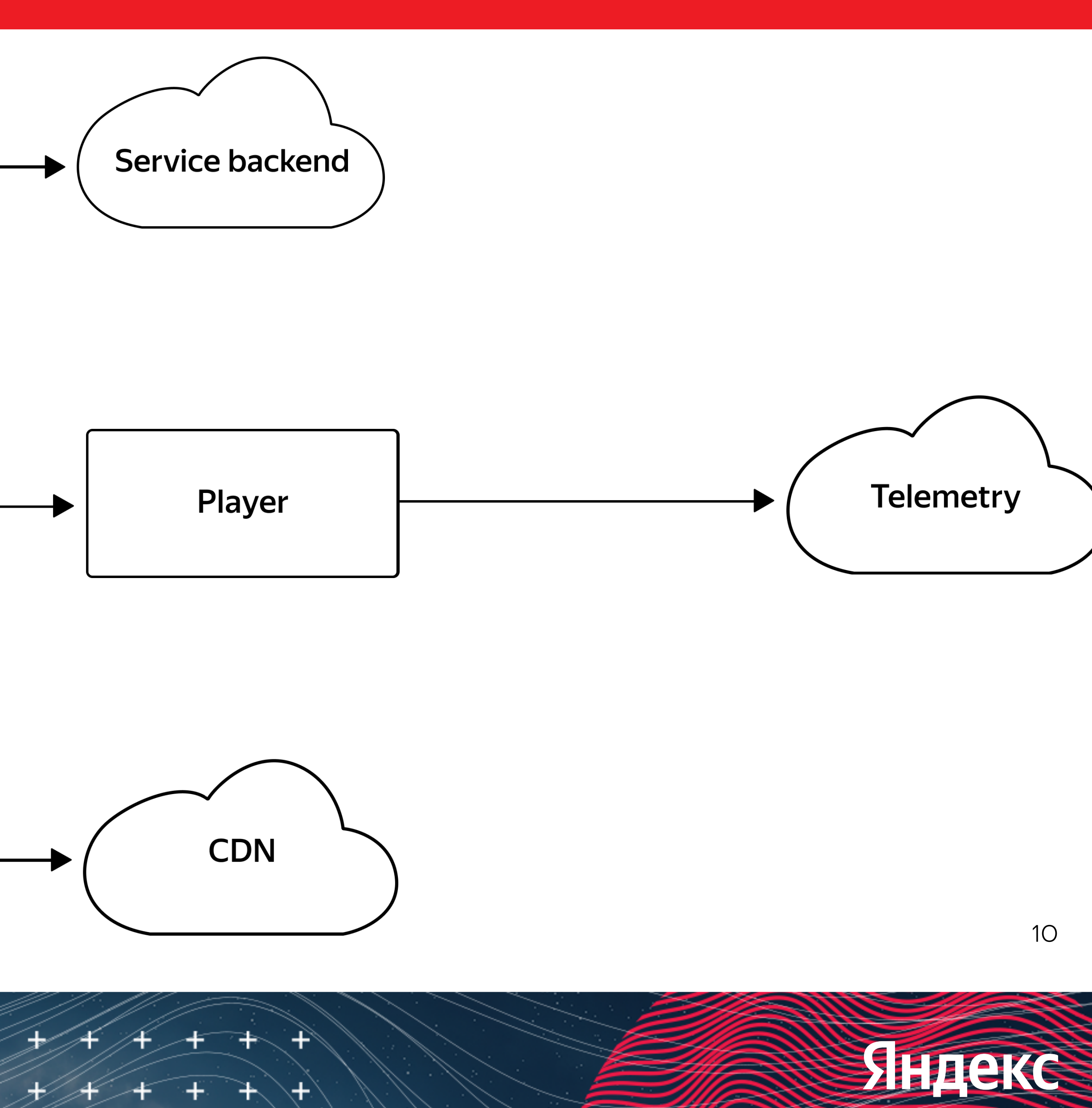

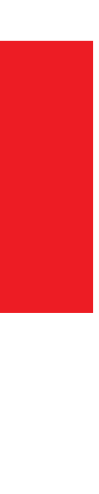

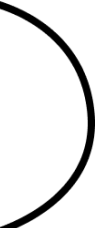

#### **Что такое просмотр**

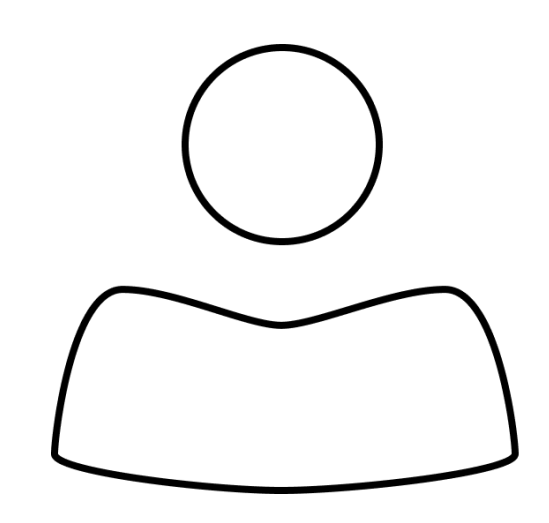

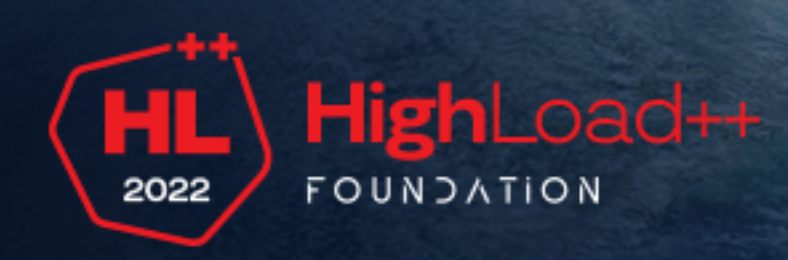

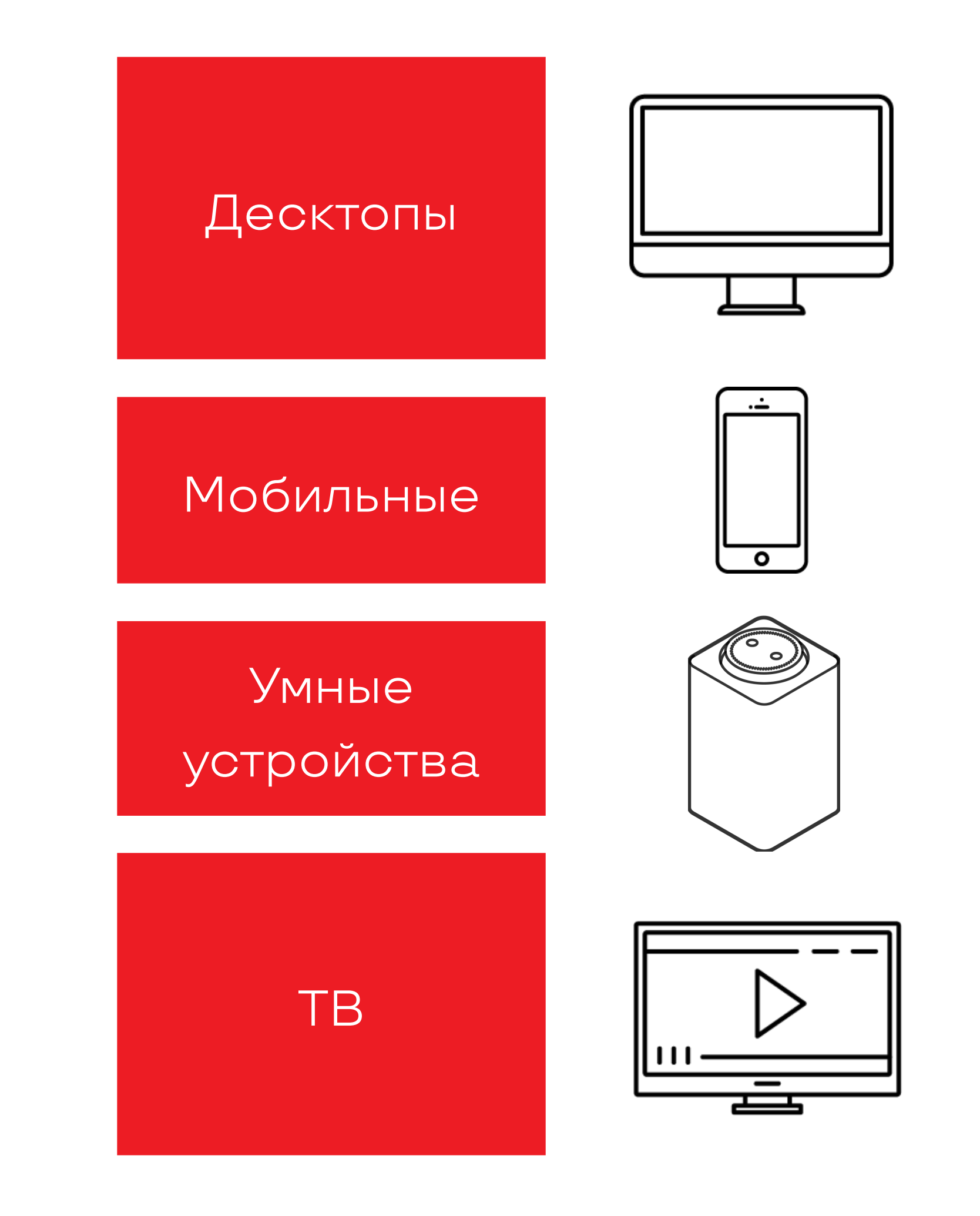

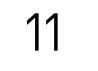

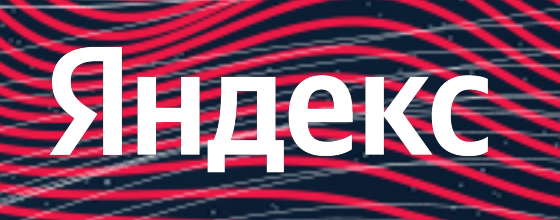

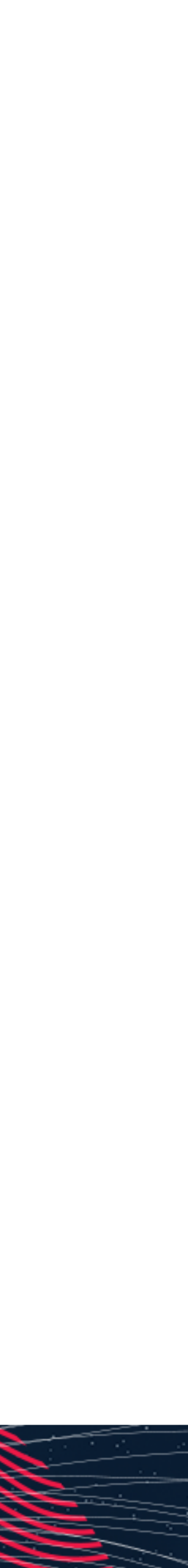

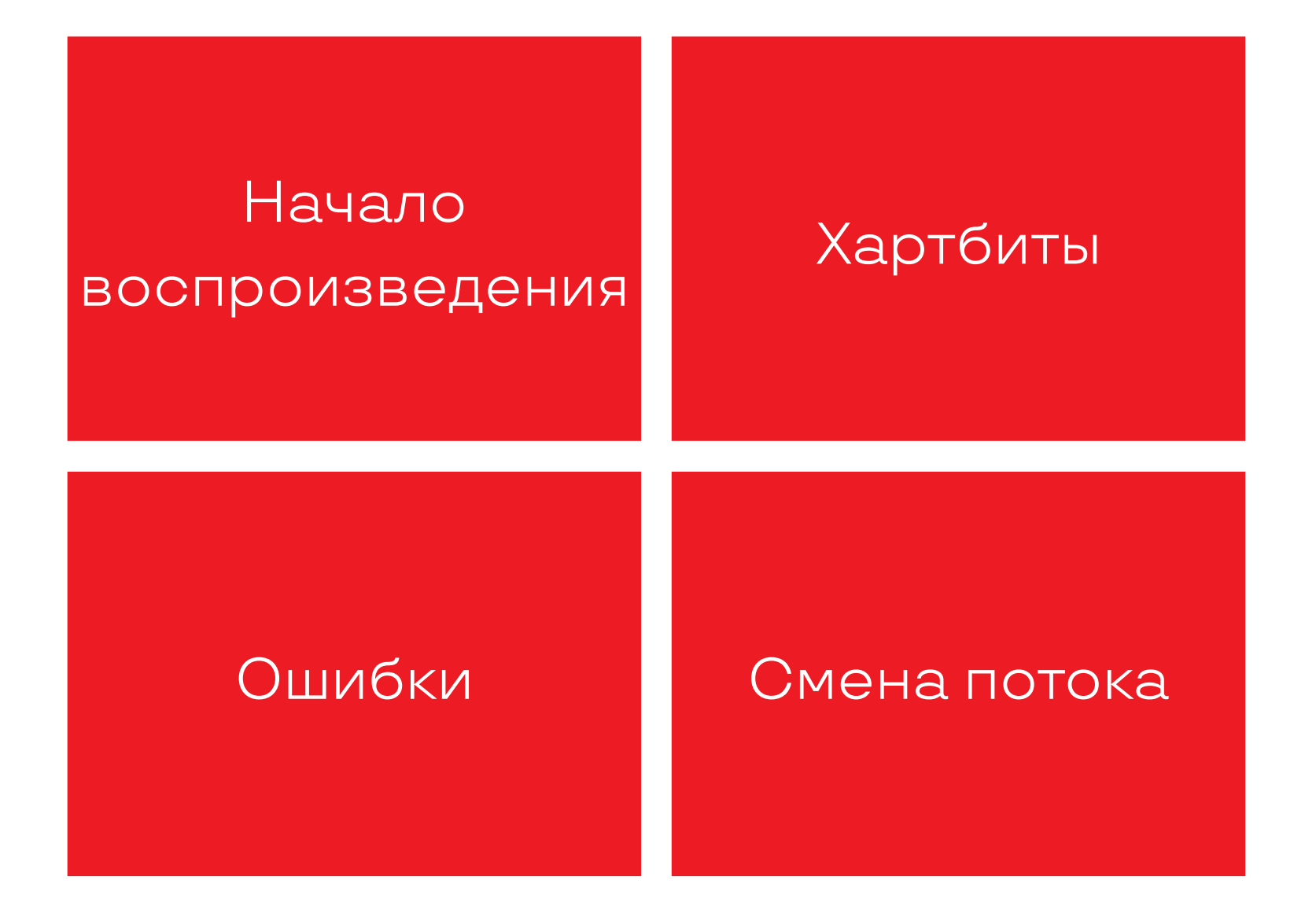

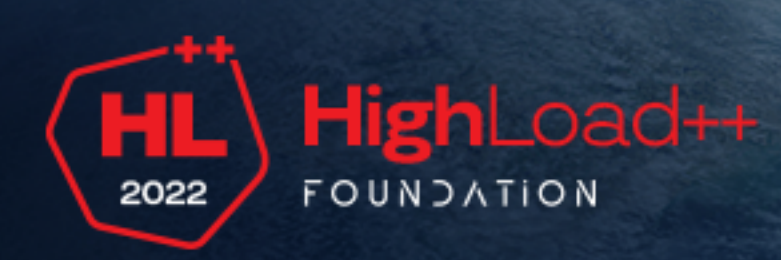

#### **Телеметрия**

### **Скорость доставки**

#### **Просмотры для выплат и аналитики**  $+$

#### **Авторы ждали от часов до суток** ╈

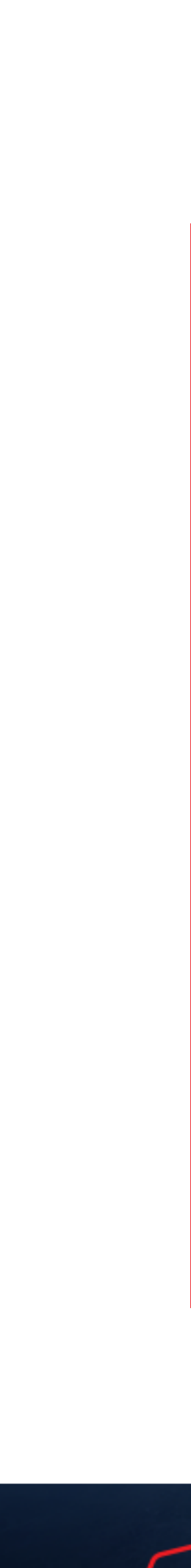

#### **считались по логам**

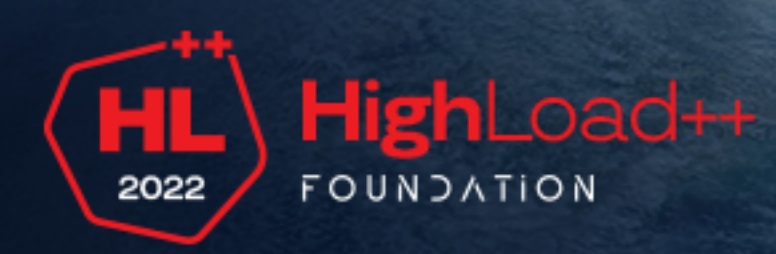

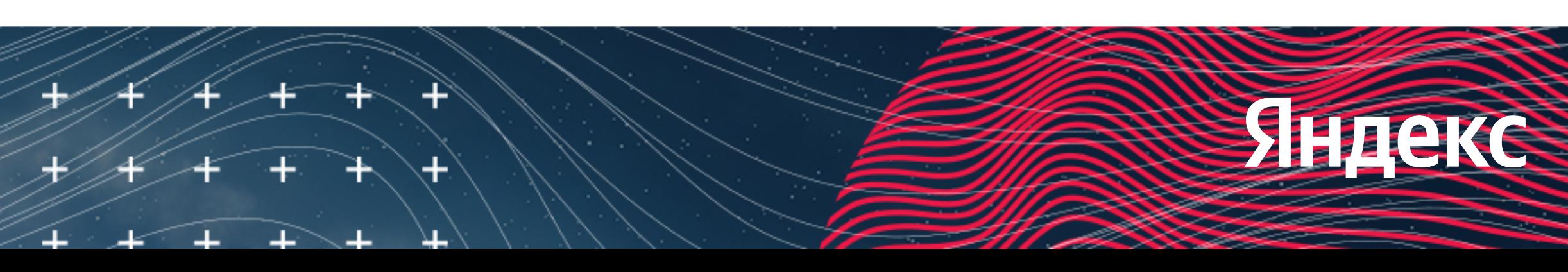

#### **для получения статистики**

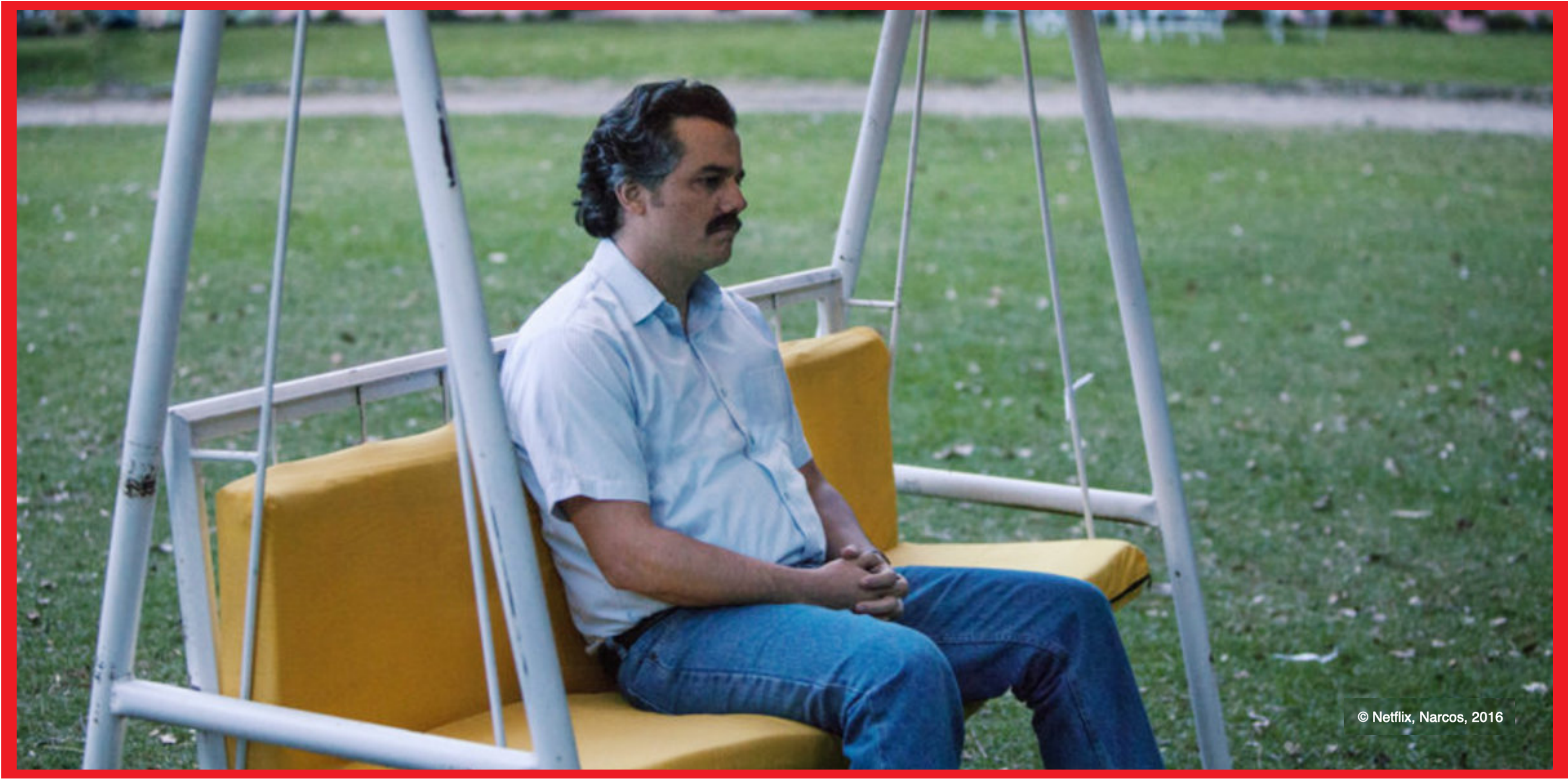

老

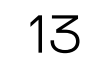

**JE** 

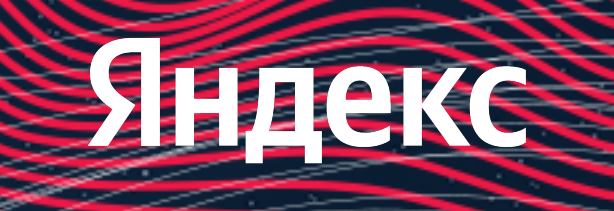

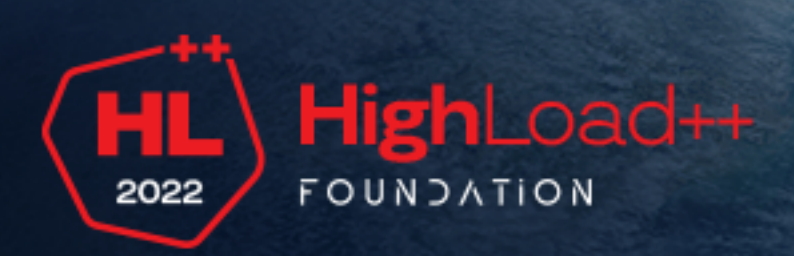

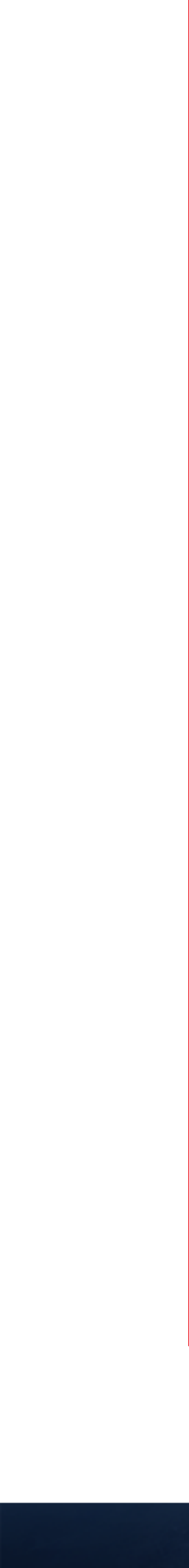

## **Скорость доставки**

 $\pm$ **Просмотры для выплат и**

**статистики**

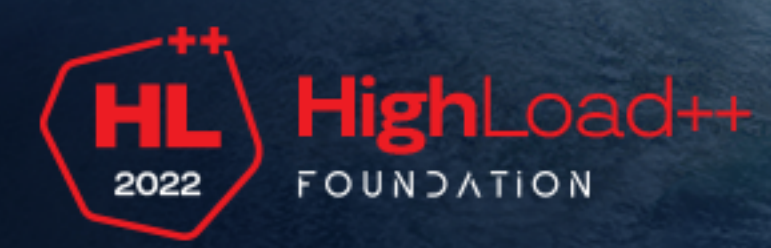

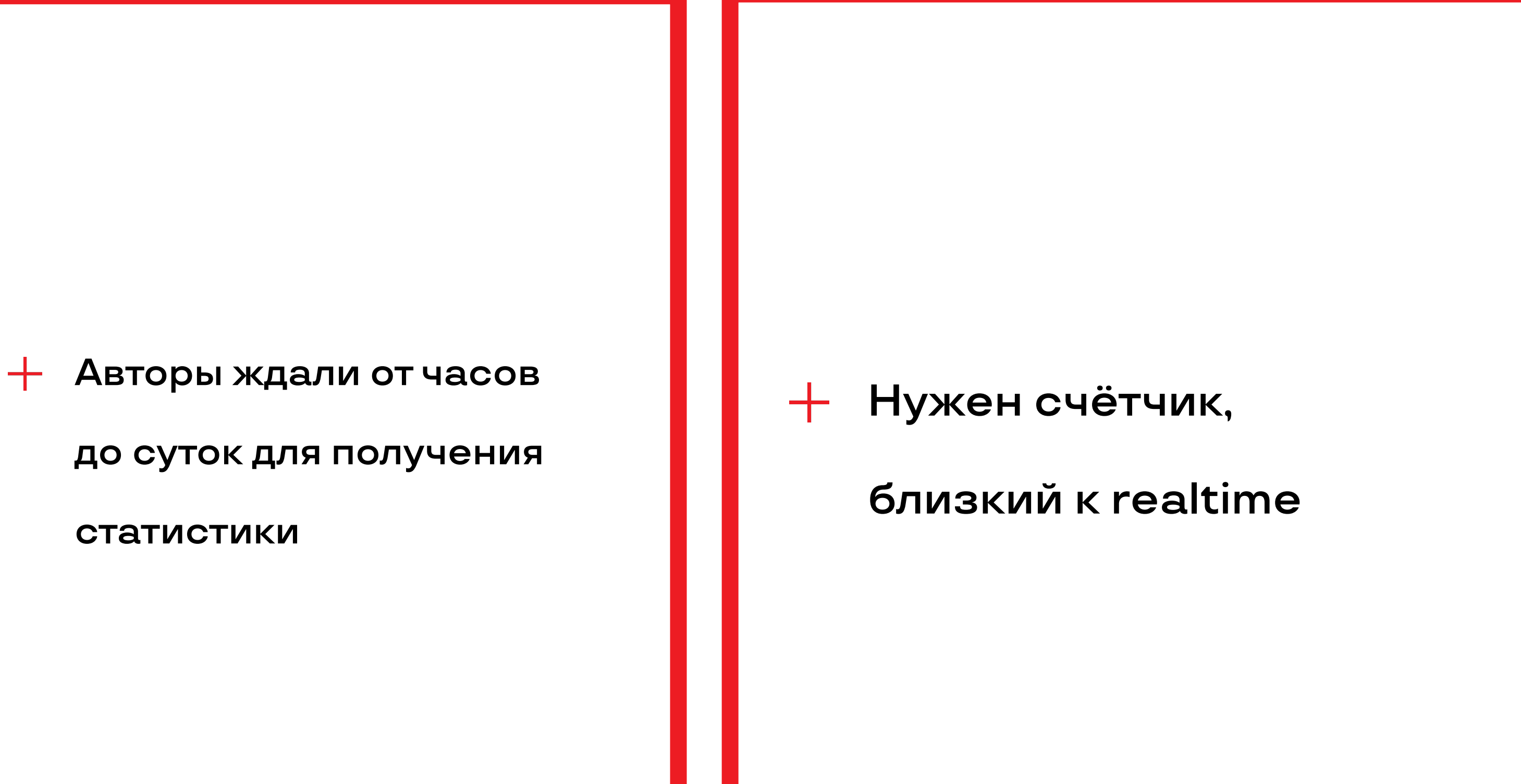

**аналитики считались по**

**логам**

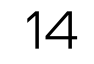

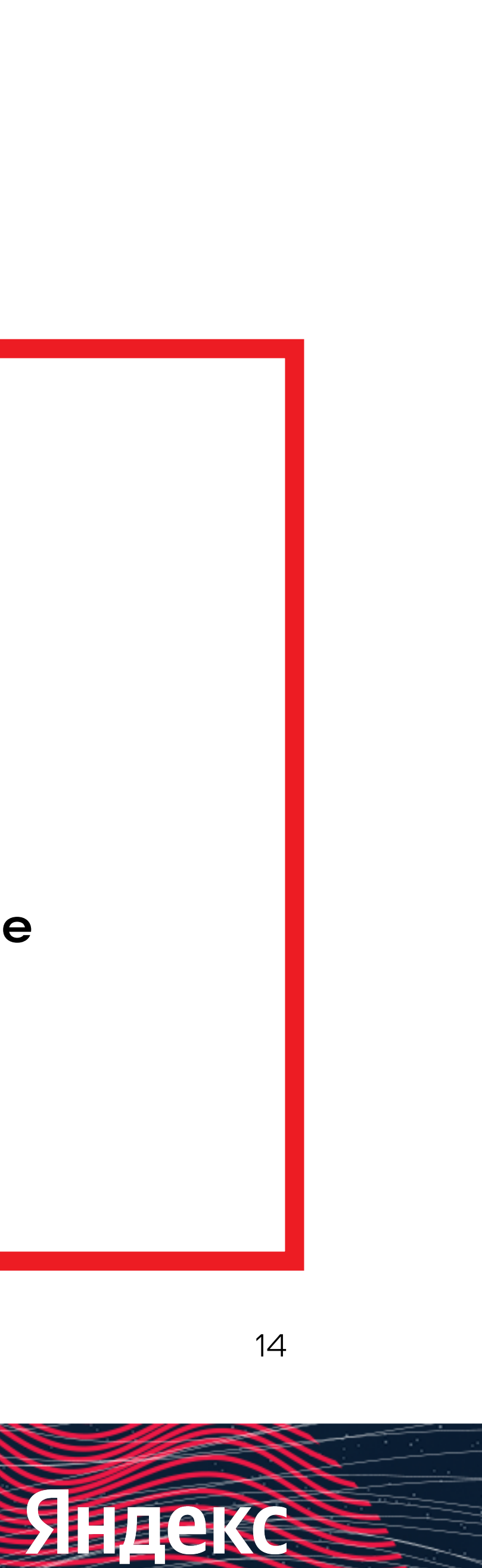

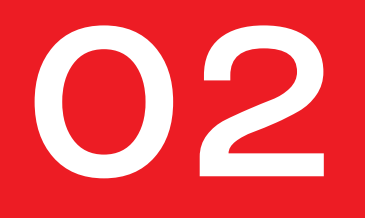

#### **Подсчёт и запись**

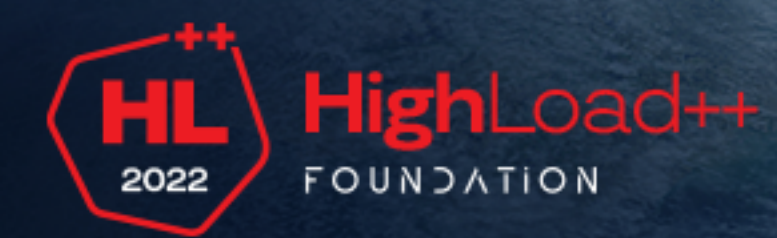

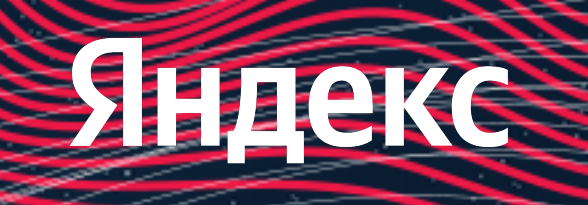

#### Пайплайн

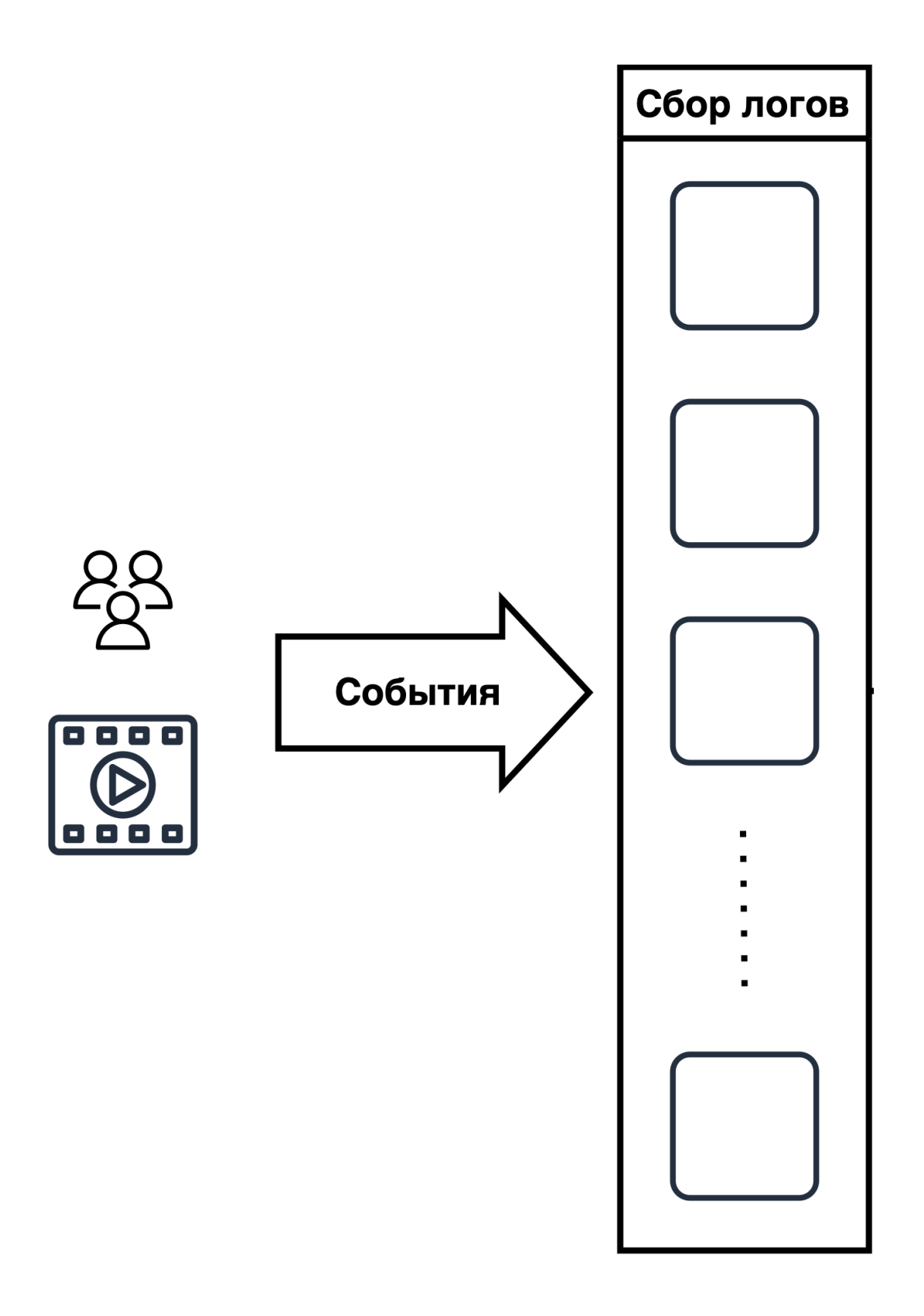

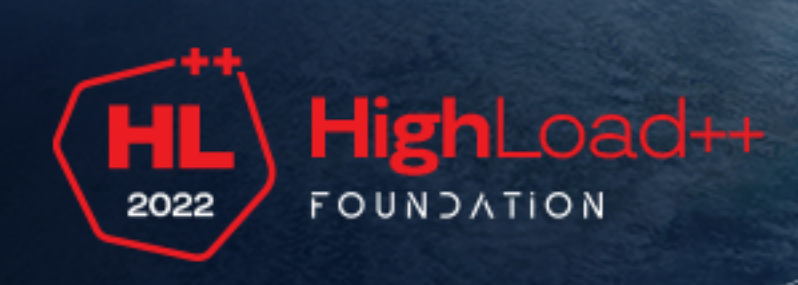

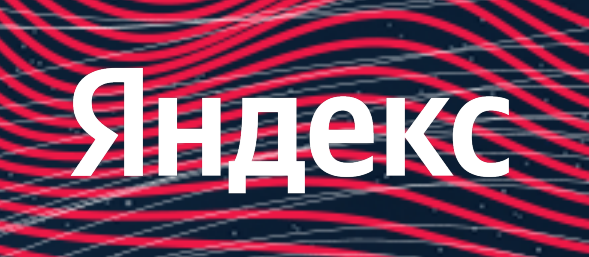

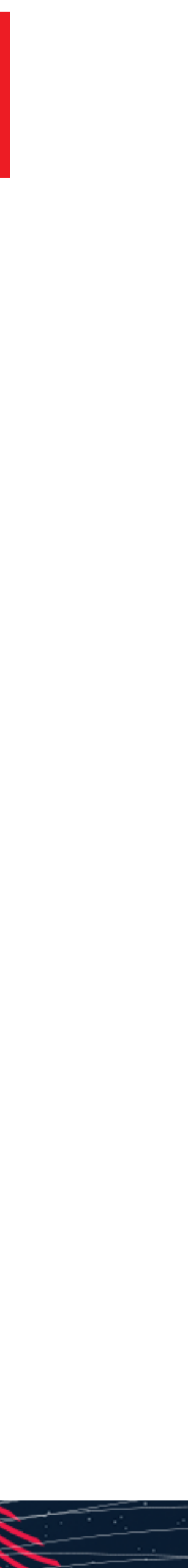

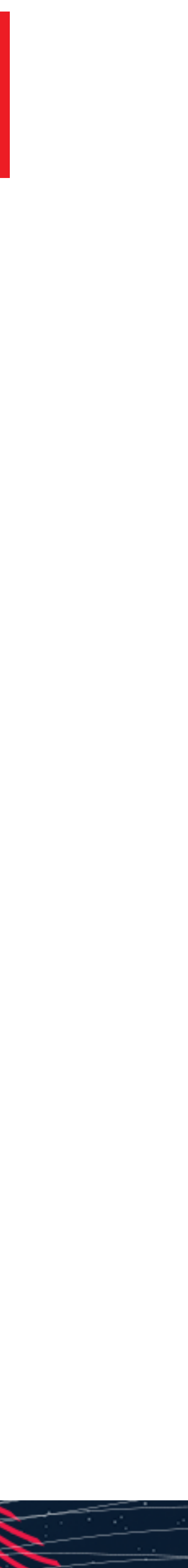

#### **Пайплайн**

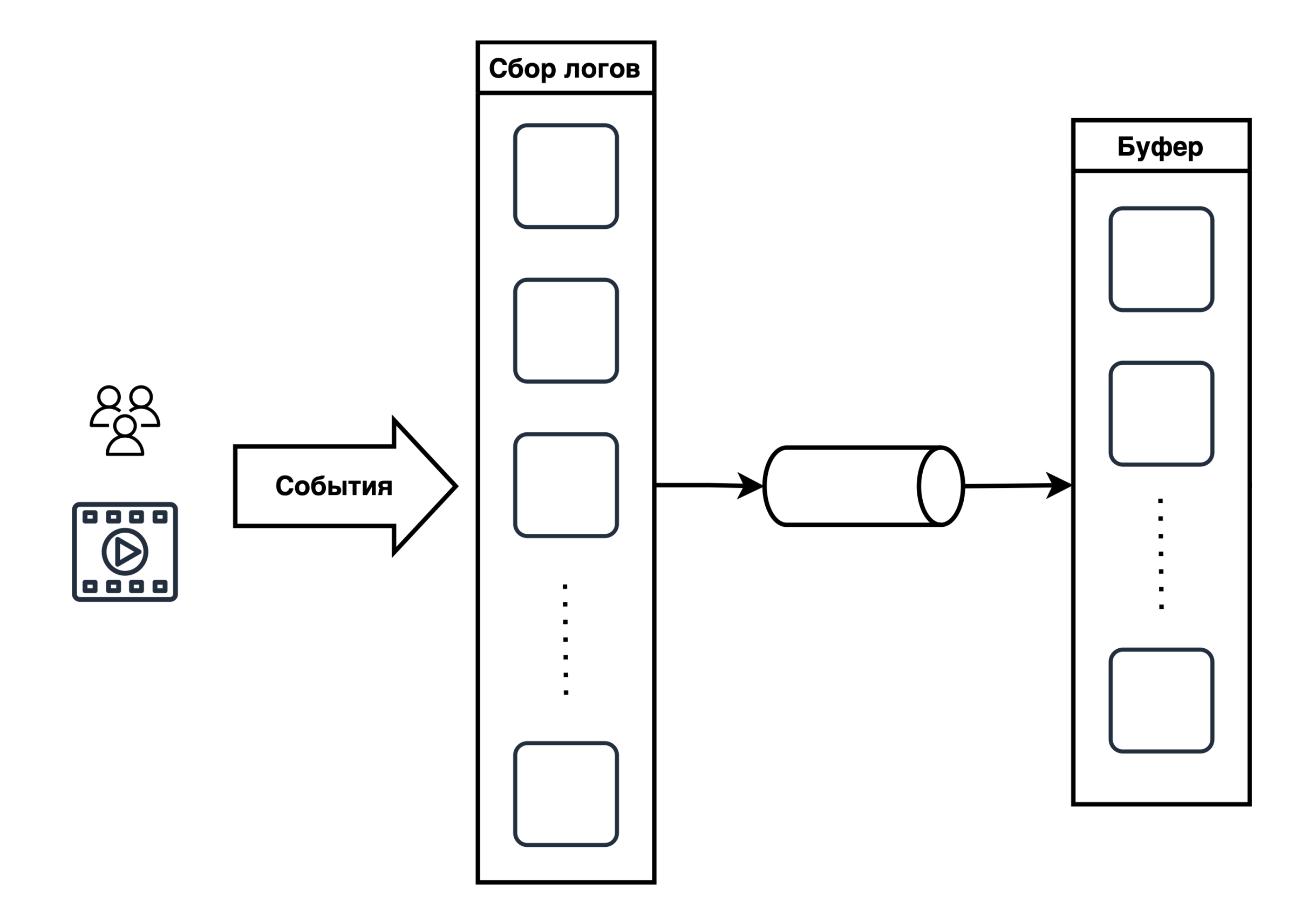

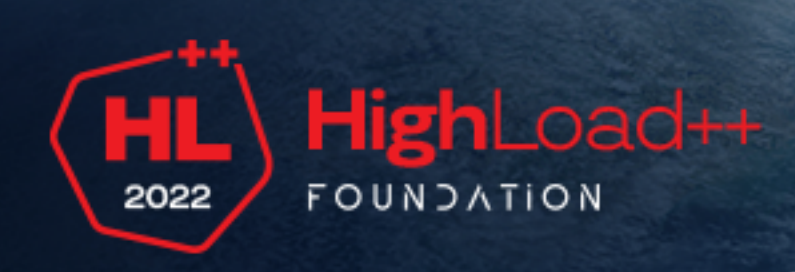

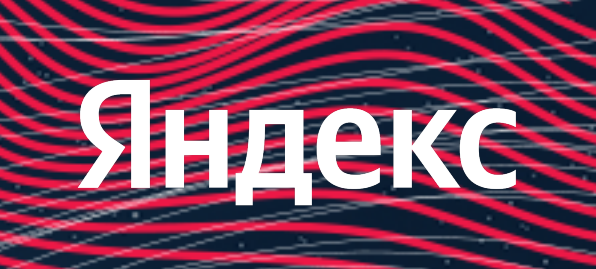

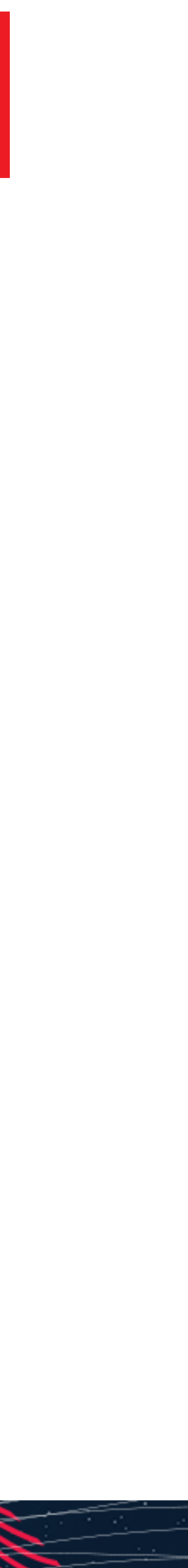

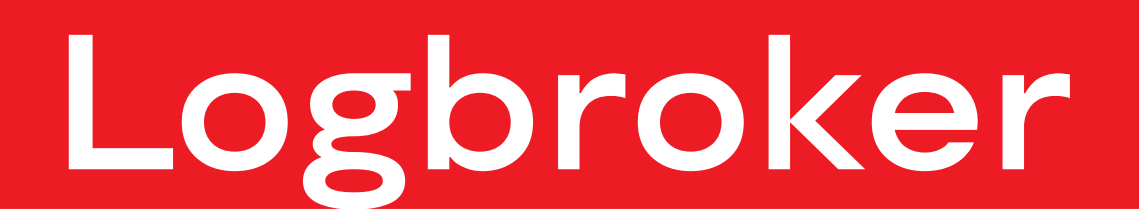

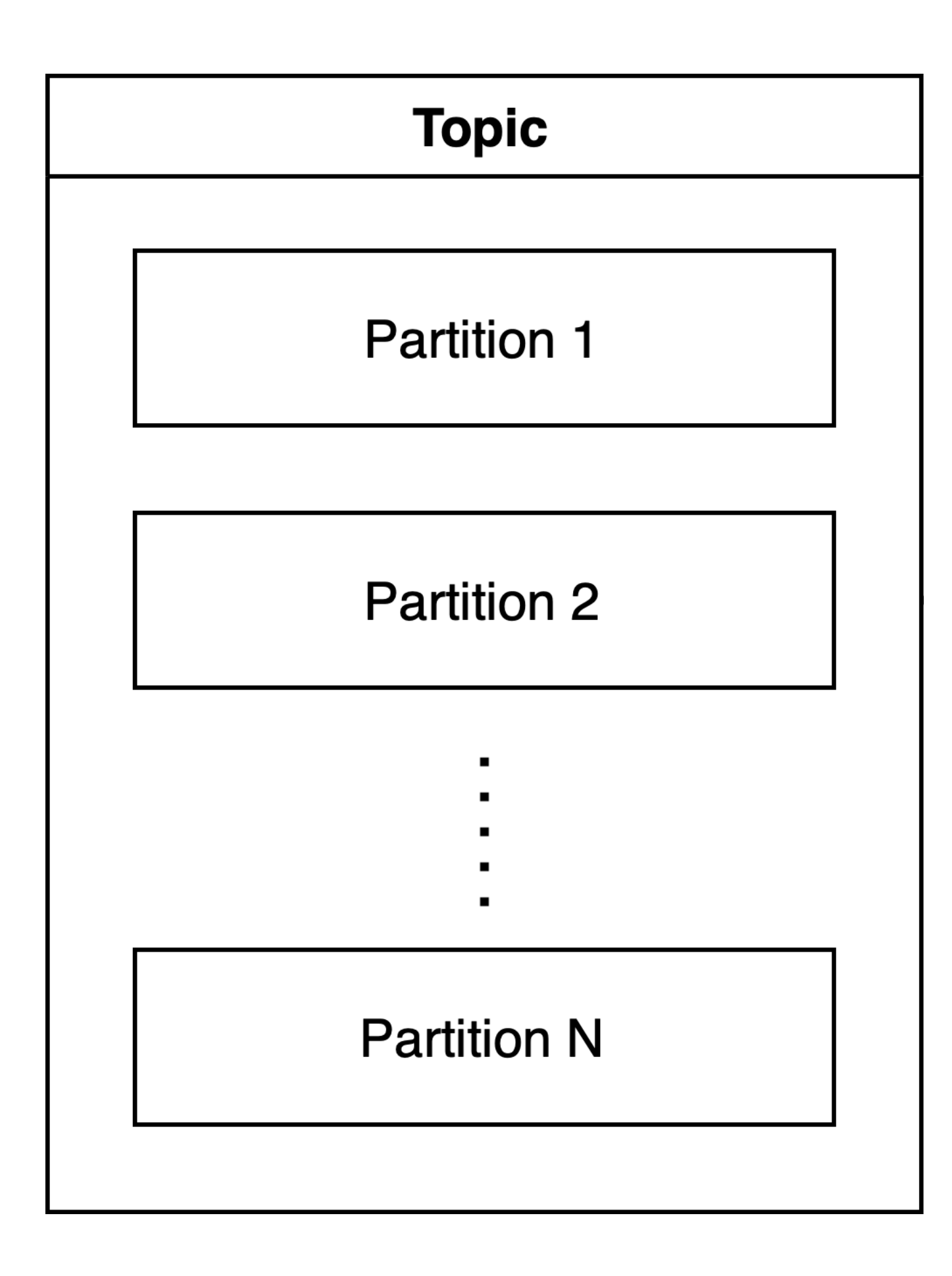

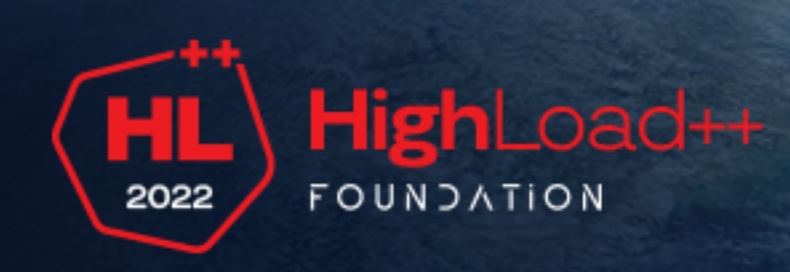

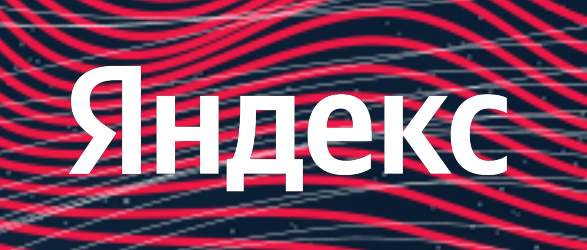

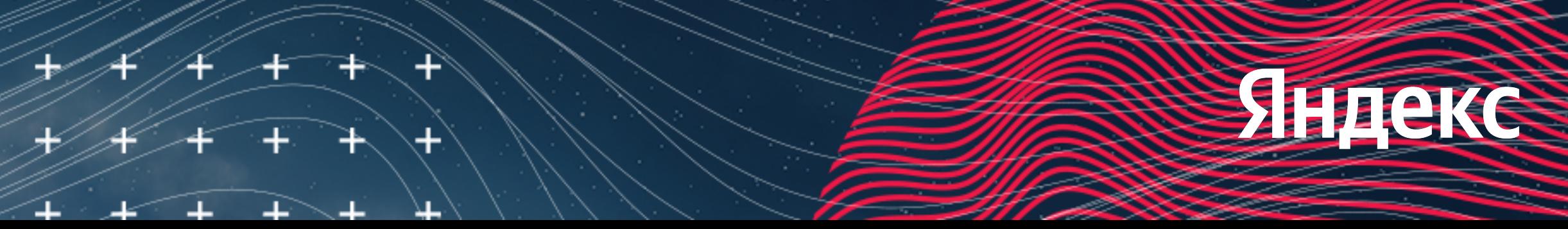

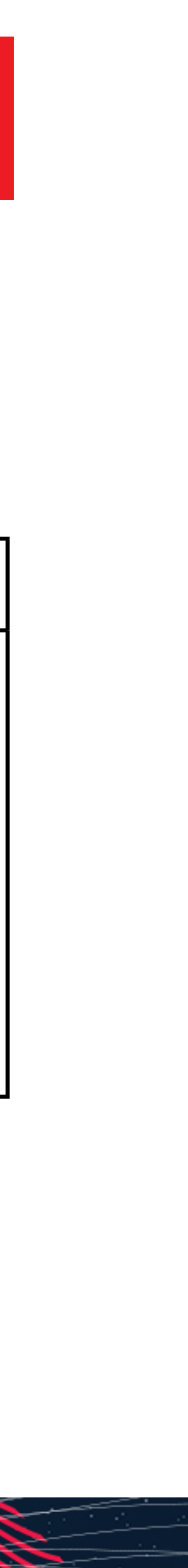

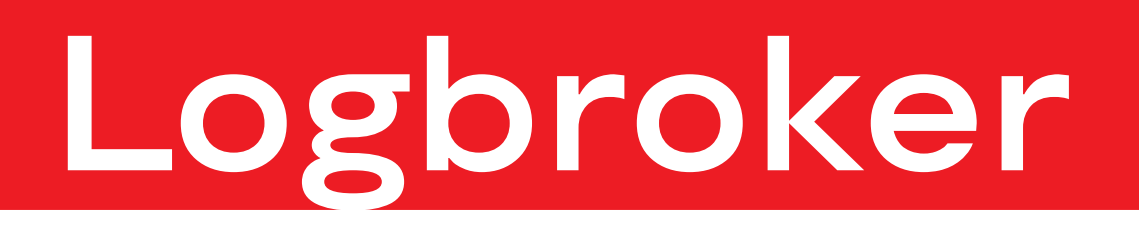

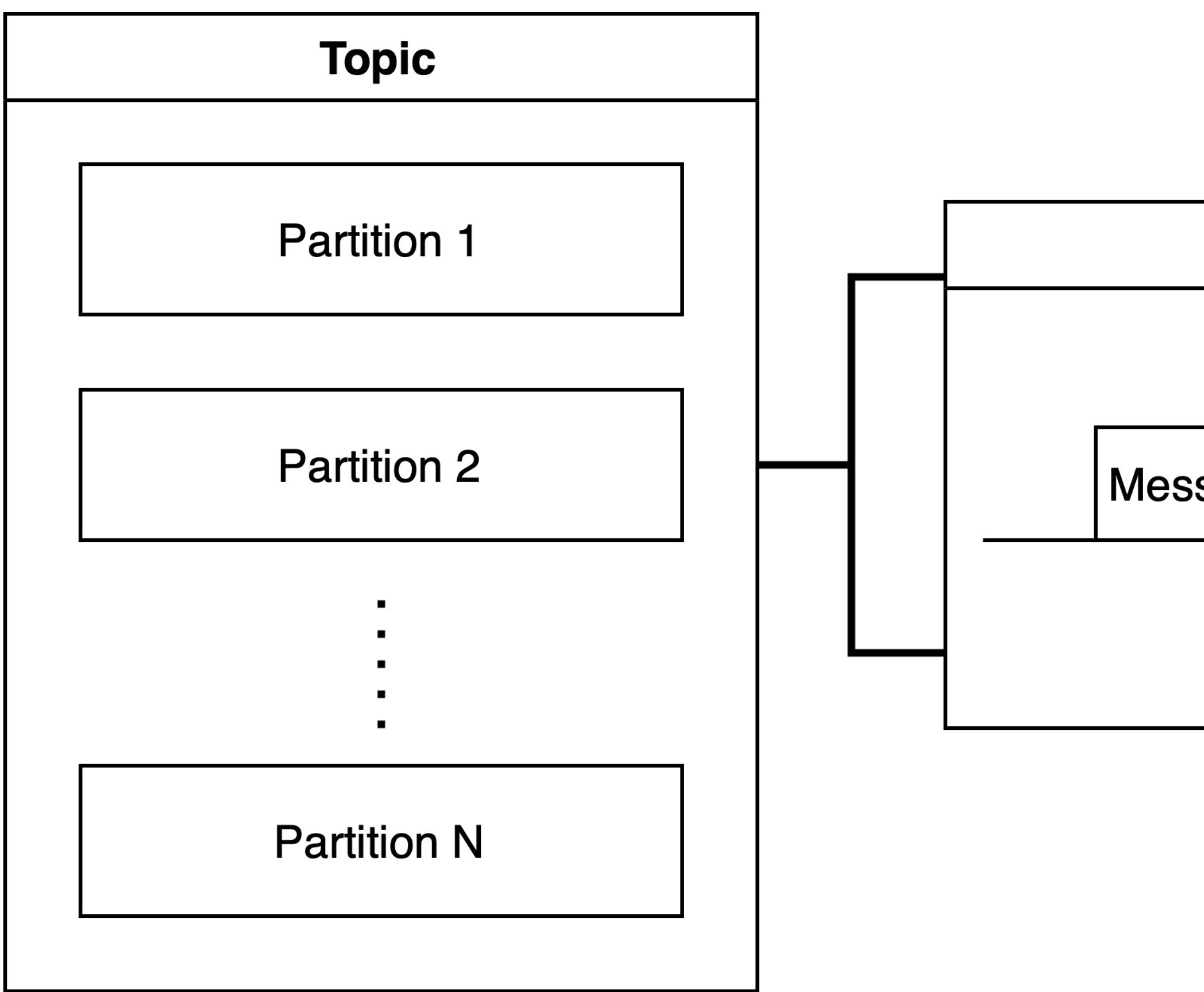

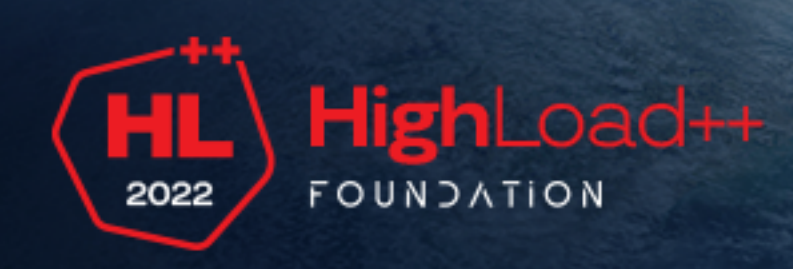

#### **Partition**

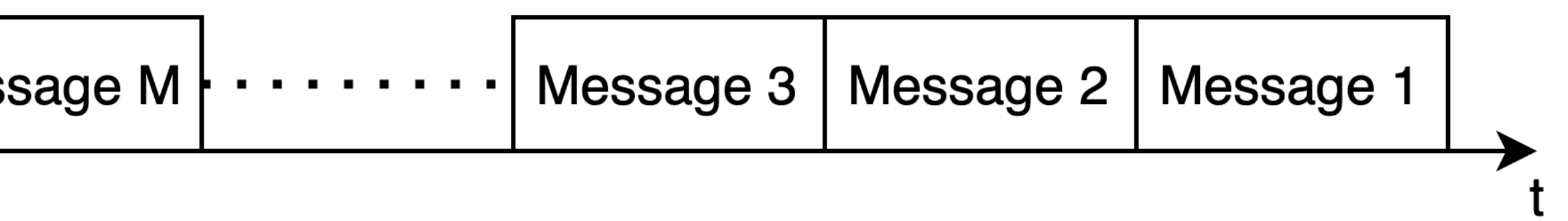

#### Пайплайн

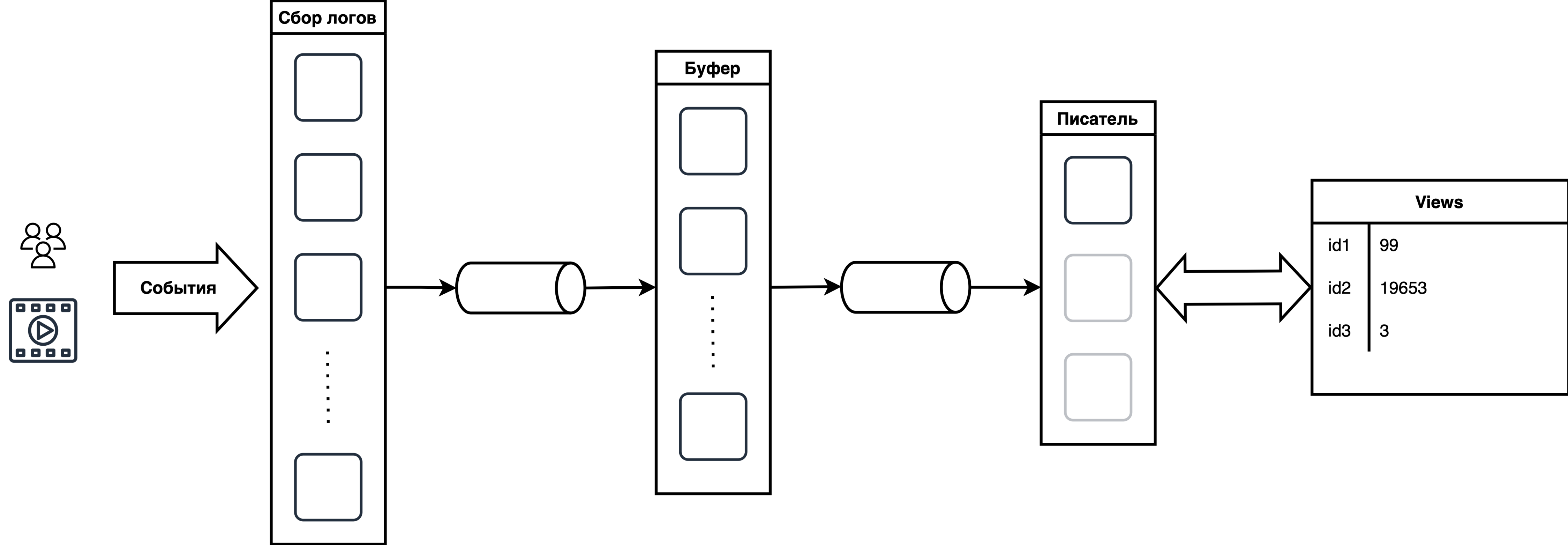

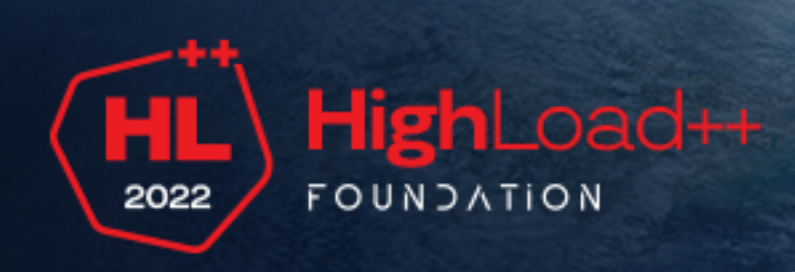

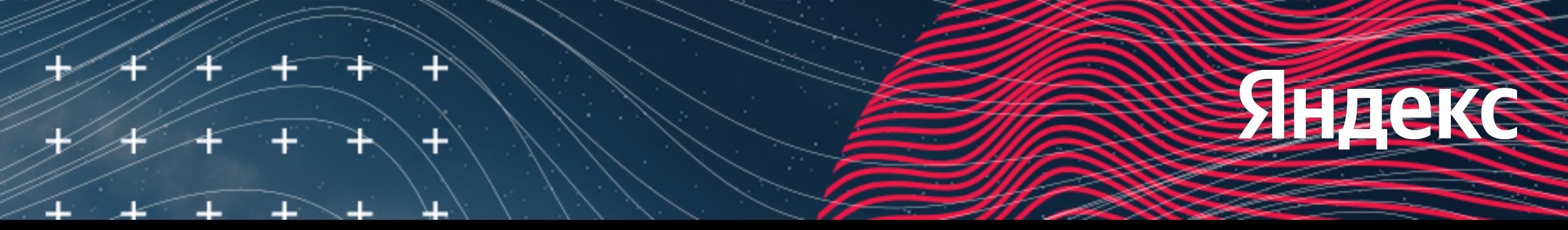

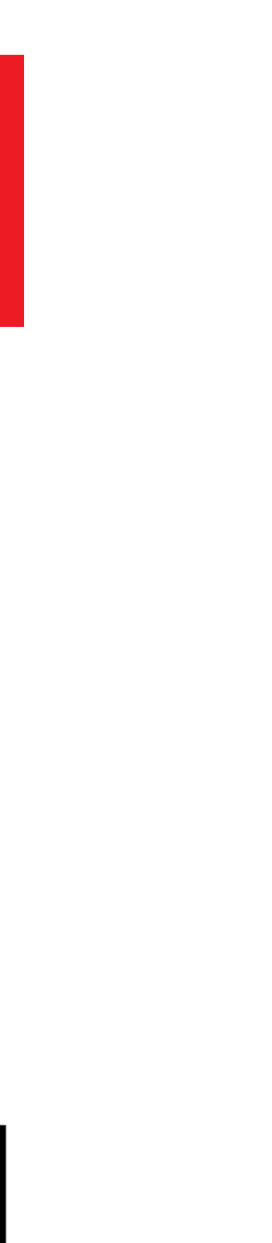

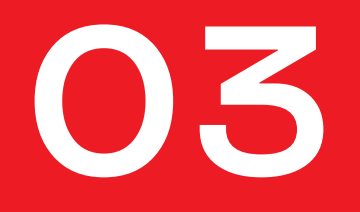

## Чтение в рантайме

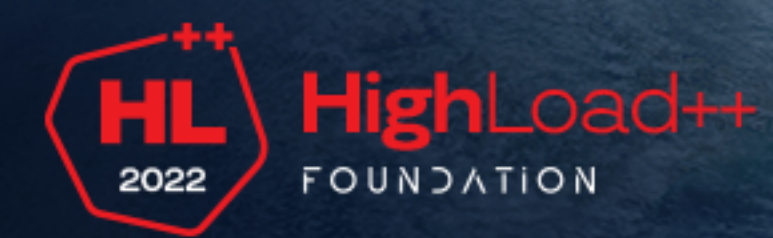

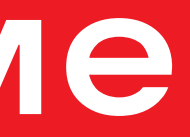

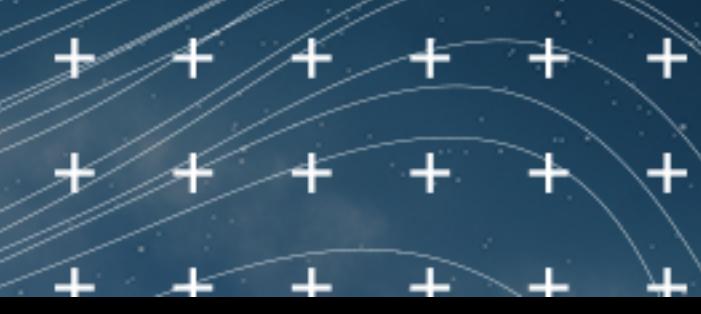

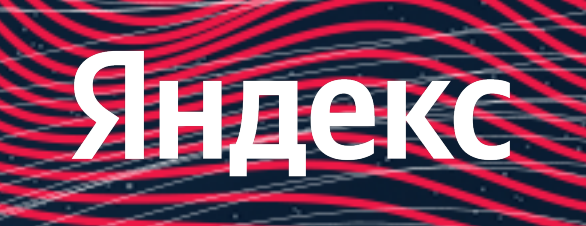

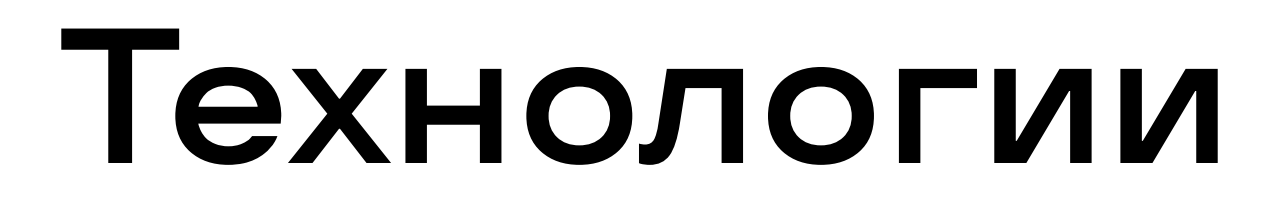

#### + YDB - распределённая SQL СУБД

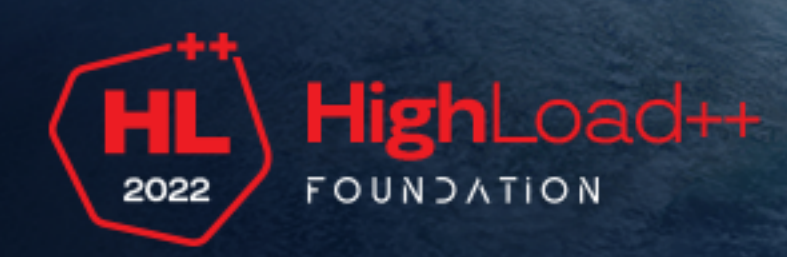

# + Apphost - API Gateway 22

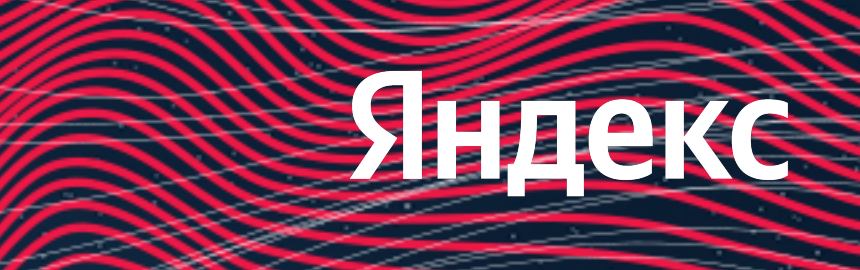

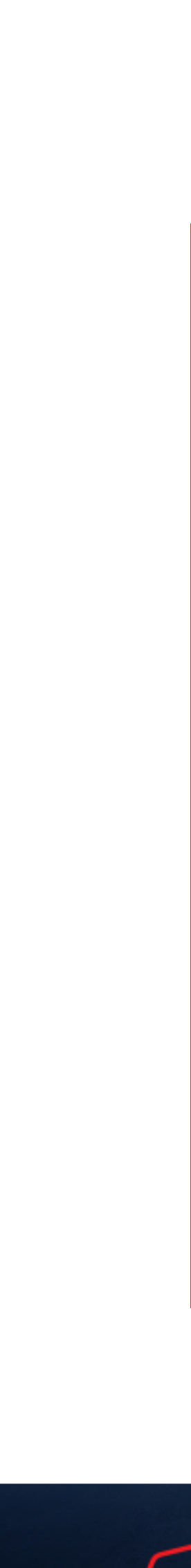

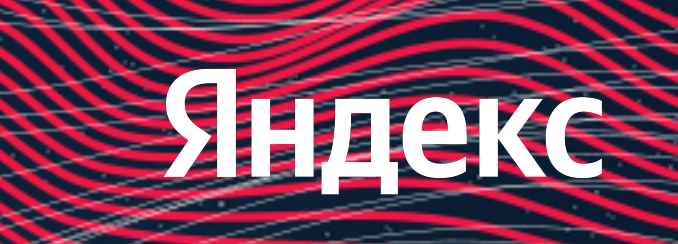

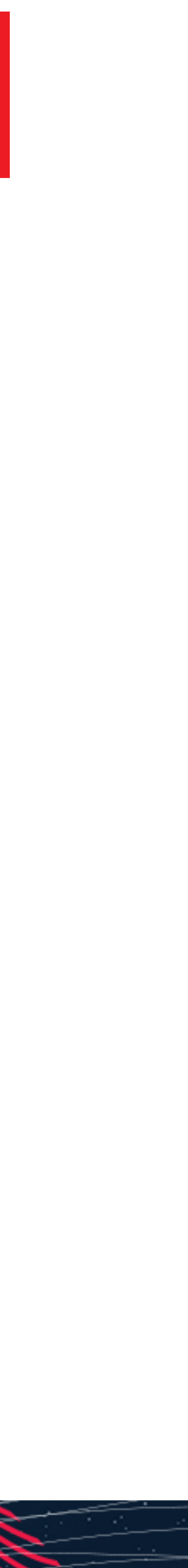

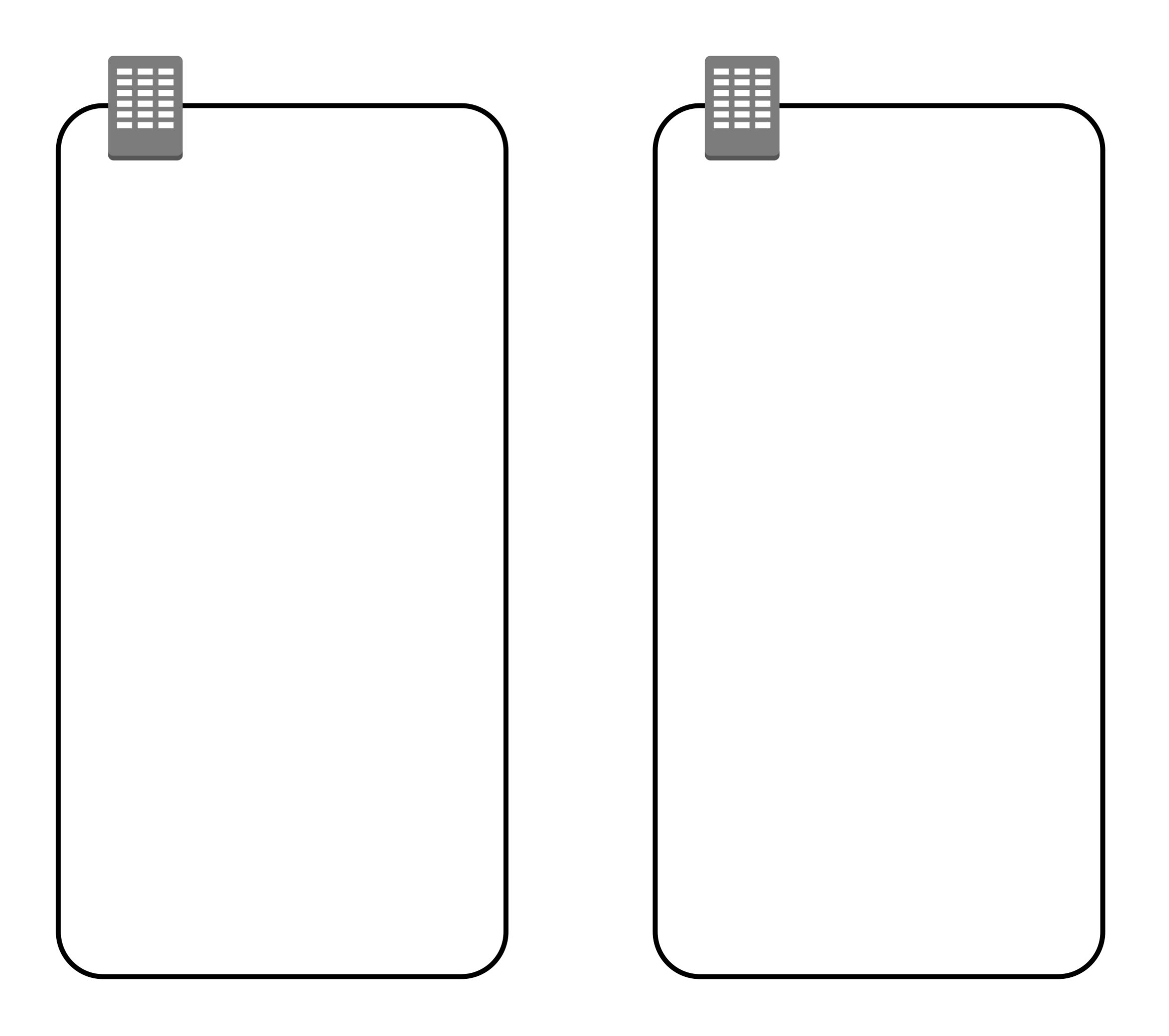

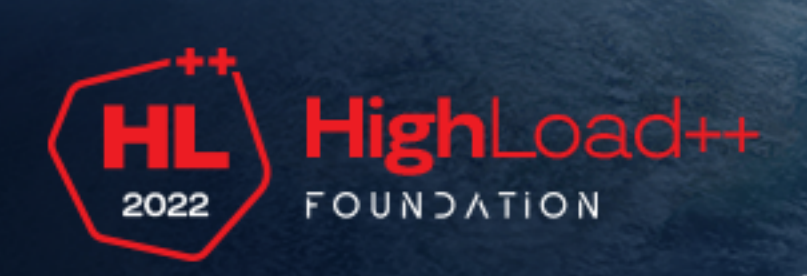

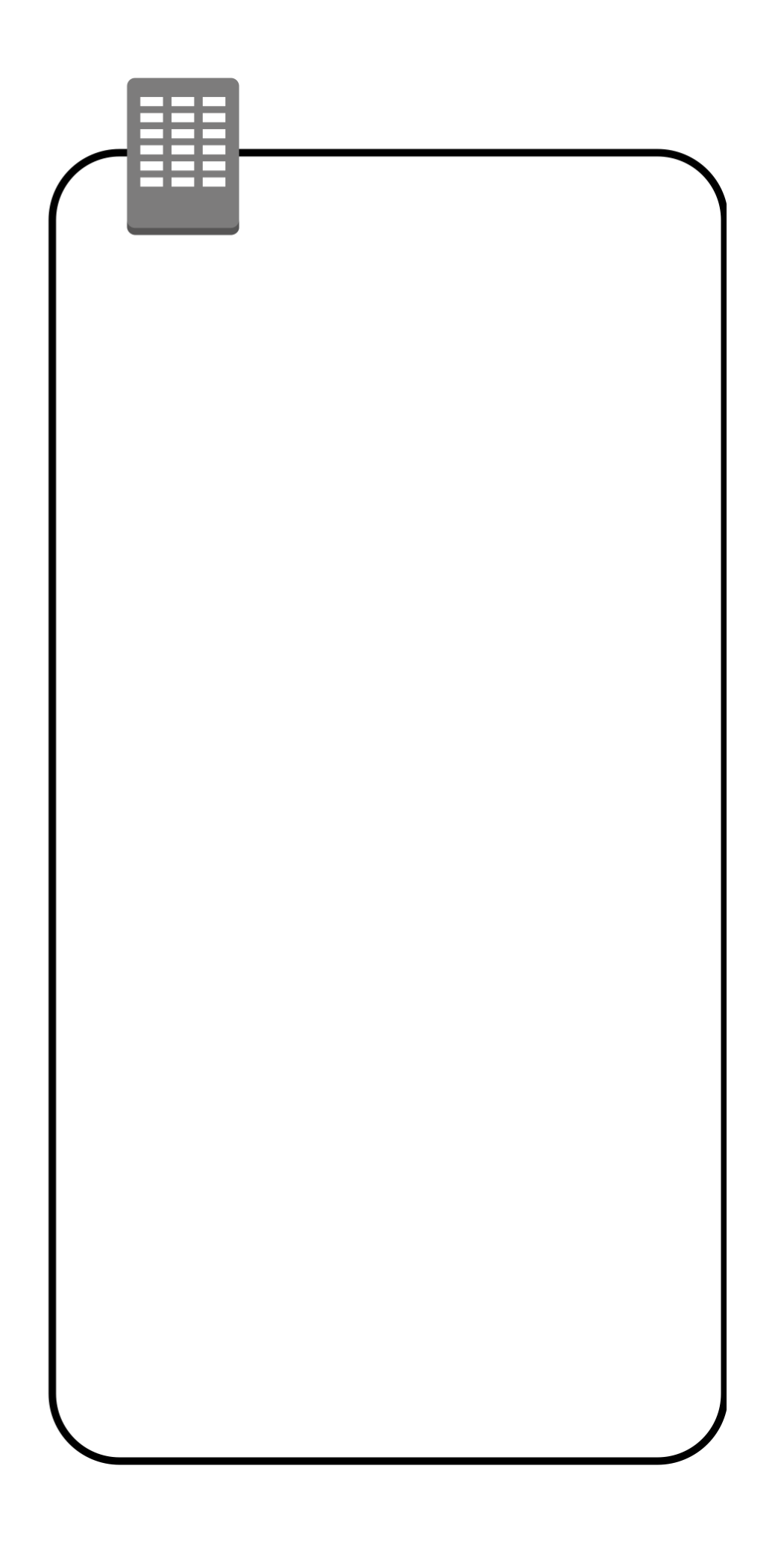

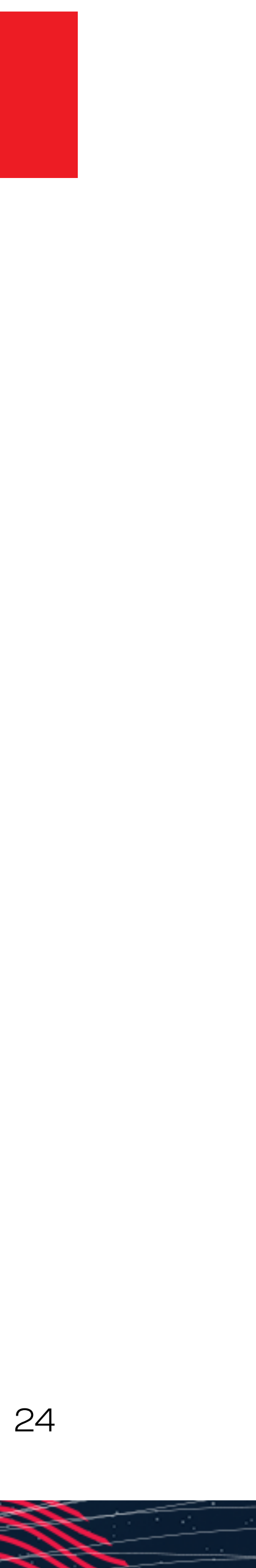

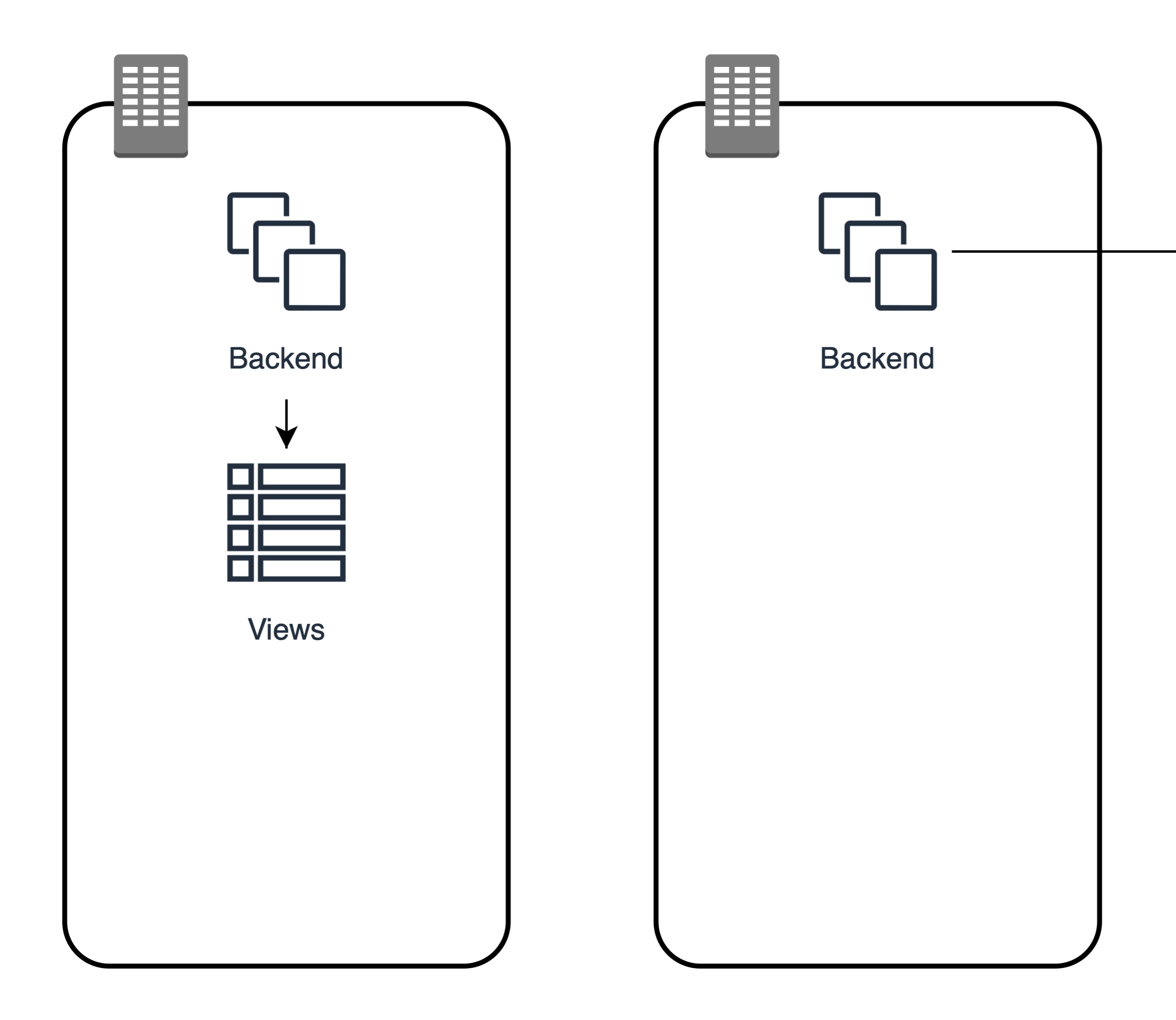

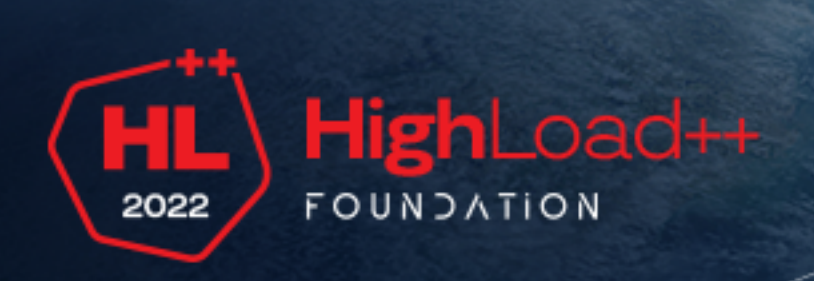

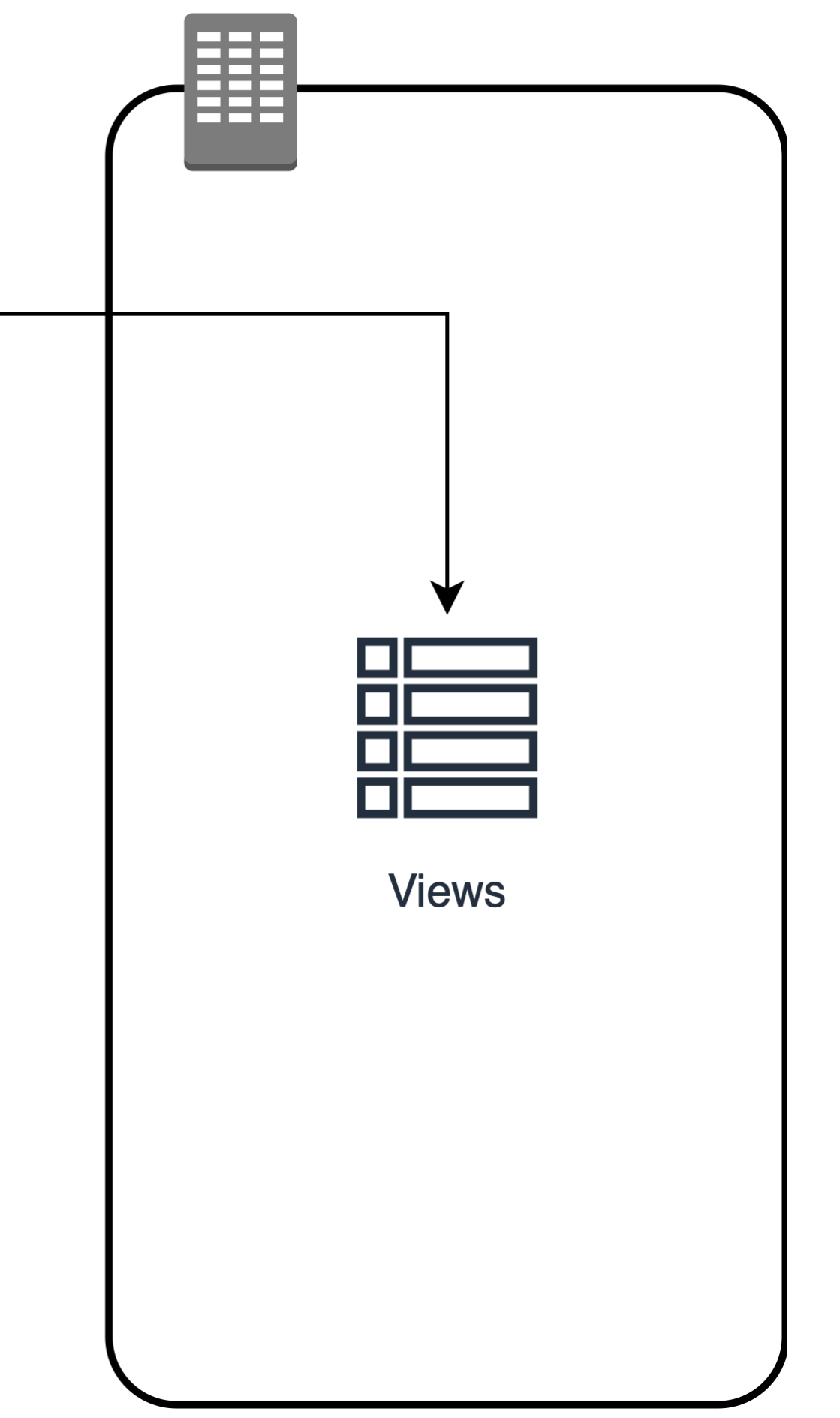

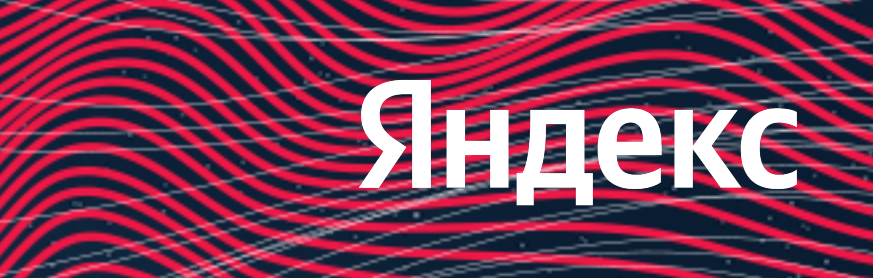

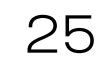

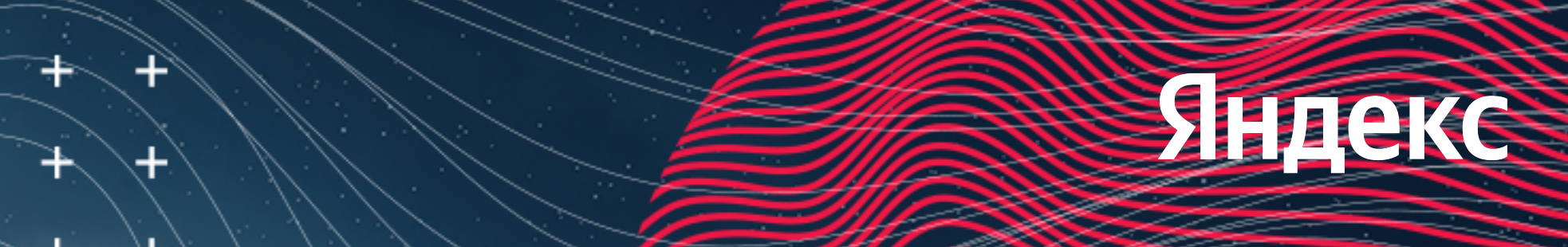

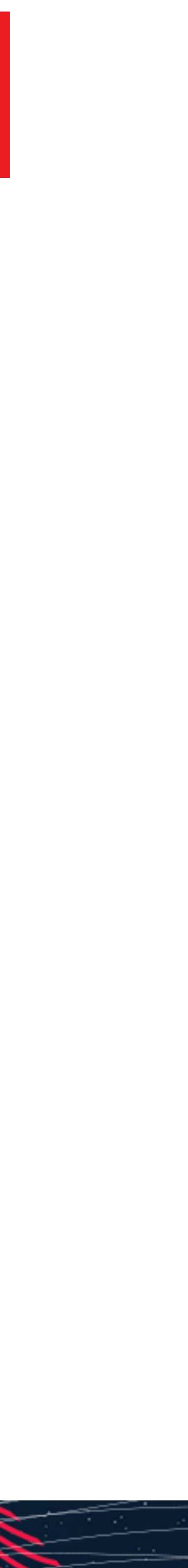

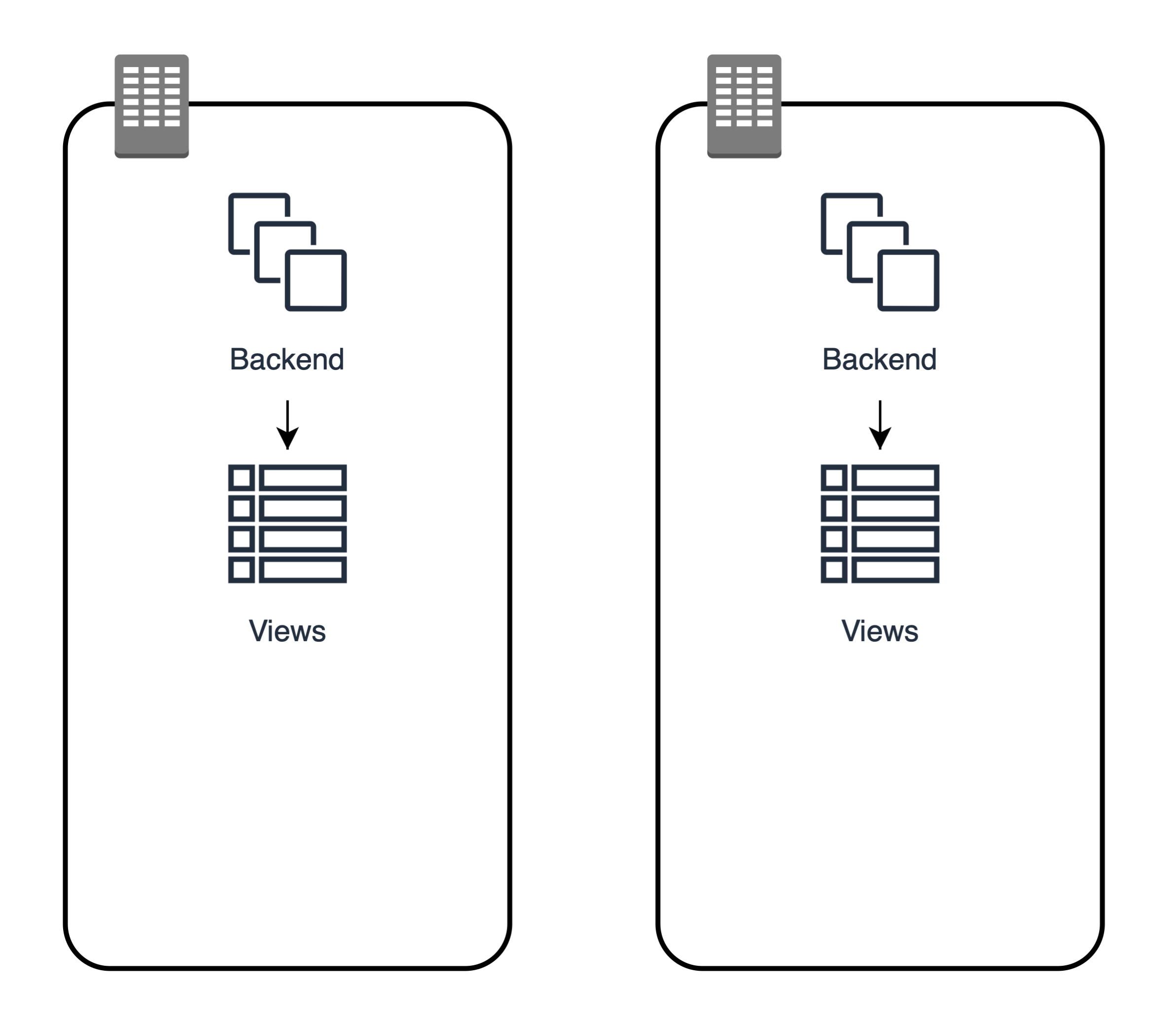

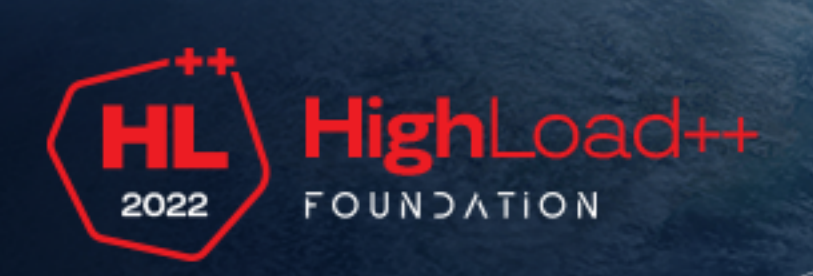

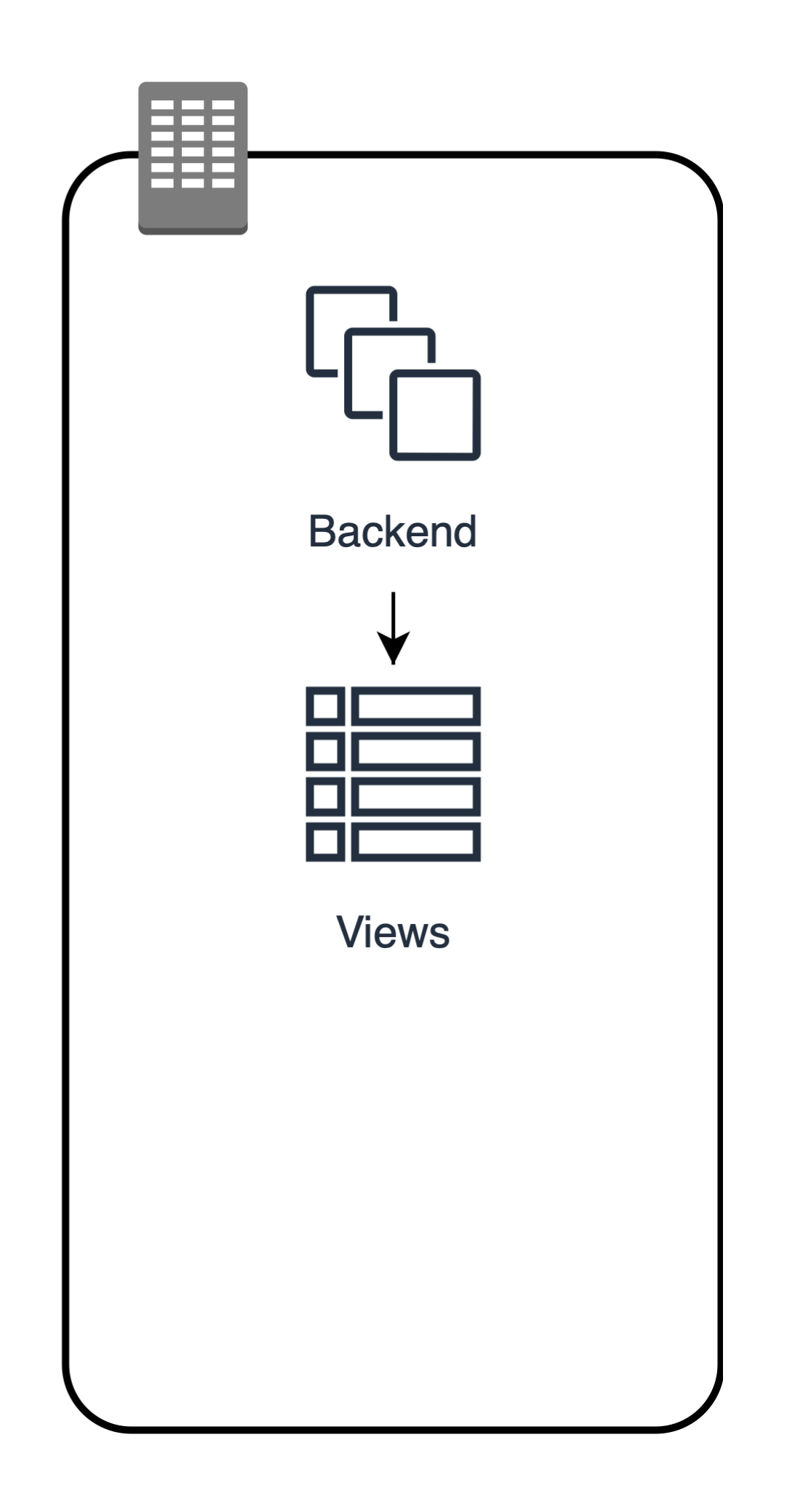

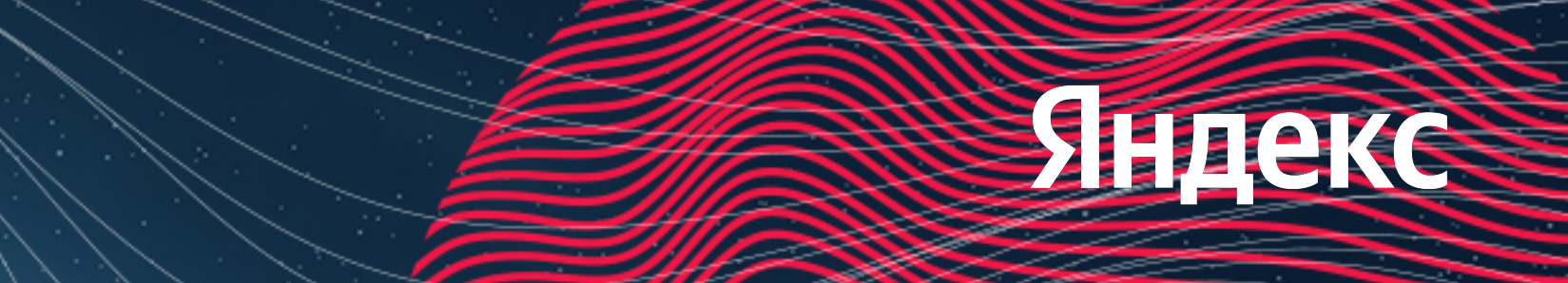

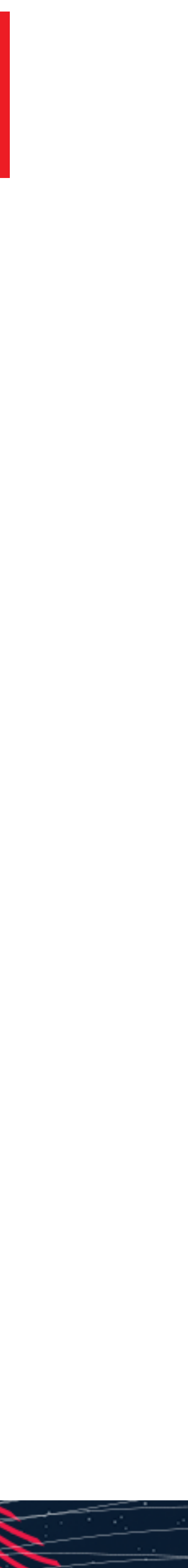

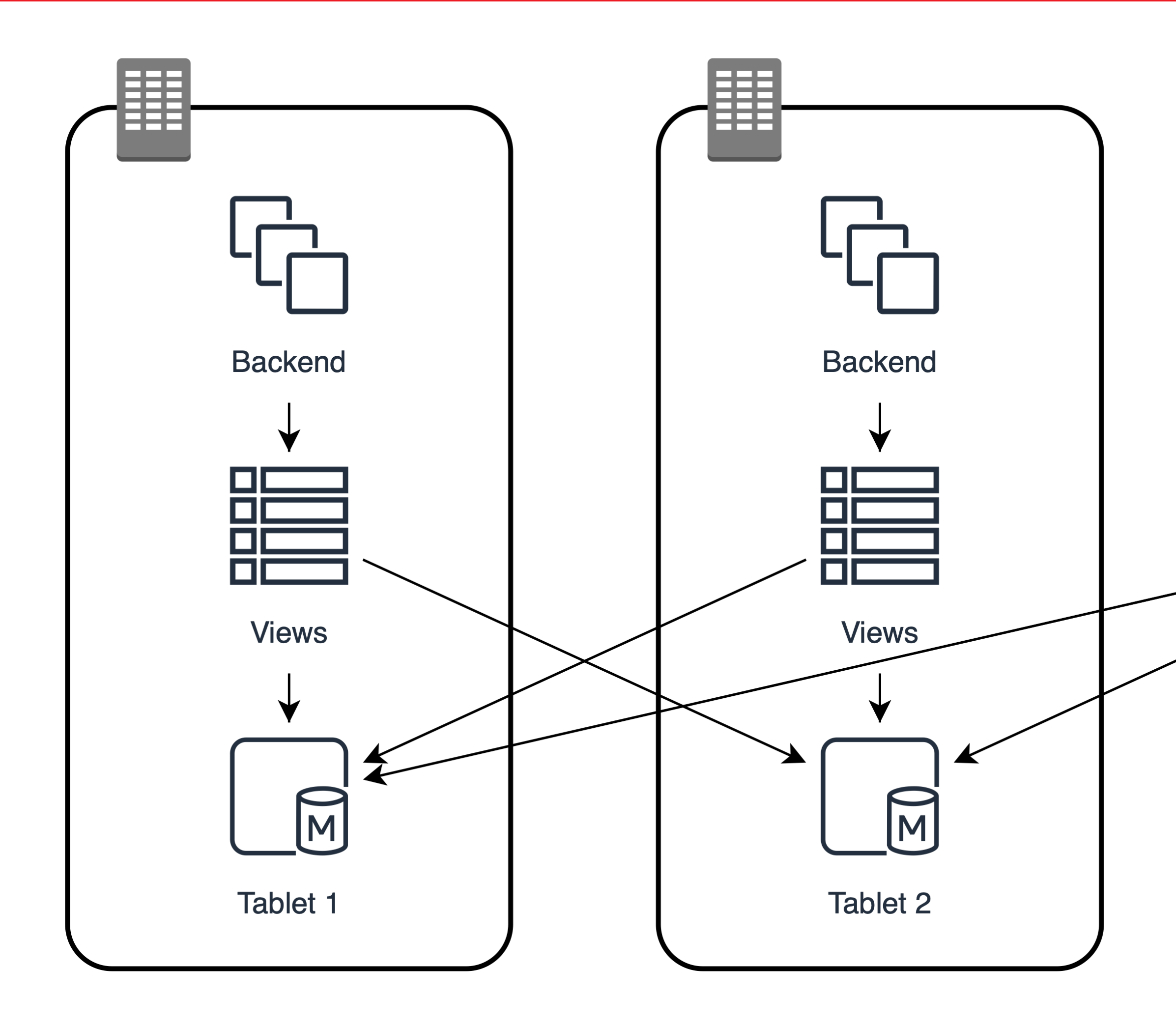

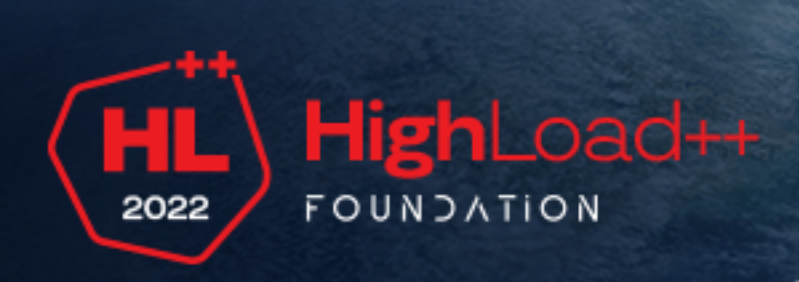

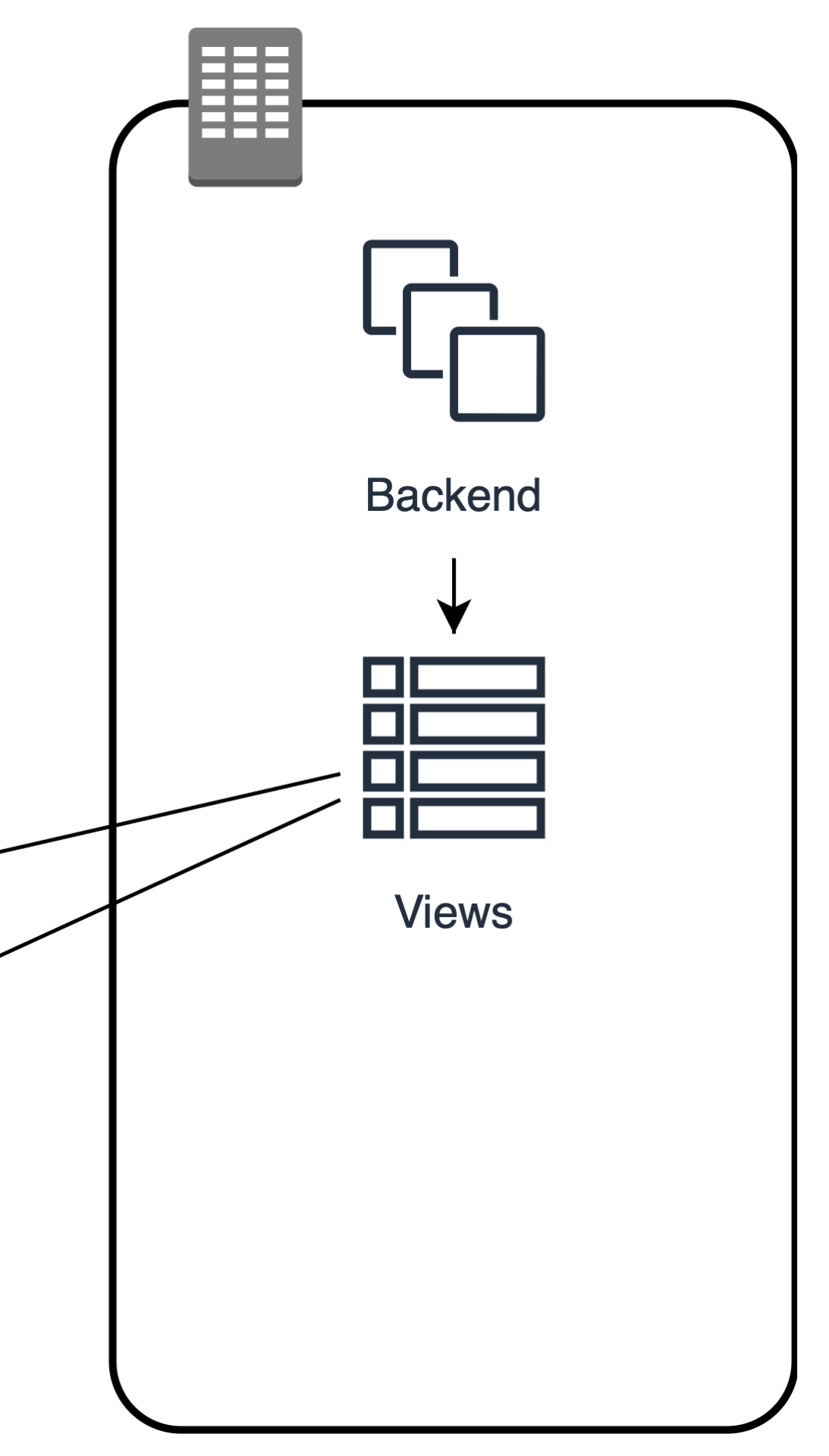

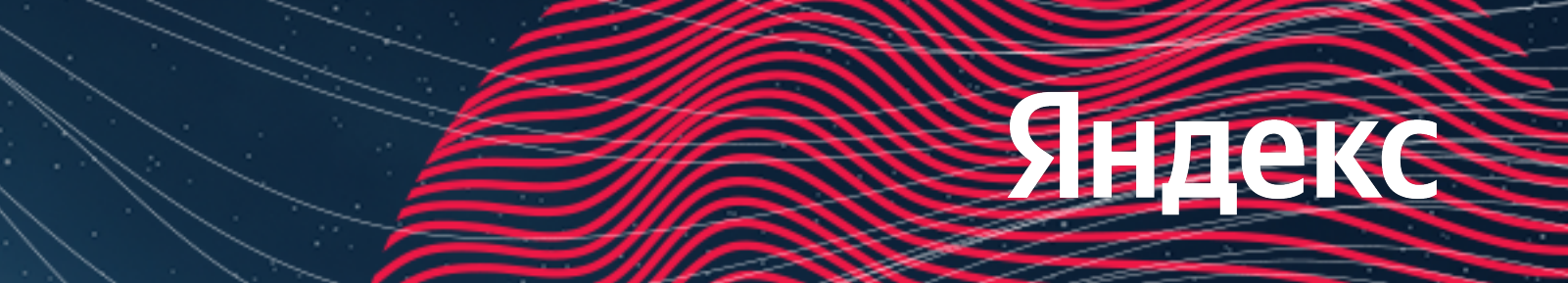

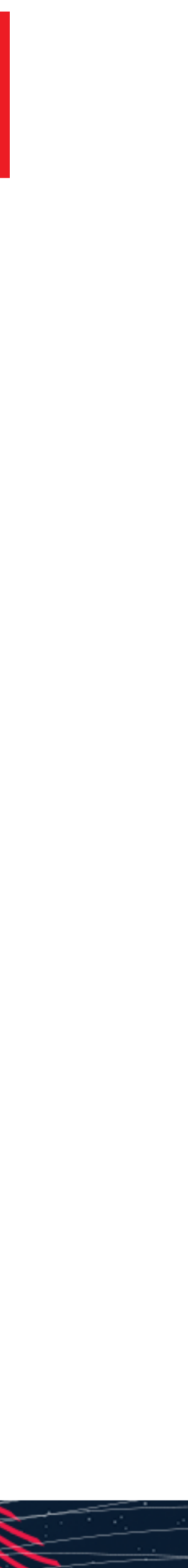

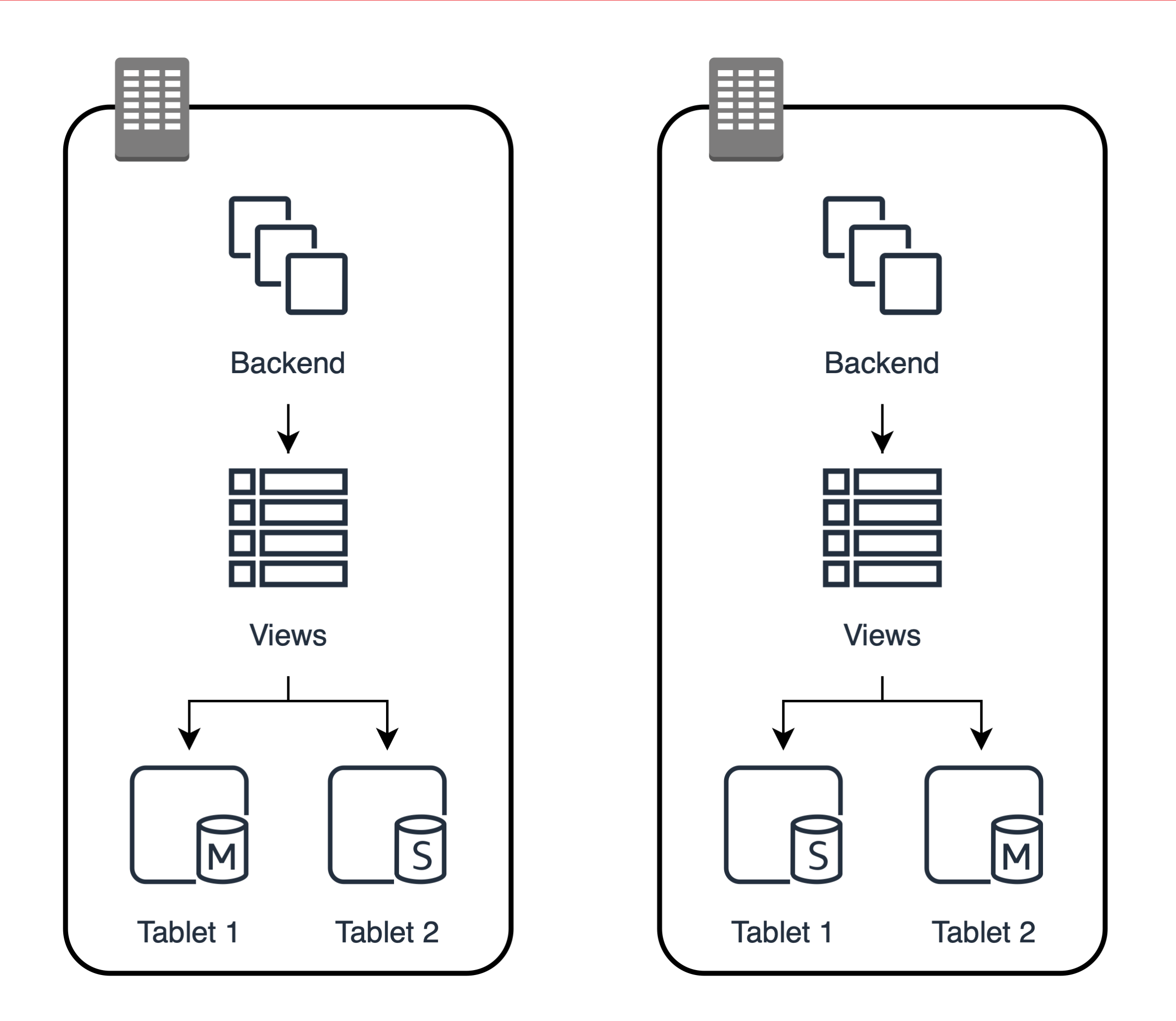

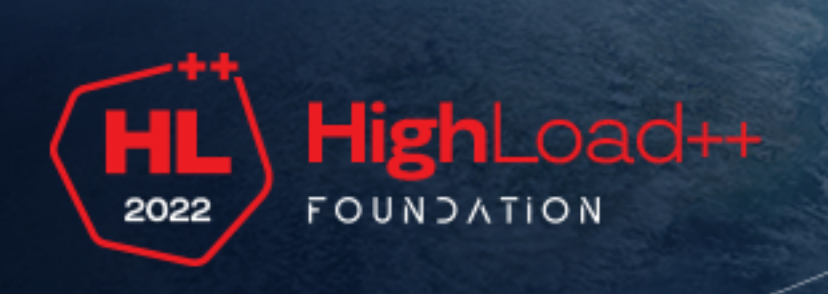

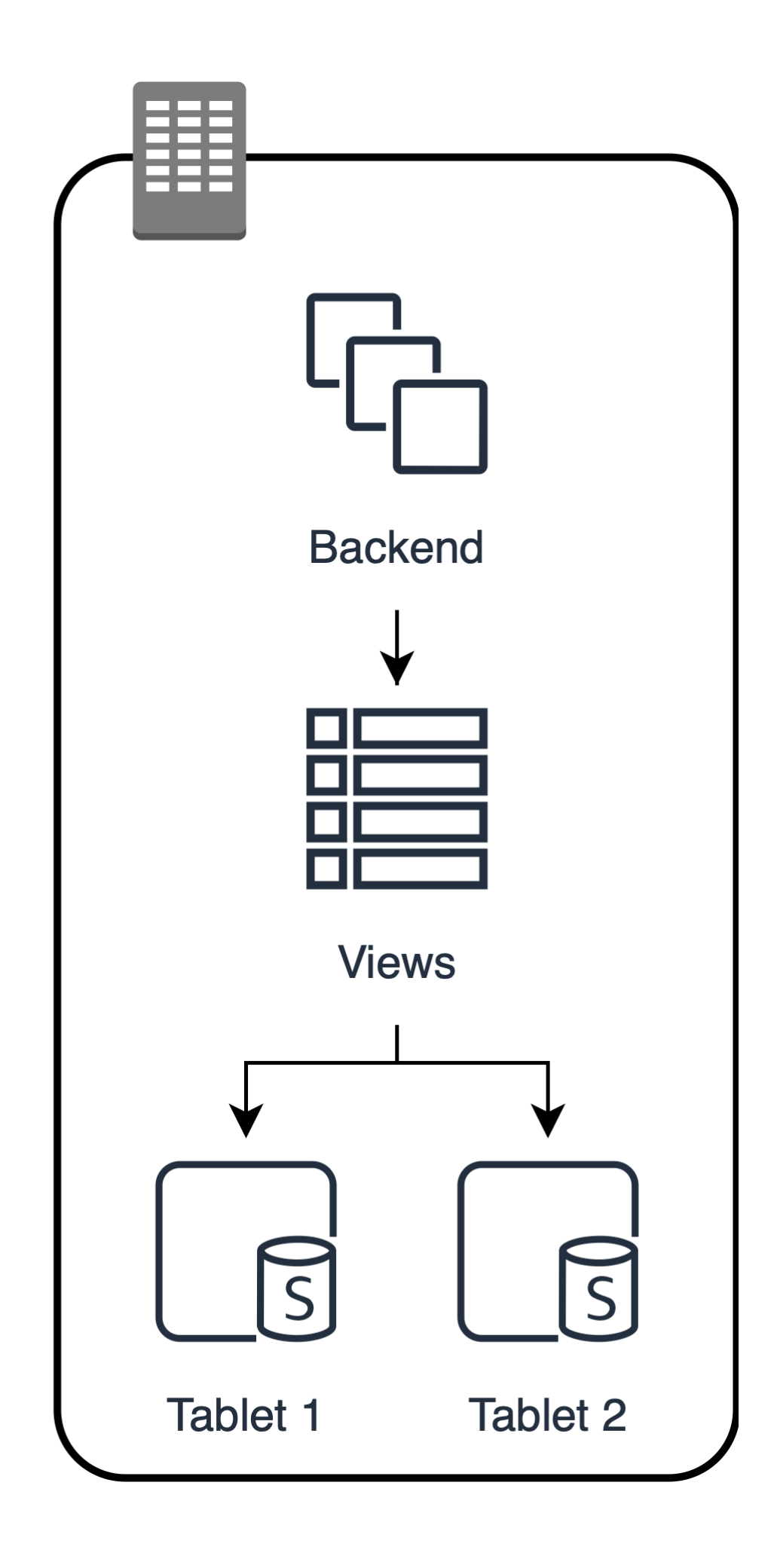

http://www.benstopford.com/2015/02/14/log-structured-merge-trees/ 28

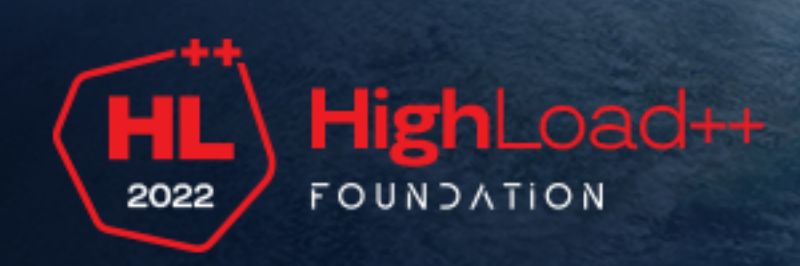

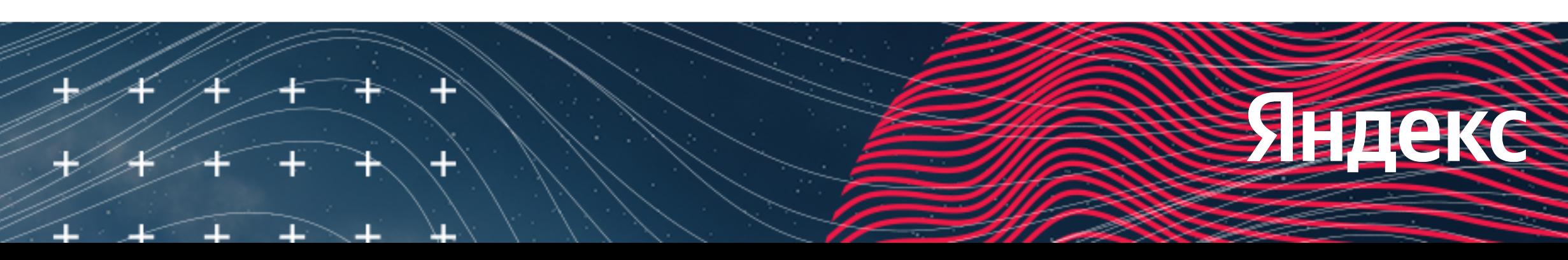

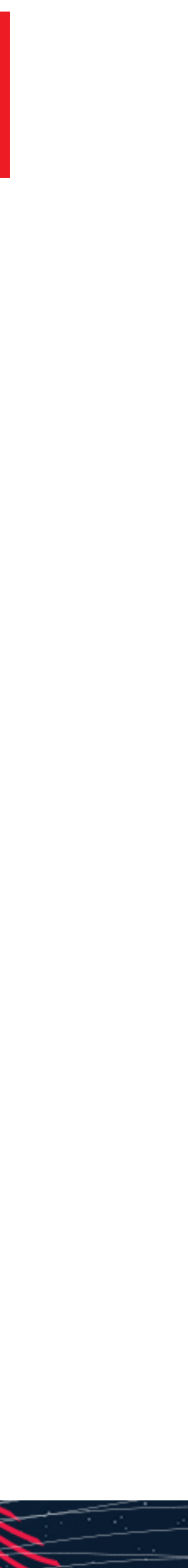

#### **Несуществующие ID**

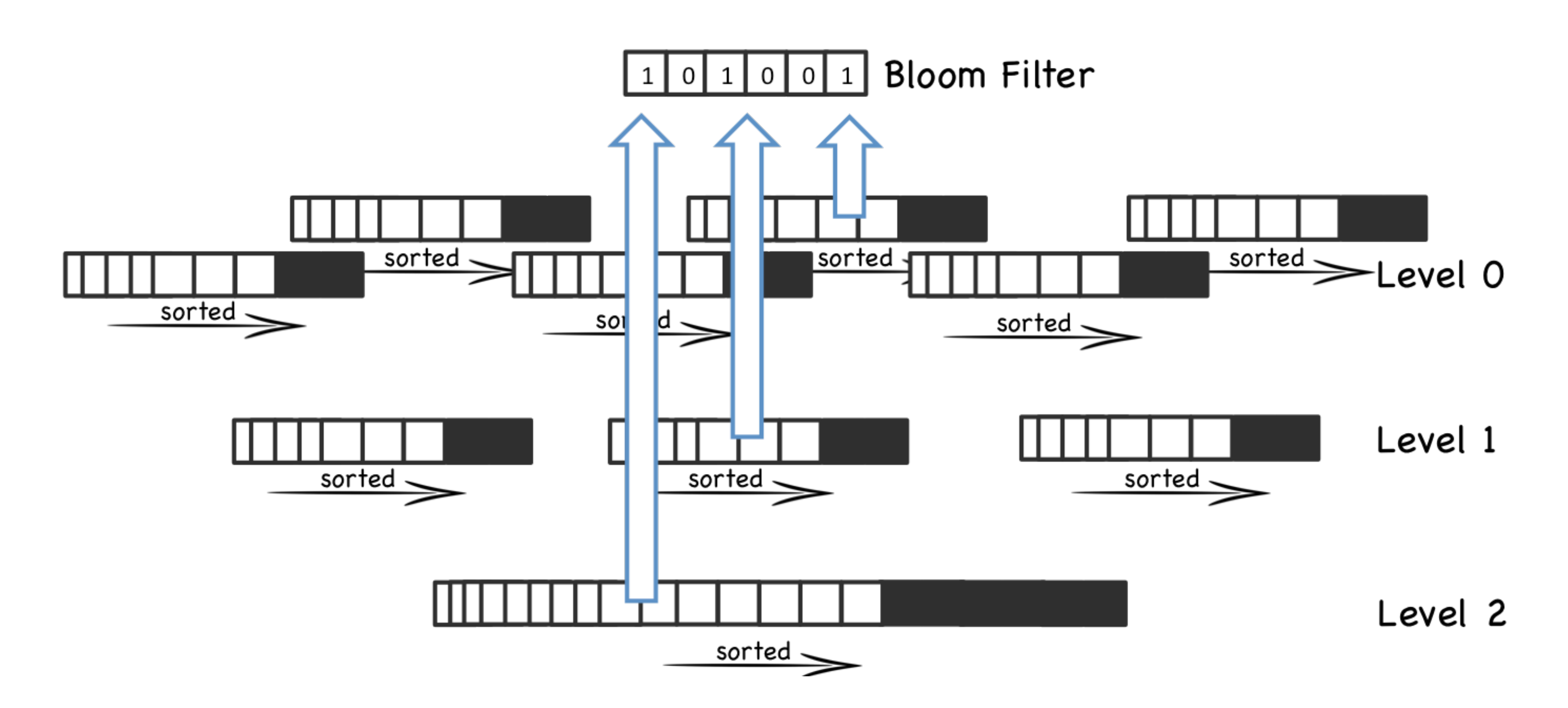

#### **Особенности реализации**

 $\pm$ **Горизонтальное масштабирование**

**~ 10 секунд**

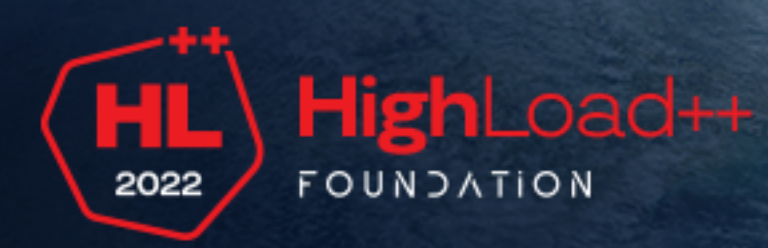

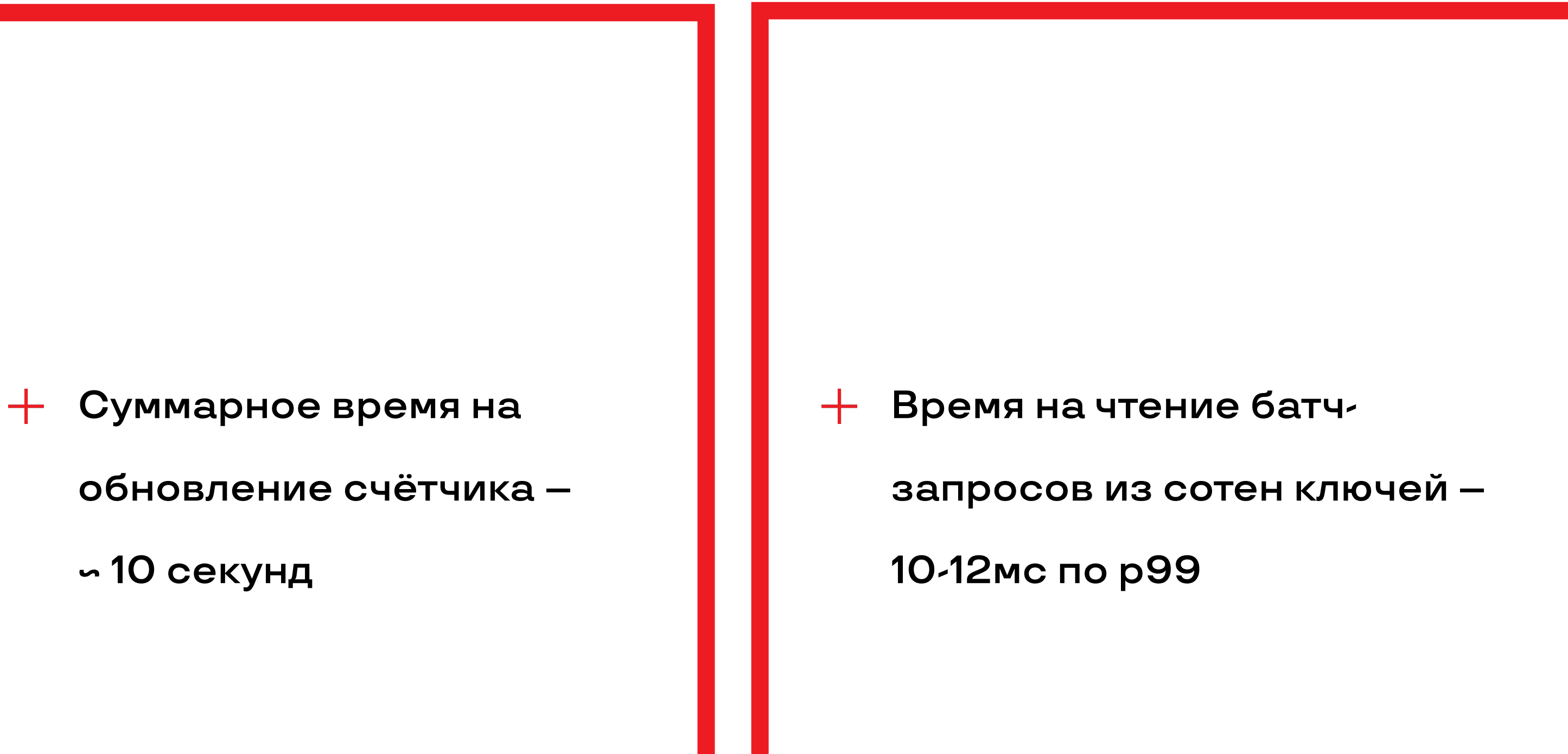

**на запись и чтение**

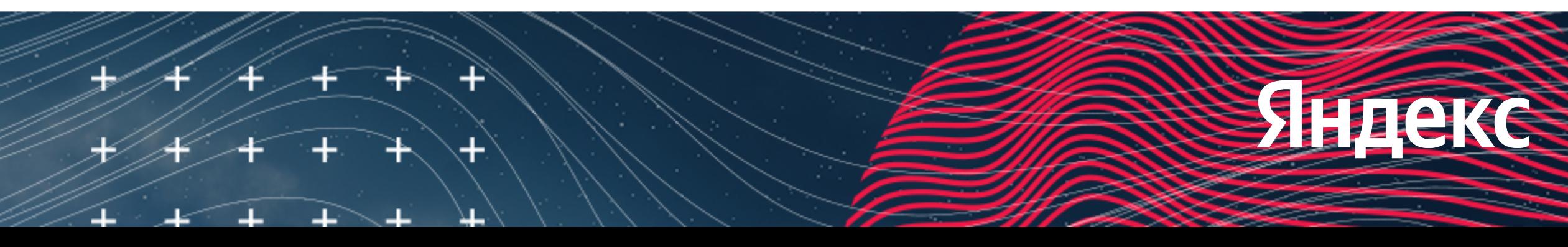

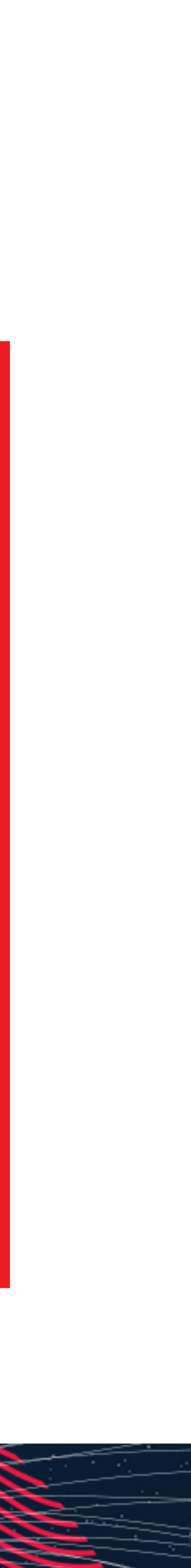

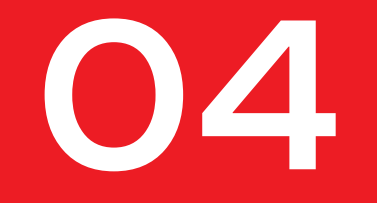

## **Зрители**

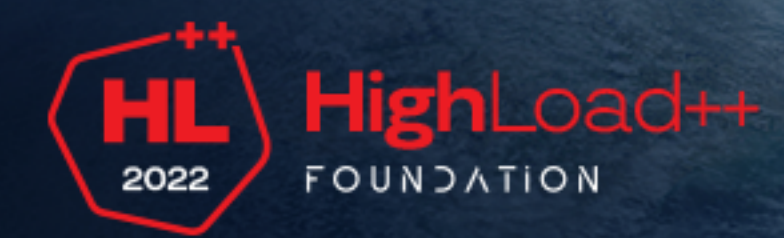

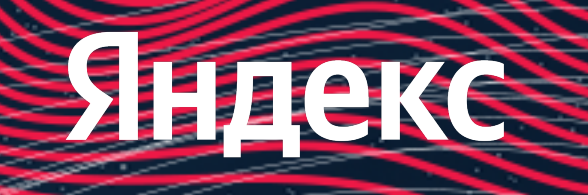

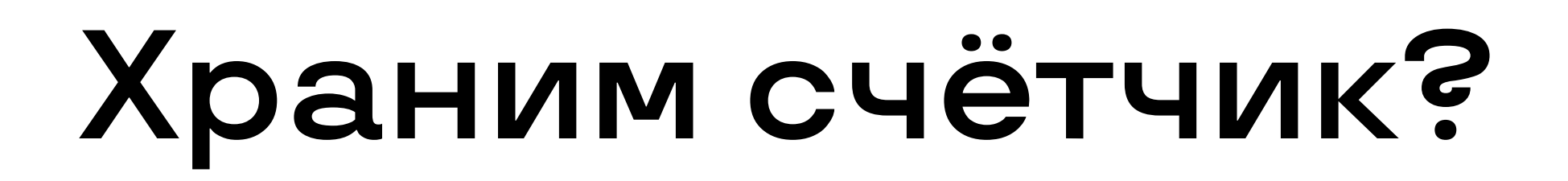

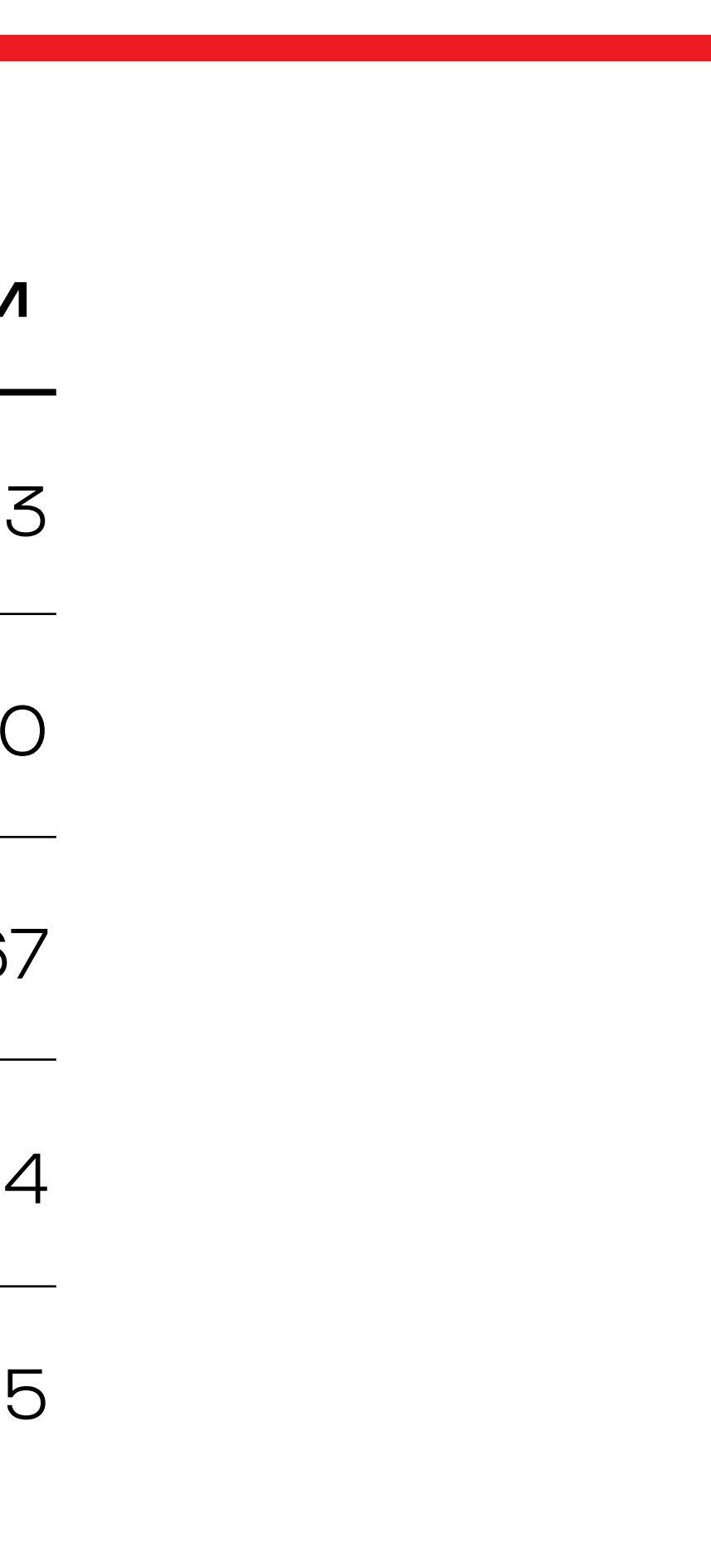

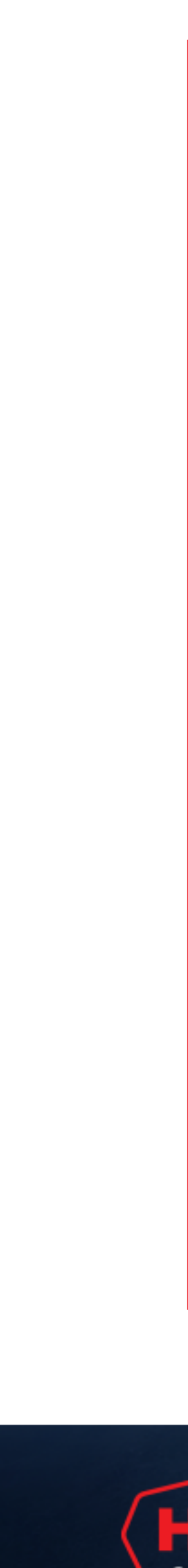

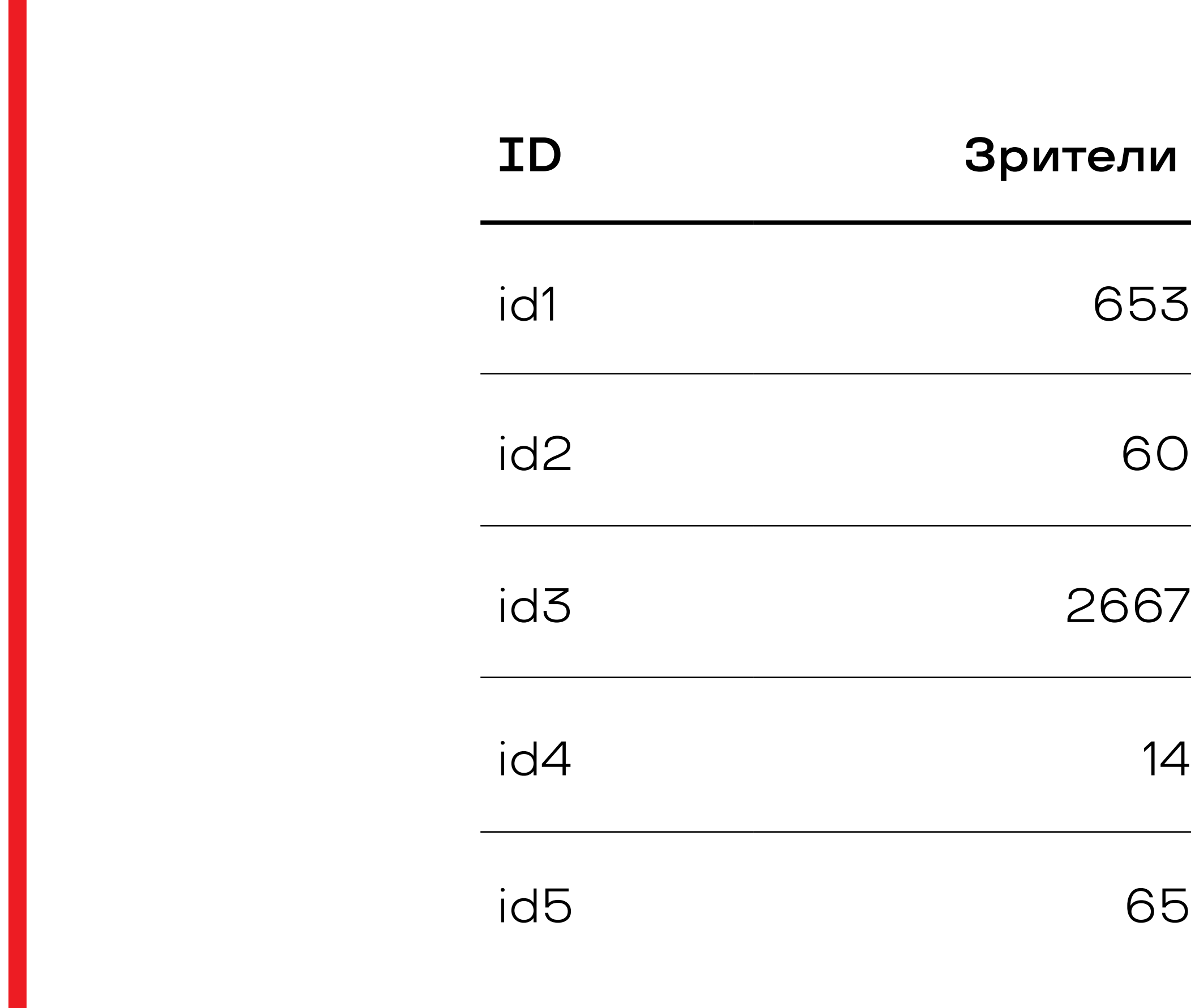

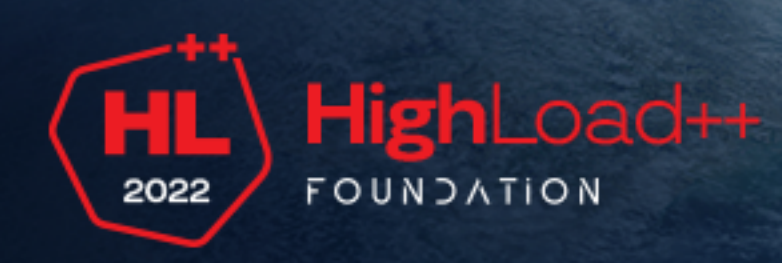

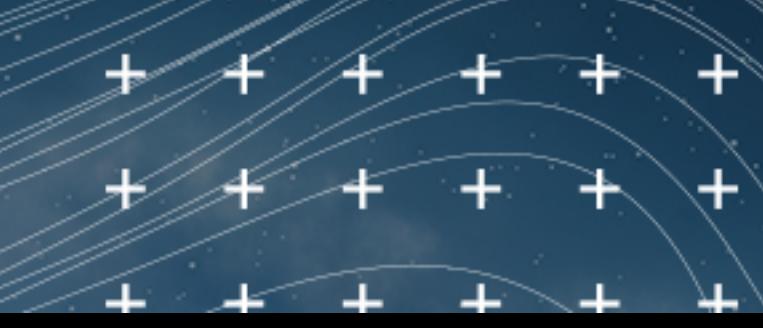

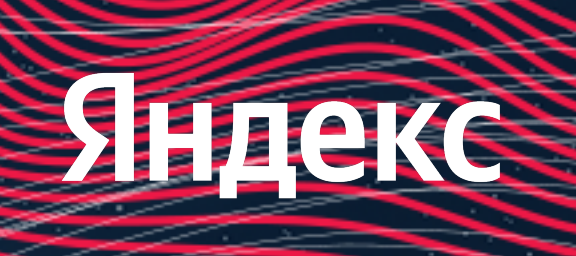

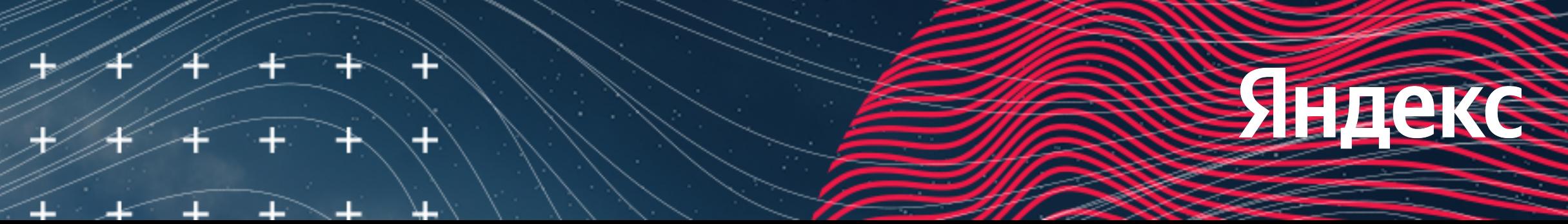

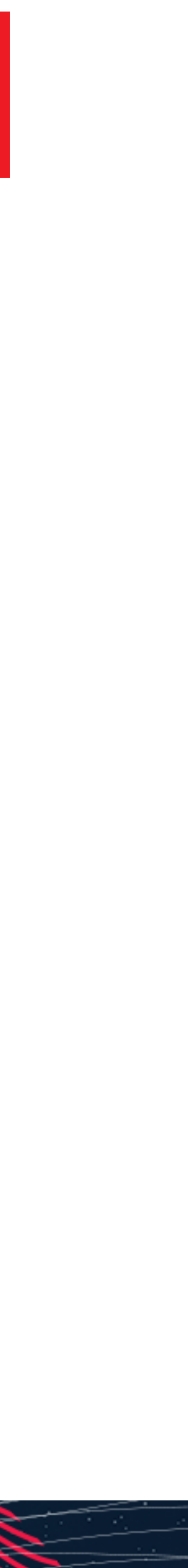

#### **30-секундные хартбиты**

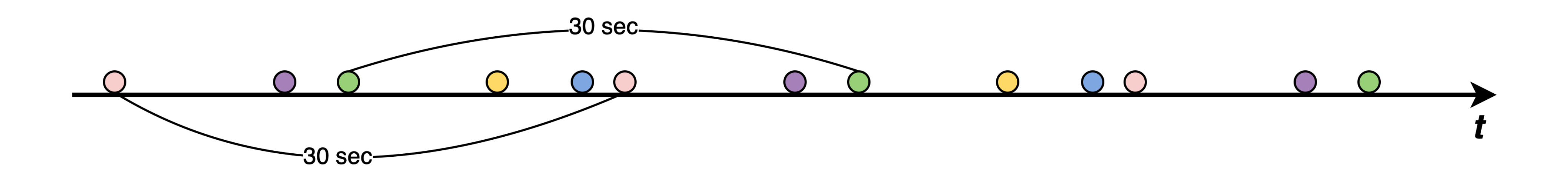

#### **Heartbeats**

O user 3 O user 5 O user 7 user 10 user 18  $\bigcirc$ 

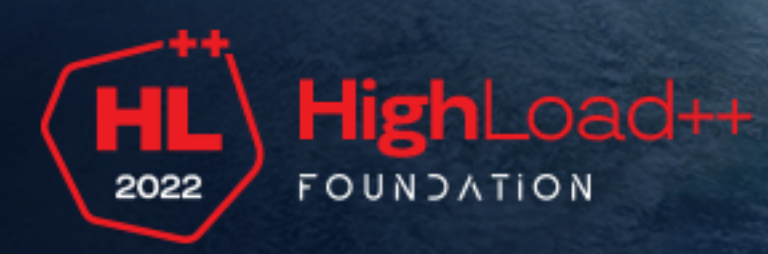

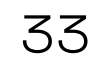

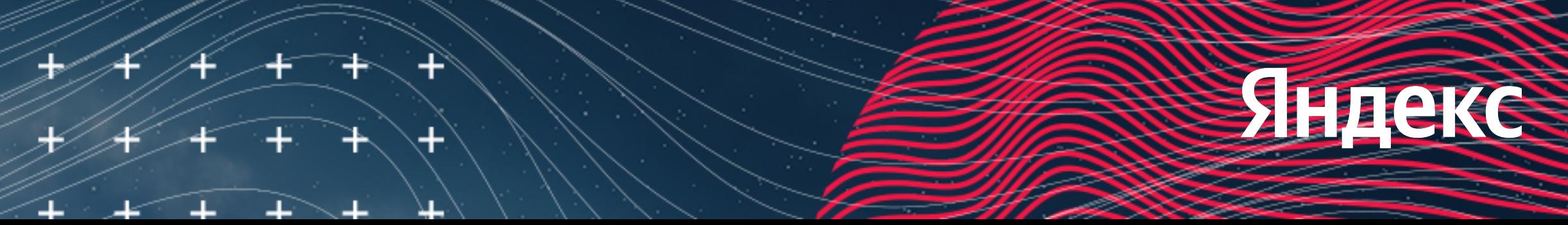

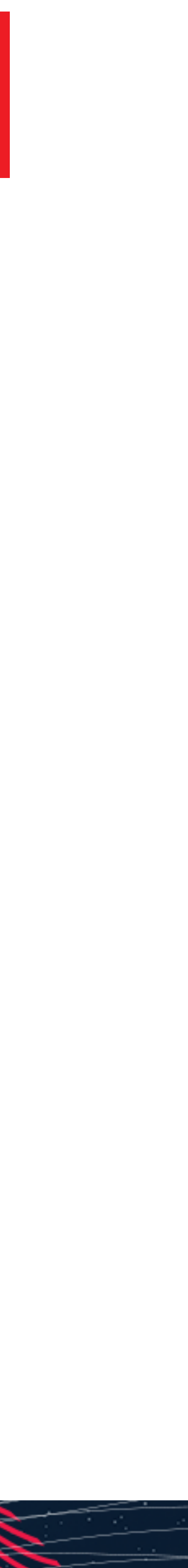

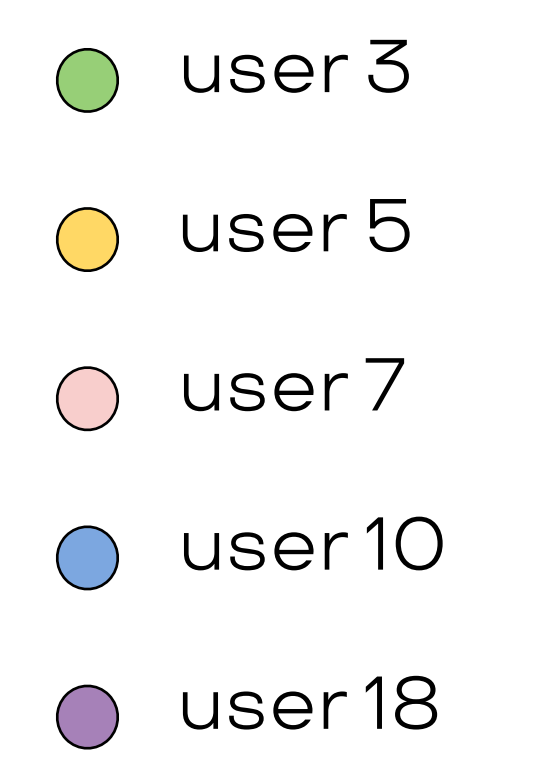

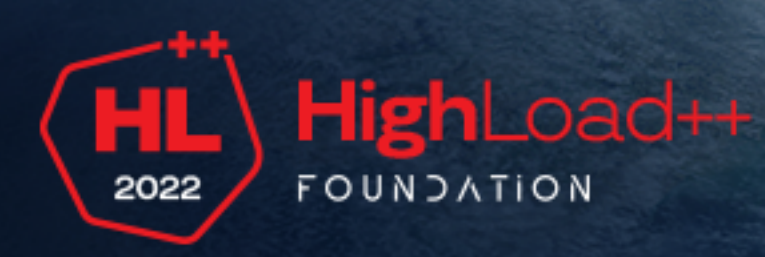

#### **Heartbeats**

#### **Скользящее окно**

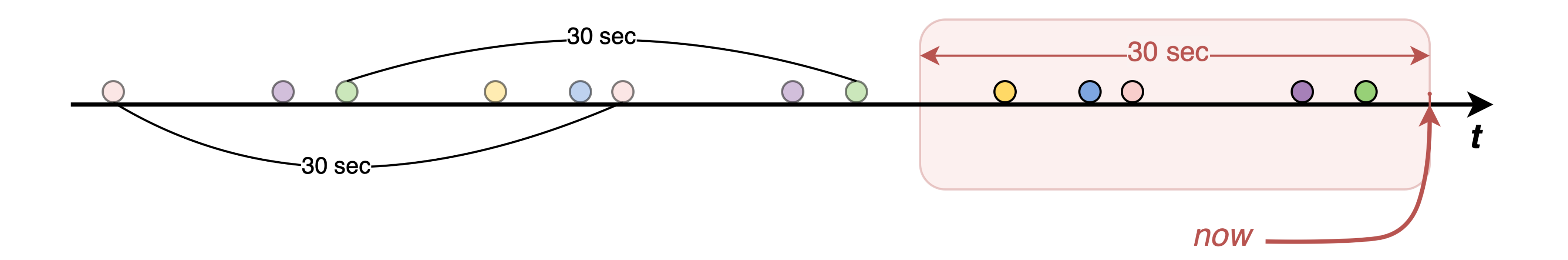

## **Храним события?**

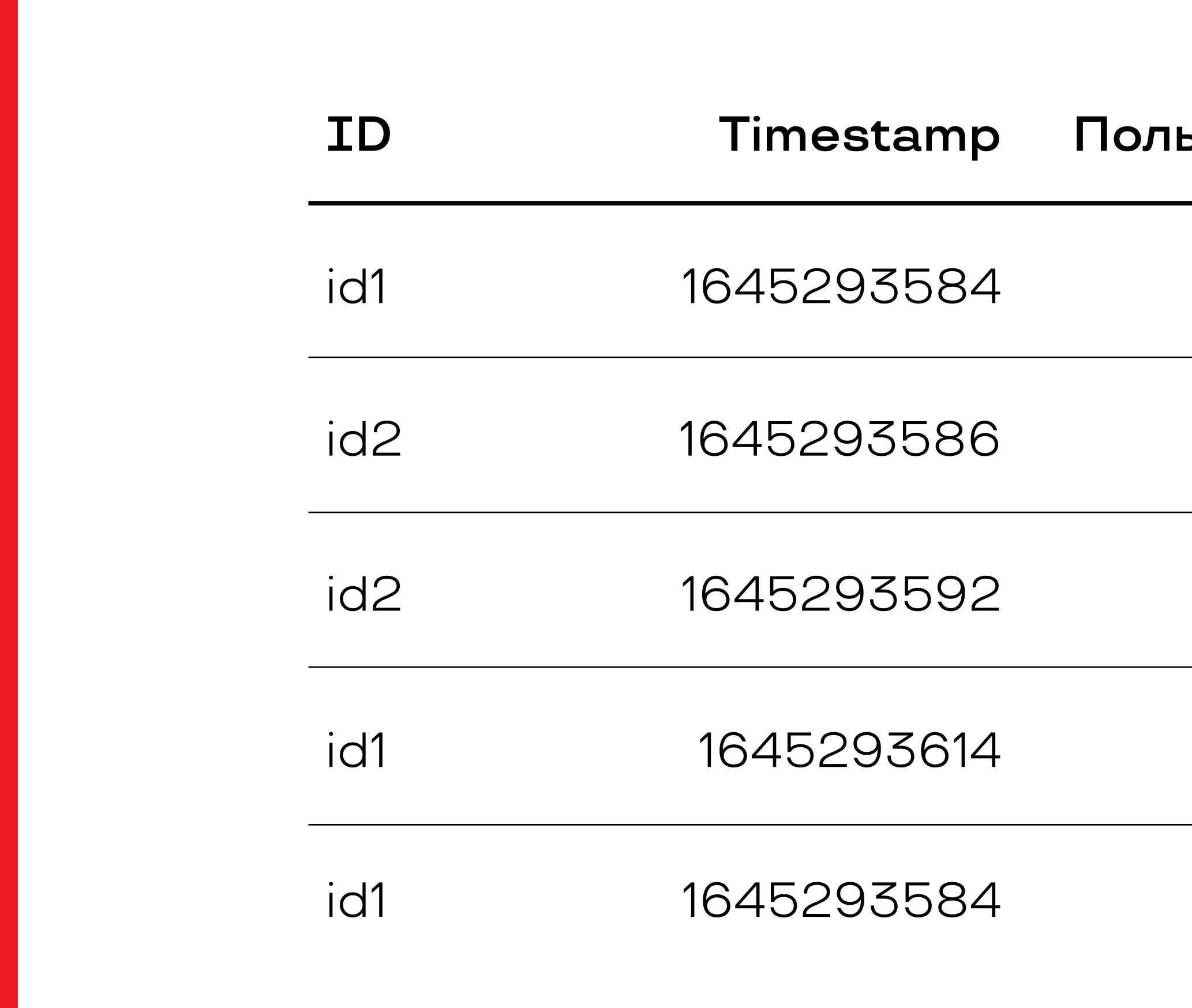

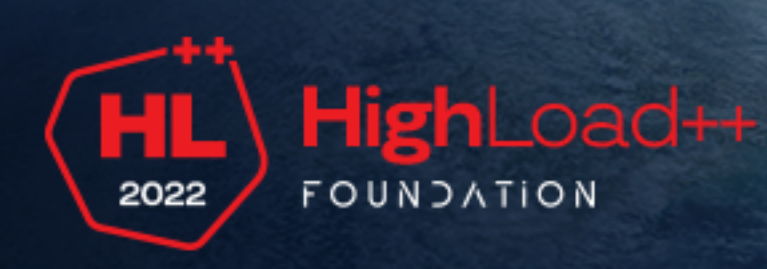

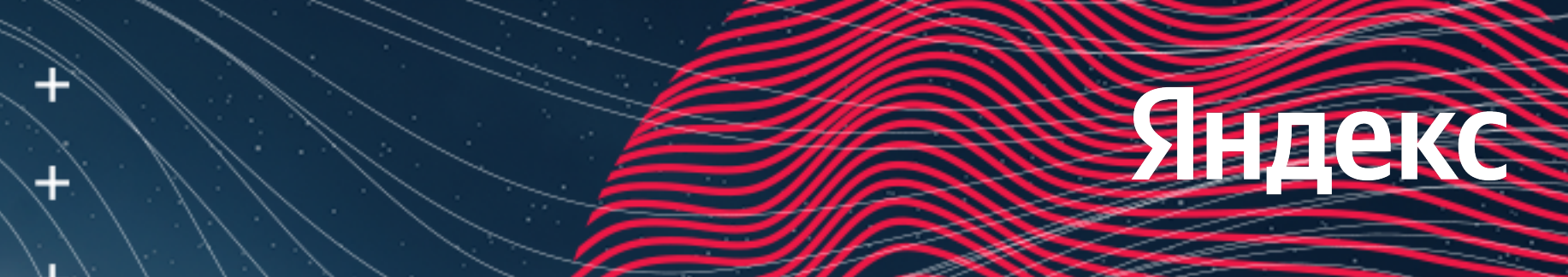

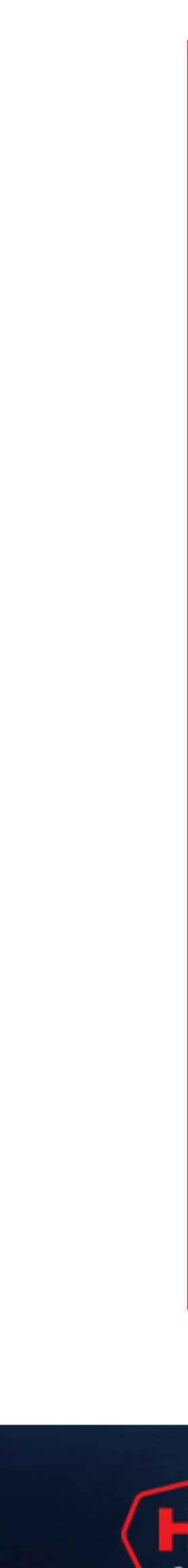

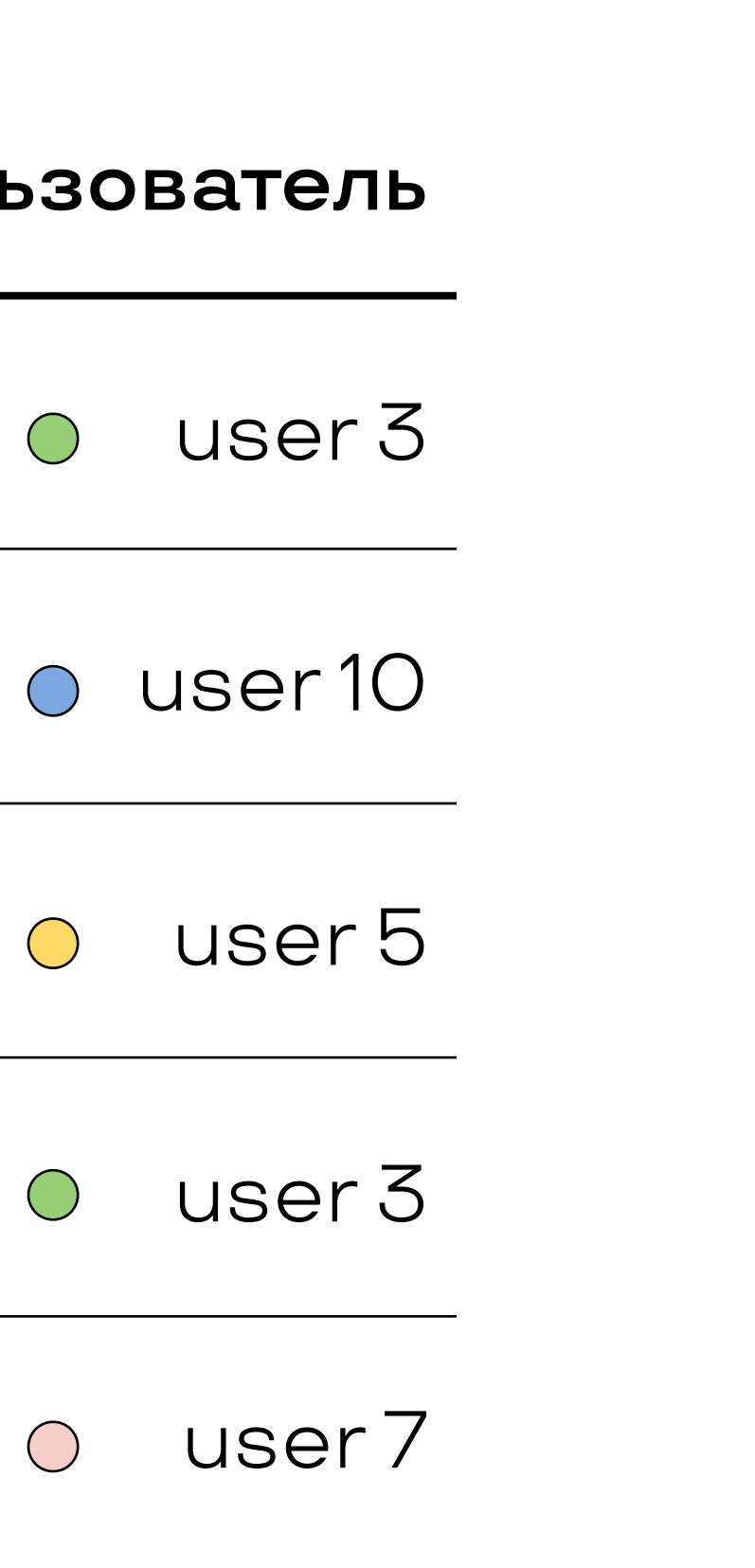

## **Храним события?**

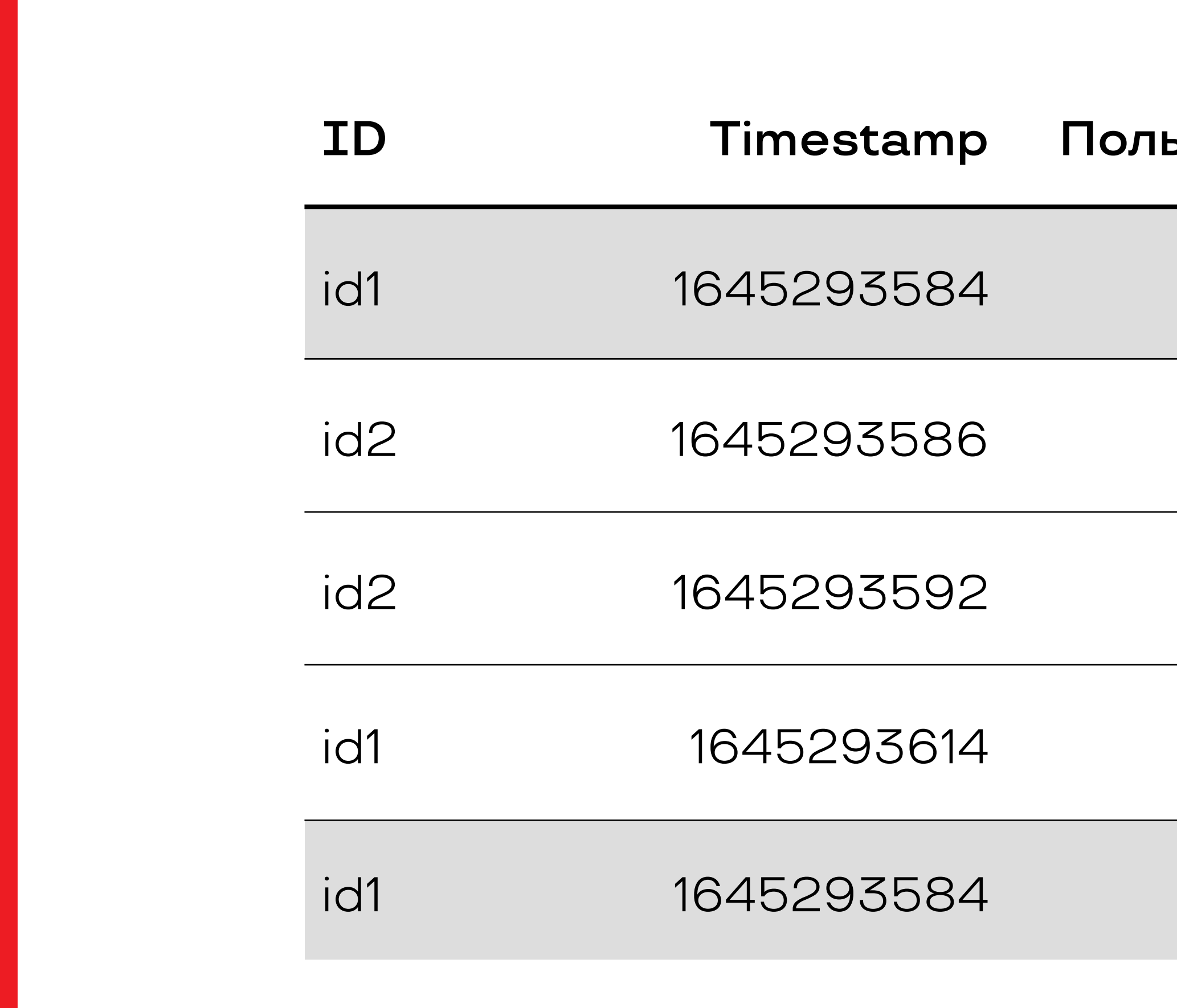

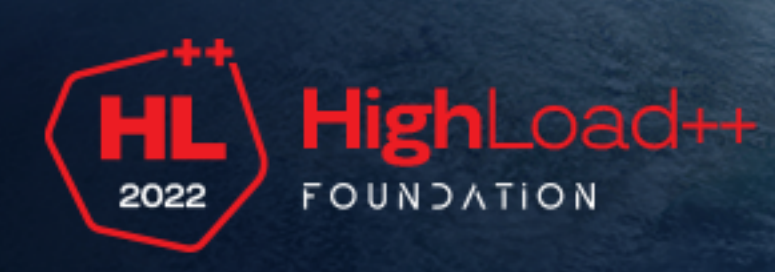

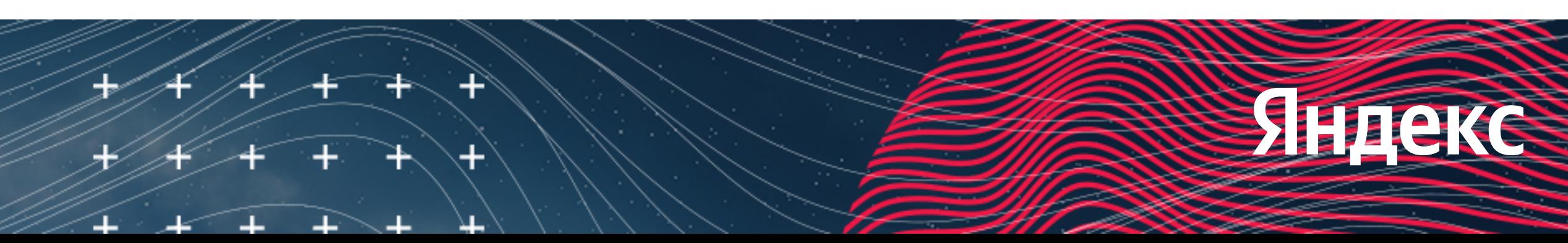

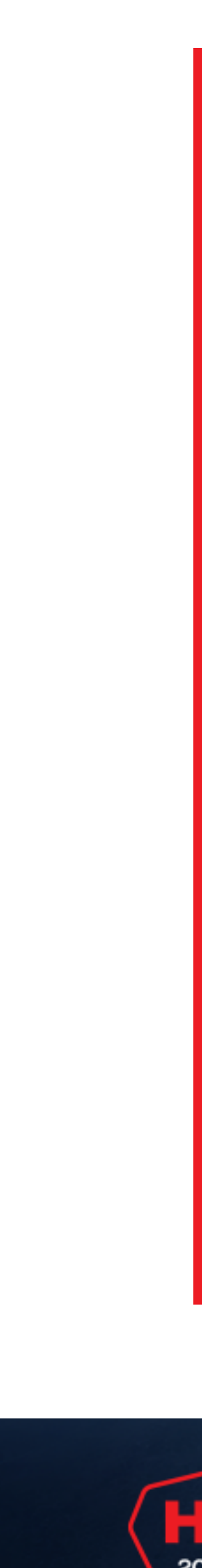

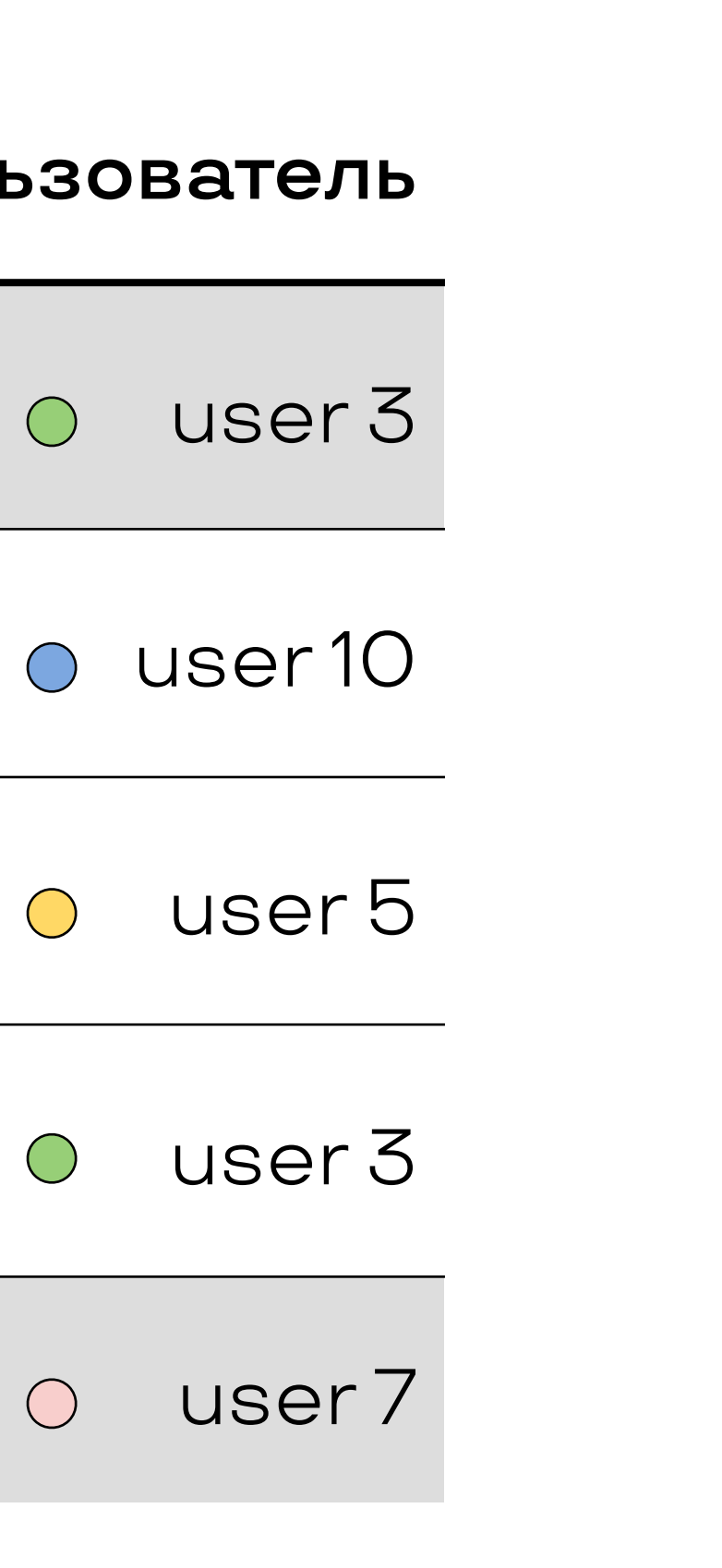

## **Храним данные по 5-секундным бакетам**

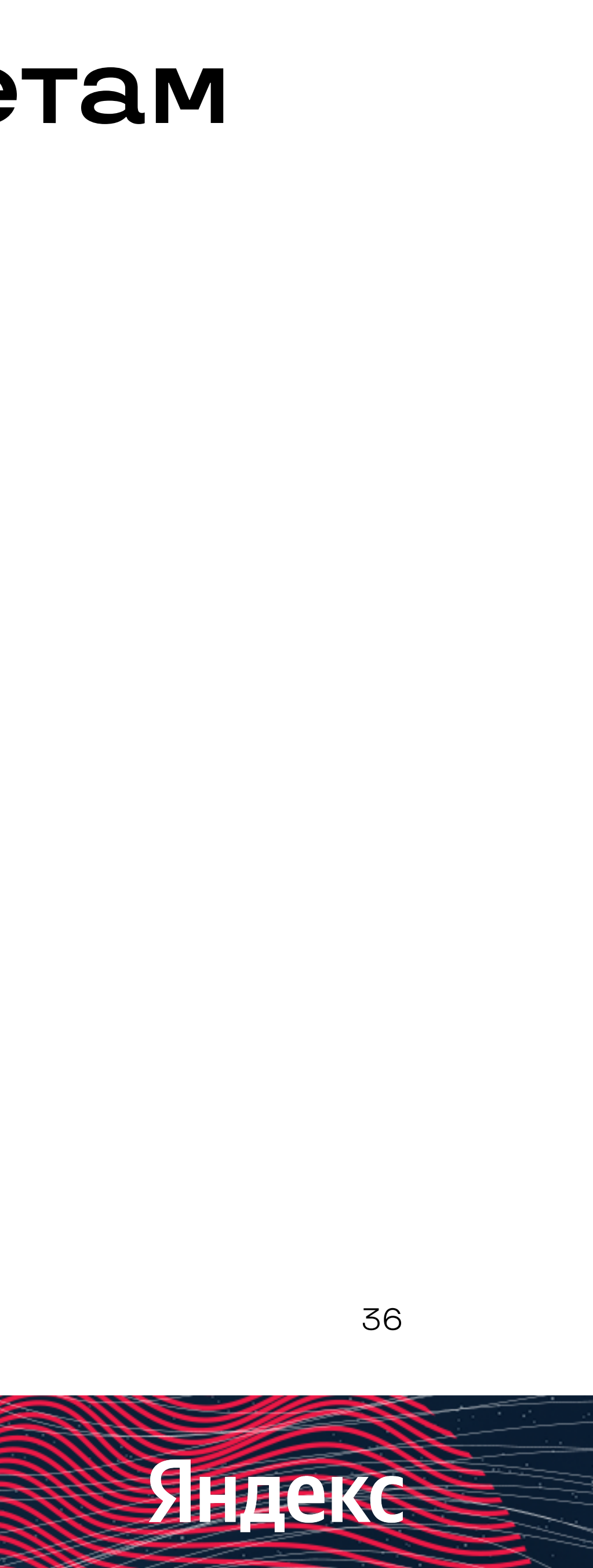

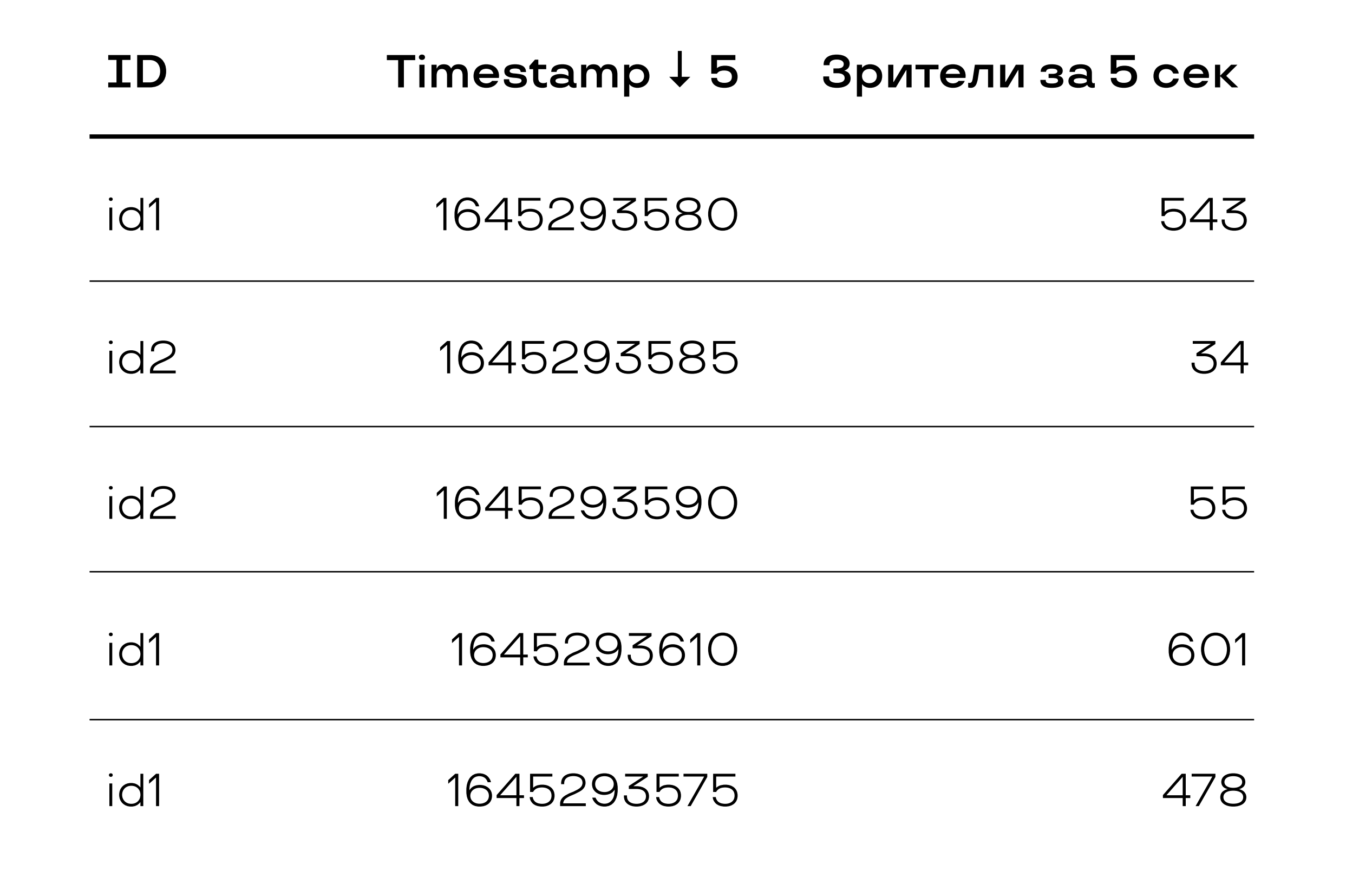

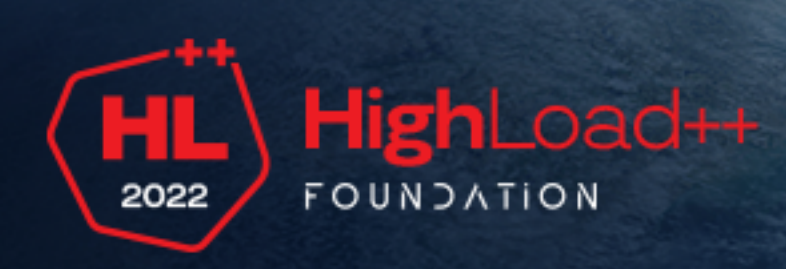

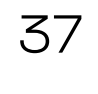

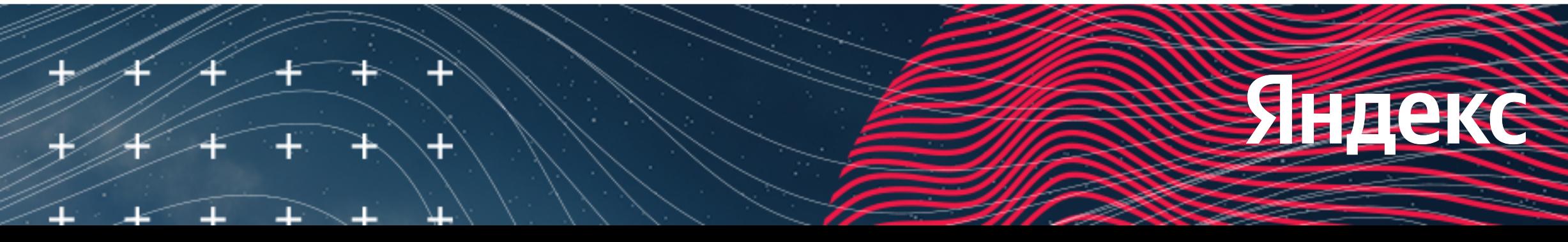

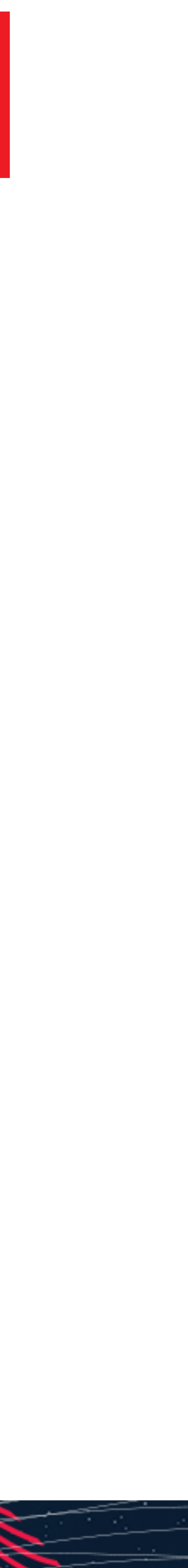

#### **Делаем скользящее окно прыгающим**

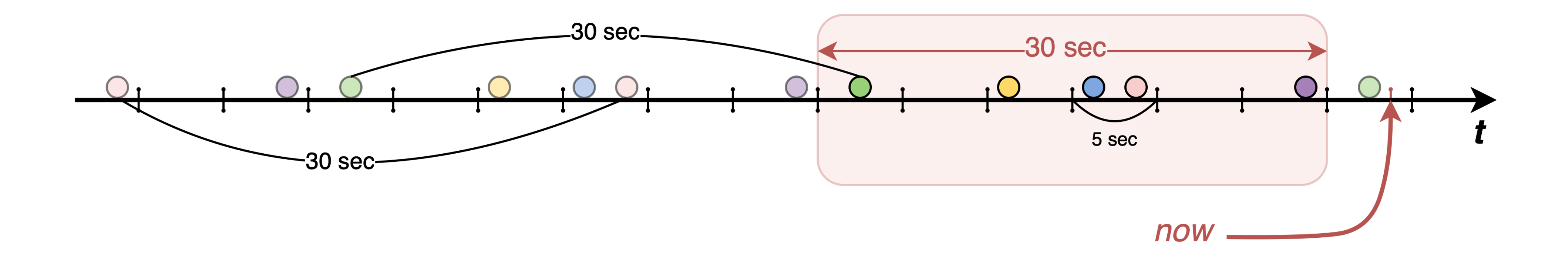

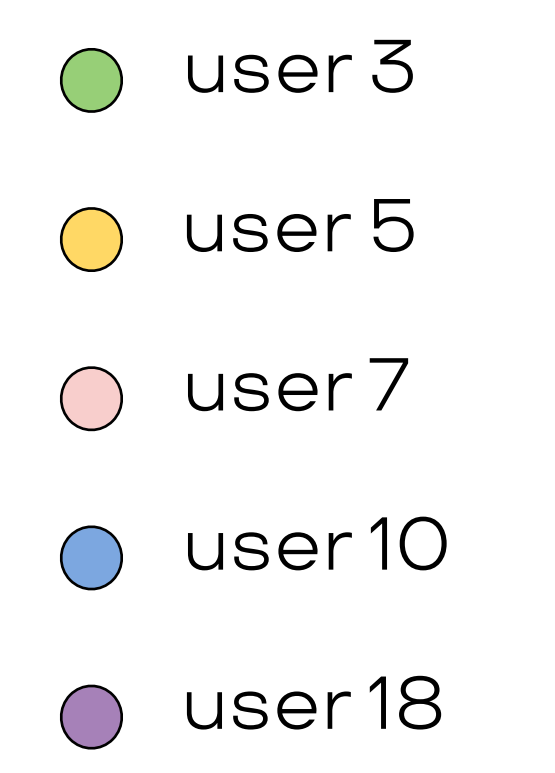

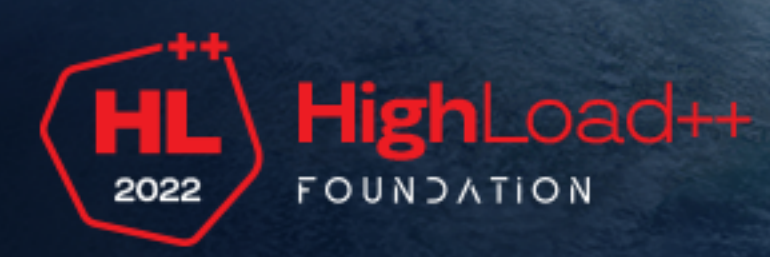

#### **Heartbeats**

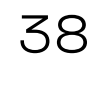

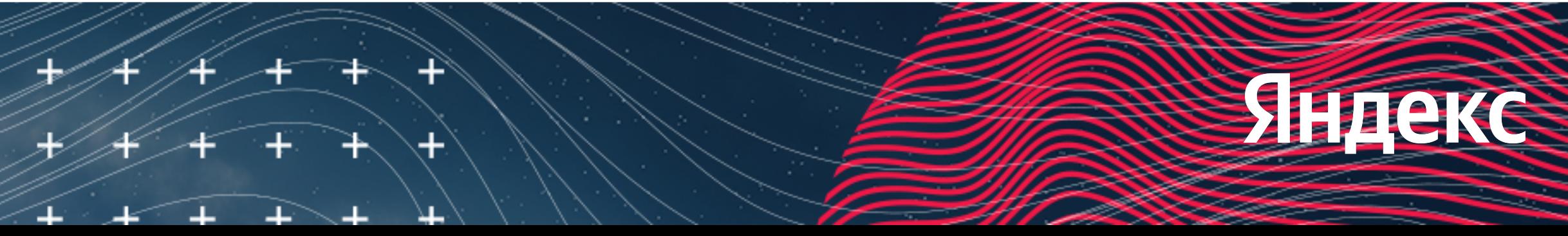

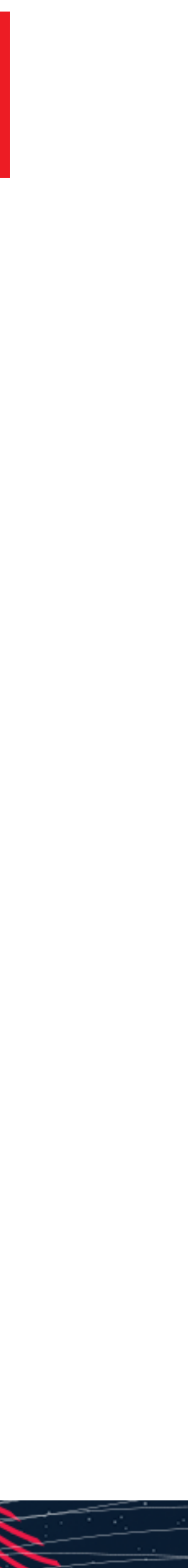

#### **Делаем скользящее окно прыгающим**

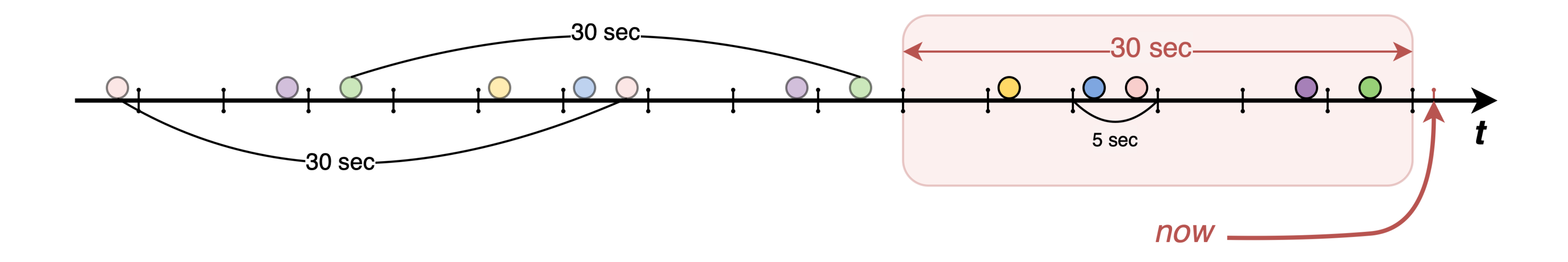

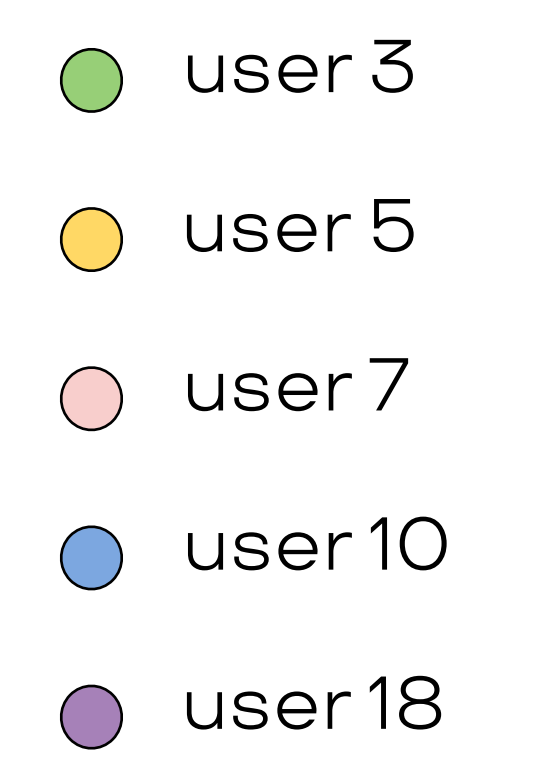

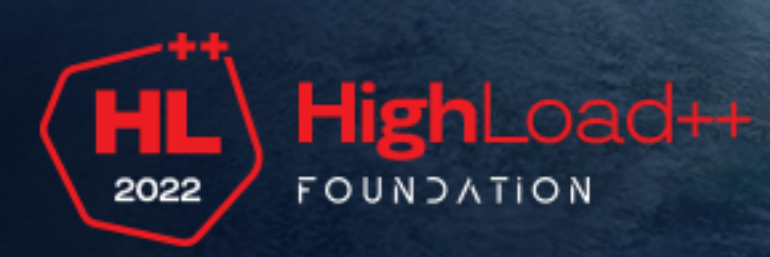

#### **Heartbeats**

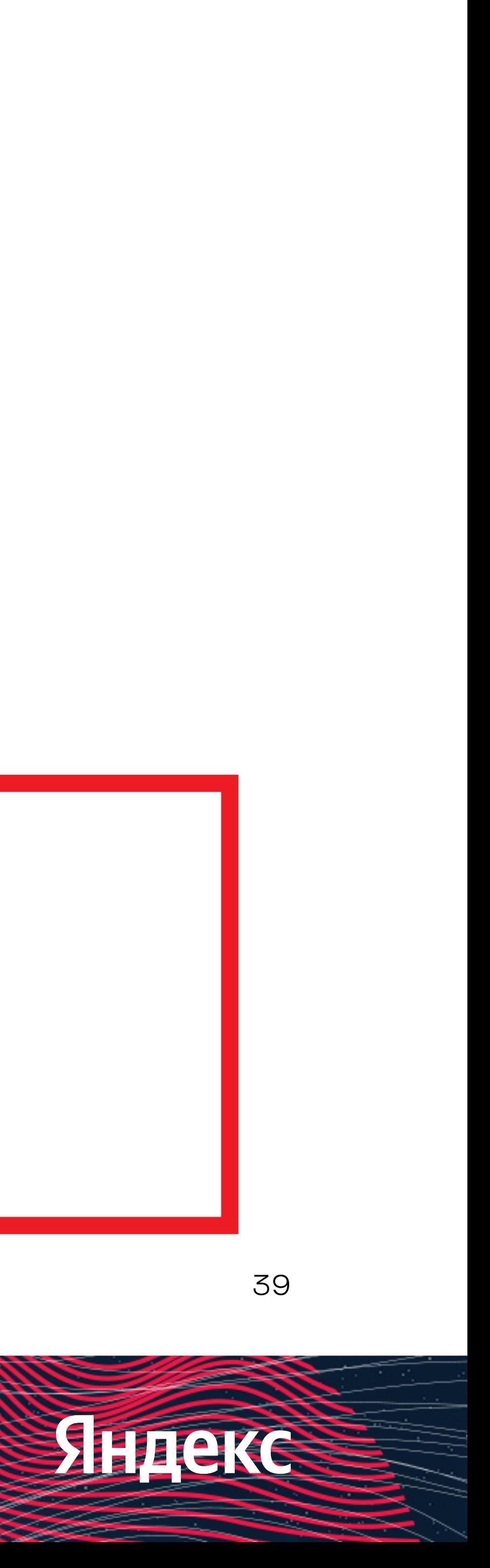

#### **Счётчик зрителей**

**По смыслу realtime-величина, но**  $+$ **считаем её значение в дискретные моменты времени**

![](_page_38_Picture_2.jpeg)

![](_page_38_Picture_6.jpeg)

**начале воспроизведения**

**и хартбит раз в 30 секунд**

#### Пайплайн

![](_page_39_Figure_1.jpeg)

![](_page_39_Picture_2.jpeg)

![](_page_39_Picture_3.jpeg)

![](_page_39_Picture_5.jpeg)

![](_page_40_Picture_7.jpeg)

#### **Учитываем время буферизации**

![](_page_40_Figure_1.jpeg)

#### **Heartbeats**

O user 3 user 5  $\bigcap$ O user 7 user 10 user 18  $\bigcap$ 

![](_page_40_Picture_4.jpeg)

![](_page_40_Picture_5.jpeg)

![](_page_41_Picture_0.jpeg)

$$
views_{video\_id} = \sum_{i=0}^{5} bucket_{vid}
$$

 $t_{now}$  – текущий unix timestamp

![](_page_41_Picture_3.jpeg)

#### $_{leo\_id}(t_{now} - t_{now} \mod 5 - 5(i + 2))$

![](_page_41_Picture_5.jpeg)

![](_page_41_Picture_7.jpeg)

![](_page_41_Picture_8.jpeg)

#### Что-то забыли...

![](_page_42_Picture_1.jpeg)

Таблица быстро росла, несмотря на автоудаление данных по TTL

![](_page_42_Picture_3.jpeg)

![](_page_42_Picture_6.jpeg)

![](_page_42_Picture_7.jpeg)

![](_page_43_Figure_0.jpeg)

![](_page_43_Picture_1.jpeg)

#### Таблица быстро росла, несмотря на автоудаление данных по TTL

![](_page_43_Picture_6.jpeg)

![](_page_44_Picture_0.jpeg)

![](_page_44_Picture_7.jpeg)

![](_page_44_Picture_1.jpeg)

– счётчик стабилен

![](_page_44_Picture_3.jpeg)

![](_page_44_Picture_4.jpeg)

Ушедшие с трансляции – вычитаются через 35-40 секунд

![](_page_44_Picture_6.jpeg)

## Underflow &

![](_page_45_Picture_1.jpeg)

#### Разбитые мечты! **BMW** 1 Серия за 750 **ТЫСЯЧ** Яндекс.... 12 февраля 18446744074 млрд просм...

![](_page_45_Picture_3.jpeg)

ГОД НА **BMW** 118i\_ минусы, плюсы, самый честный отзыв Яндекс.... 15 февраля

18446744074 млрд просм...

![](_page_45_Picture_6.jpeg)

![](_page_45_Picture_13.jpeg)

![](_page_45_Picture_14.jpeg)

#### HighLoad++ 2022 FOUNDATION

## **Спасибо!**

#### Иван Соколов Группа рантайма видеохостинга Дзен

[i-sokolov@yandex-team.ru](mailto:i-sokolov@yandex-team.ru)

Telegram: @ivsokolov

![](_page_46_Picture_5.jpeg)